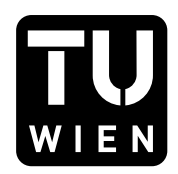

#### MASTERARBEIT

## Vergleich eindimensionaler Verfahren zur Berechnung der Strahlablenkung in axialen Turbinengittern

ausgeführt zum Zwecke der Erlangung des akademischen Grades eines Master of Science unter der Leitung von

Ao.Univ.Prof. Dipl.-Ing. Dr.techn. Reinhard Willinger

Institut für Energietechnik und Thermodynamik (E302) Forschungsbereich Strömungsmaschinen

eingereicht an der Technischen Universität Wien Fakultät für Maschinenwesen und Betriebswissenschaften

von

Laura Christin Perissutti 0731230 Weißweg 17 A-8055 Graz

Graz, 13. Dezember 2012

## Vorwort

Meinem Betreuer Herrn Ao.Univ.Prof. Dipl.-Ing. Dr. techn. Reinhard Willinger möchte ich meinen Dank für die Möglichkeit der Abfassung der Masterarbeit an seinem Institut aussprechen und mich für seine Unterstützung und Geduld während der Ausarbeitung bedanken.

Diese Arbeit ist meiner Familie gewidmet - meinem Mann und meinem Sohn sowie meiner Mutter, die mich stets emotional unterstützt hat, insbesondere aber meinem Vater, der leider schon zu Beginn meines Studiums verstorben ist und nun ganz besonders stolz auf mich wäre.

# Kurzfassung

Wie aus der Eulerschen Impulsmomentengleichung ersichtlich ist, spielen die Abströmwinkel von Leit- und Laufgitter eine wichtige Rolle bei der Energieumsetzung. Daher ist die Berücksichtigung der Strahlablenkung hinter dem Leitrad von großem Interesse. Strahlablenkung tritt immer dann auf, wenn eine überkritische Entspannung in einem Leitgitter vorgenommen wird, dessen Schaufelkanäle nicht konvergent-divergent gestaltet sind, oder aber, wenn die Kanäle zwar Lavaldüsen sind, das Druckverhältnis jedoch vom Auslegungsdruckverhältnis abweicht. Ersteres ist bei Kleindampfturbinen, z.B. in der Curtis-Stufe, der Fall. Bei dieser wird das Stufengefälle nahezu vollständig im Leitgitter in Geschwindigkeitsenergie umgesetzt. Auch in den konvergenten Düsen der Regelstufe von Industriedampfturbinen tritt Strahlablenkung auf. Und zwar dann, wenn diese bei Teillast betrieben werden. Denn dort sinkt der Radkammerdruck unter den, dem Frischdampfzustand zugeordneten, kritischen Druck. Zukünftig wird Strahlablenkung aber auch bei Großdampfturbinen ein Thema sein, denn aufgrund der bevorzugten Einspeisung von Strom aus erneuerbaren Energien ins Stromnetz gewinnt die Regelstufe und der Betrieb in Teillast bei diesen an Bedeutung.

Die vorliegende Arbeit untersucht verschiedene eindimensionale Verfahren zur Berechnung der Strahlablenkung in axialen Turbinengittern. Ausgangspunkt ist eine Literaturrecherche und Zusammenstellung der infrage kommenden Verfahren. Diese werden anhand ihrer physikalischen Voraussetzungen und Annahmen miteinander verglichen. Anschließend wird detailliert auf die Theorie von drei Berechnungsverfahren zur Strahlablenkung eingegangen. Zwei von diesen berücksichtigen den irreversiblen Charakter der Strahlablenkung und eines setzt verlustlose Strömung voraus. Dabei handelt es sich um die Verfahren von Gretler, Traupel und Baer. Ausgewählt wurden diese drei Methoden aufgrund ihrer guten praktischen Anwendbarkeit. Weiters werden diese drei Verfahren auf die Düse einer typischen Dampfturbinenregelstufe angewendet und die Ergebnisse, d.h. im wesentlichen der Strahlablenkungswinkel in Abhängigkeit von Druckverhältnis und Düsenneigungswinkel verglichen und diskutiert.

Zusätzlich wird sich noch mit der Berechnung des niedrigsten, durch Nachexpansion im Schrägabschnitt erreichbaren Gegendruckes beschäftigt. Ist nämlich die Turbine vollbeaufschlagt oder die Strömung in radialer Richtung seitlich begrenzt - dies ist in der Praxis der Fall, denn dort wird der ringförmige Strömungsraum durch einen Zylinder begrenzt - ist die Nachexpansion auf den Schrägabschnitt beschränkt, so dass der Gegendruck nicht beliebig weit abgesenkt werden kann. Auch hierfür werden verschiedene Verfahren detailliert beschrieben und angewendet sowie deren Ergebnisse verglichen und diskutiert.

# Inhaltsverzeichnis

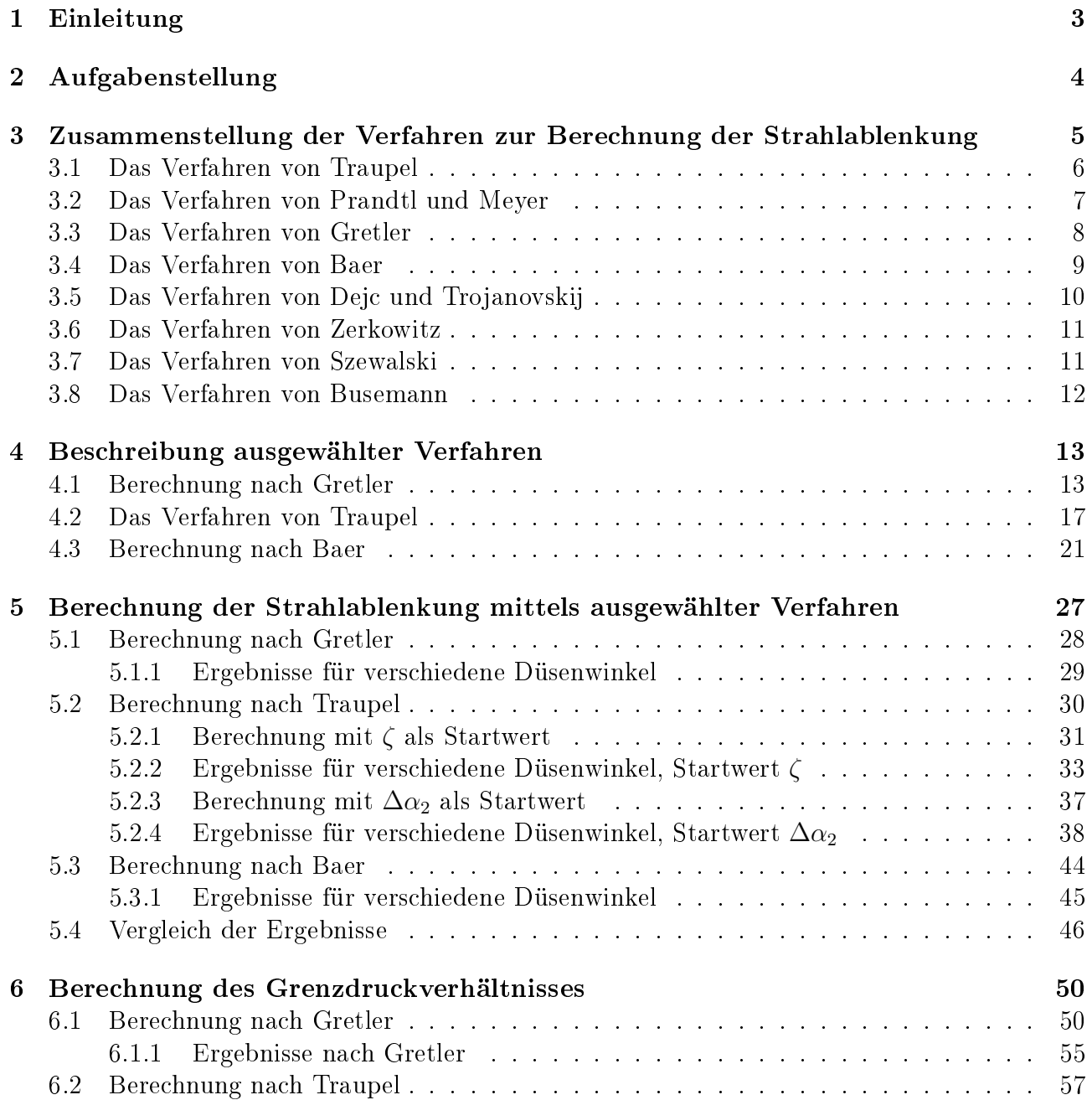

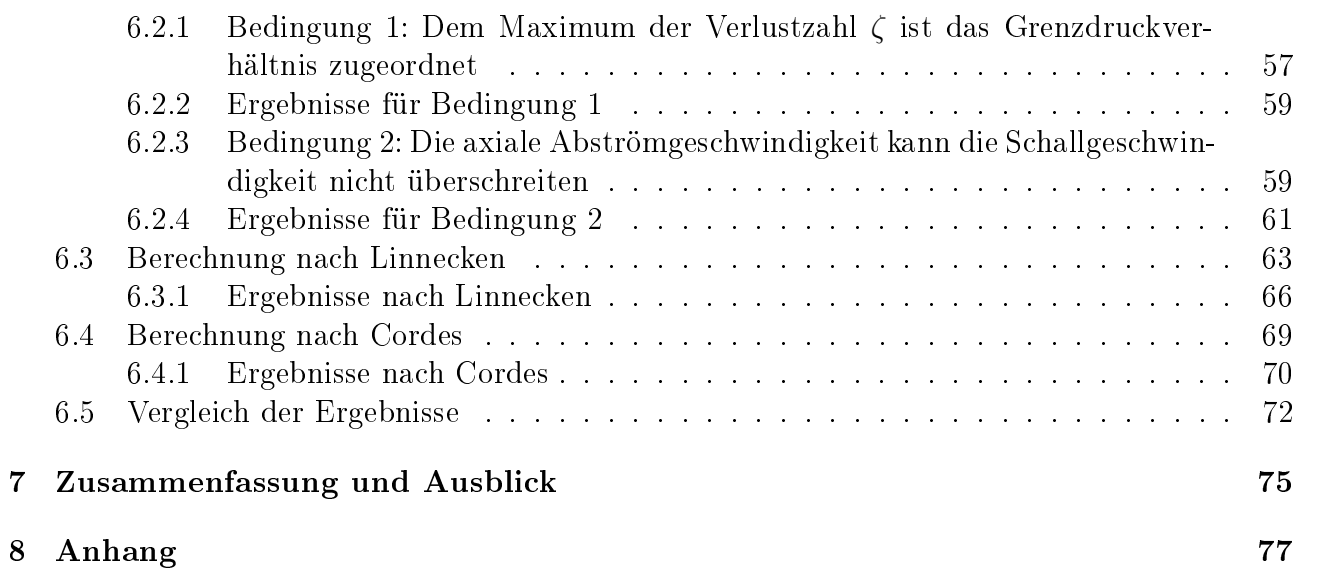

### EINHEITEN, WICHTIGSTE FORMELZEICHEN

#### Grundeinheiten des SI-Systems

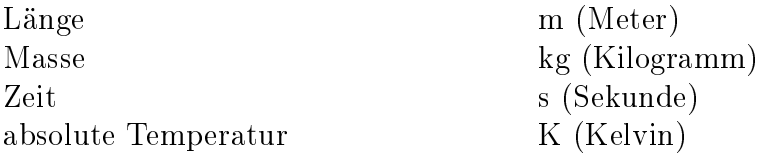

#### Abgeleitete mechanische und wärmetechnische Grössen

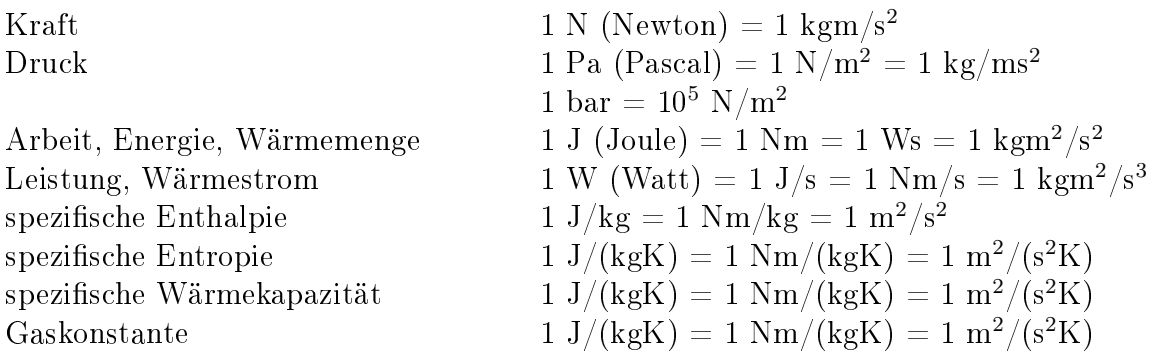

#### Wichtigste Formelzeichen

Wenn Buchstaben für Bedeutungen gebraucht werden, die in den nachfolgenden Angaben nicht enthalten sind, so geht Näheres aus dem Text hervor.

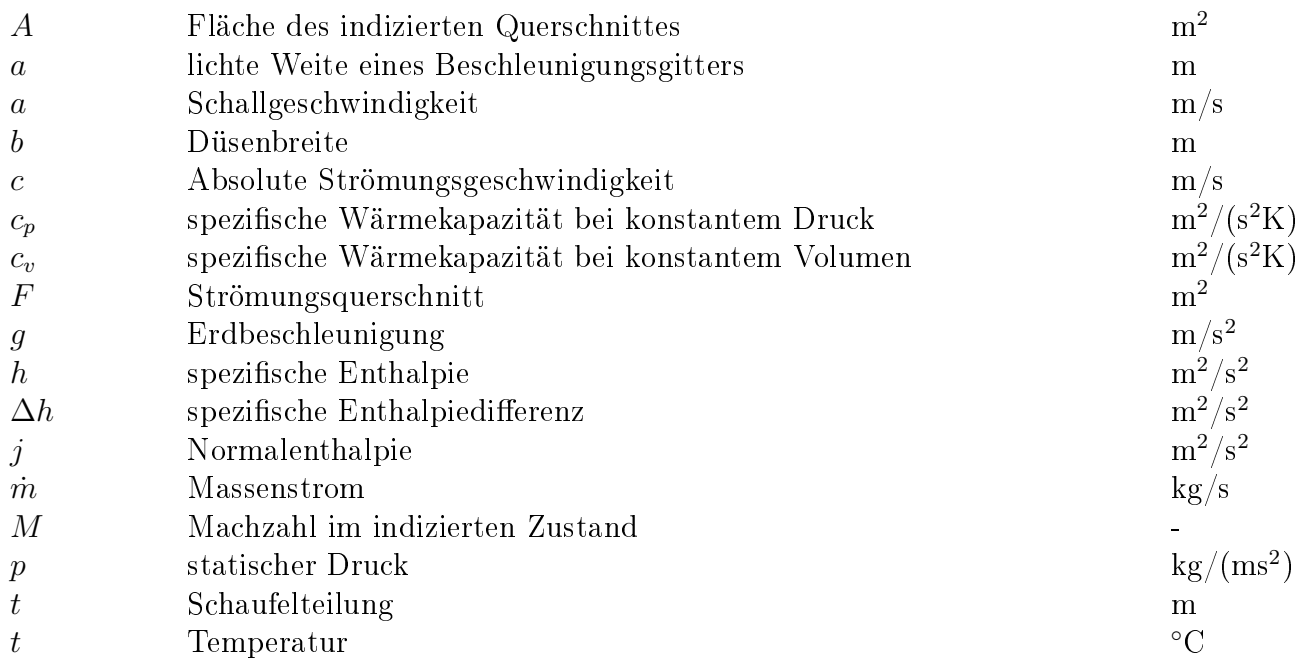

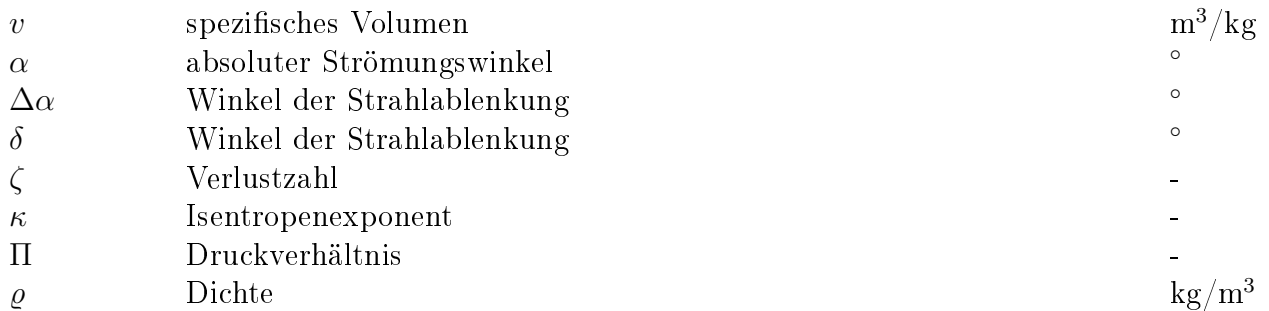

### Indizes

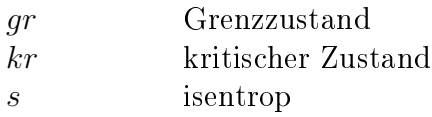

# Kapitel 1 Einleitung

Im Dampfturbinenbau stellt sich die Aufgabe, in gewissen Schaufelgittern - vor allem in Leitgittern - auf Überschallgeschwindigkeit zu expandieren. Will man weit über die Schallgeschwindigkeit hinausgehen, so muss die Entspannung in einer konvergent-divergenten Düse (Lavaldüse) vorgenommen werden, wenn diese verlustarm erfolgen soll. Wenn man hingegen eine überkritische Entspannung vornimmt in einem Leitgitter, das nicht so gestaltet ist, dann stellt sich eine Strömung ein, bei der dieser Verlauf des Querschnittes von selbst entsteht. Es erfolgt dann hinter dem Gitter nochmals eine Strömungsablenkung, und zwar im Sinne einer Vergrößerung des Strömungswinkels, womit die entsprechende Vergrößerung des Durchtrittsquerschnittes entsteht. Dieser Vorgang wird als Strahlablenkung bezeichnet.

Die Strahlablenkung ist ein irreversibler und somit verlustbehafteter Vorgang. Sie tritt immer dann auf, wenn eine überkritische Entspannung in einem Leitgitter vorgenommen wird, dessen Schaufelkanäle nicht konvergent-divergent gestaltet sind, oder aber, wenn die Kanäle zwar Lavaldüsen sind, das Druckverhältnis jedoch von dem abweicht, für welches die Düsen ausgelegt sind. Ersteres trifft beispielsweise auf die Düsen der Regelstufe einer Industriedampfturbine zu. Und zwar besonders dann, wenn bei geringem Beaufschlagungsgrad der Radkammerdruck unter den, dem Frischdampfzustand zugeordneten, kritischen Druck fällt. Dies ist aber auch bei Kleindampfturbinen, z.B. in der Curtis-Stufe, der Fall, bei welcher die Düsen aus Kostengründen konvergent ausgeführt sind und das Stufengefälle nahezu vollständig im Leitgitter in Geschwindigkeitsenergie umgesetzt wird. Zukünftig wird Strahlablenkung aber auch bei Großdampfturbinen ein Thema sein, denn aufgrund der bevorzugten Einspeisung von Strom aus erneuerbaren Energien ins Stromnetz gewinnt die Regelstufe und der Betrieb in Teillast bei diesen an Bedeutung.

Die Irreversibilität des Vorganges besteht darin, dass von den Austrittskanten Verdichtungsstöÿe abgehen, die das Strömungsfeld stromabwärts schief durchqueren. Auch Wirbelächen erstrecken sich von den Austrittskanten stromabwärts in Richtung der Stromlinien (s. Abb. 3.1).

Wie aus der Eulerschen Impulsmomentengleichung ersichtlich ist, spielen die Abströmwinkel von Leit- und Laufgitter eine wichtige Rolle bei der Energieumsetzung in einer axialen Turbinenstufe. Bei der Auslegung der Regelstufe einer Industriedampfturbine ist daher die Berücksichtigung der Strahlablenkung hinter dem Leitrad von großem Interesse. Dabei spielen bis heute die eindimensionalen Verfahren eine zentrale Rolle.

# Kapitel 2 Aufgabenstellung

Im Rahmen dieser Masterarbeit sollen verschiedene eindimensionale Verfahren zur Berechnung der Strahlablenkung in axialen Turbinengittern untersucht werden. Ausgangspunkt ist eine Literaturrecherche, bei der die in Frage kommenden Verfahren zusammengestellt und hinsichtlich ihrer physikalischen Voraussetzungen und Annahmen diskutiert werden. Anschließend werden die Berechnungsverfahren auf die Düsen einer typischen Dampfturbinenregelstufe angewendet. Am Ende der Arbeit werden die Ergebnisse, d.h. im Wesentlichen die Strahlablenkungswinkel in Abhängigkeit des Druckverhältnisses, verglichen und diskutiert.

## Kapitel 3

# Zusammenstellung der Verfahren zur Berechnung der Strahlablenkung

Die Berechnung der Strahlablenkung in axialen Turbinengittern ist nach verschiedenen Verfahren möglich, wobei diese prinzipiell in ein- und zweidimensionale Verfahren eingeteilt werden können. Diese Arbeit beschränkt sich jedoch auf die eindimensionalen Verfahren, da nur sie eine hinreichend einfache Behandlung des Problems gestatten und sie daher für die praktische Turbinenberechnung bevorzugt werden. Zwar liefern die zweidimensionalen Verfahren einen genaueren Einblick in die Details der überkritischen Entspannung, sie sind aber für die praktische Anwendung zu kompliziert und zeitaufwendig. Lediglich das Verfahren von Prandtl und Meyer ist einfach, wird aber im Allgemeinen aufgrund seiner Ungenauigkeit abgelehnt.

Bei den eindimensionalen Verfahren bestehen allerdings Schwierigkeiten bei der Berechnung des niedrigsten, durch Nachexpansion im Schrägabschnitt  $ABC$  (s. Abb. 3.2) erreichbaren Gegendruckes [4]. Ist nämlich die Turbine vollbeaufschlagt oder die Strömung in radialer Richtung seitlich begrenzt - dies ist in der Praxis der Fall, denn dort wird der ringförmige Strömungsraum durch einen Zylinder begrenzt - ist die Nachexpansion auf den Schrägabschnitt beschränkt, so dass der Gegendruck nicht beliebig weit abgesenkt werden kann. Erreicht ist dieser Grenzzustand dann, wenn die Axialkomponente der Abströmgeschwindigkeit gleich der örtlichen Schallgeschwindigkeit ist.

Im Sinne einer Prandtl-Meyer-Strömung gesprochen entspricht dieser Grenzzustand bei der reibungsfreien Gitterströmung einem Strömungszustand, bei dem die Richtung der letzten Machschen Linie des Expansionsfächers mit der Gitterfront zusammenfällt (s. Abb. 3.1) [3].

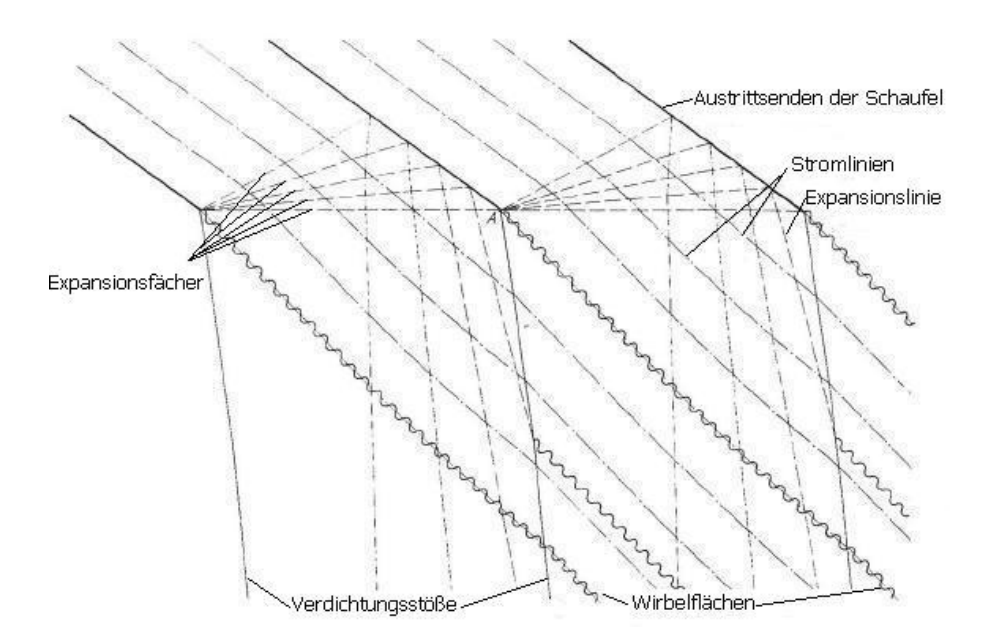

Abbildung 3.1: Überschallströmung hinter einem Streckenprofilgitter [4]

Hinsichtlich der Anwendbarkeit gelten für alle Verfahren die folgenden Einschränkungen: Beim rein konvergenten Kanal (s. Abb. 3.2a) tritt Strahlablenkung selbstverständlich nur dann auf, wenn ein überkritisches Druckverhältnis anliegt. Hingegen werden die Gleichungen beim konvergentdivergenten Kanal (s. Abb. 3.2b) oberhalb jenes Druckverhältnisses ungültig, wo im Querschnitt  $a$  ein gerader Verdichtungsstoß auftritt. Bei einer Lavaldüse, die mit dem Gegendruck betrieben wird, für den sie ausgelegt ist, tritt kein Verdichtungsstoß auf (und keine Strahlablenkung). Ist der Gegendruck jedoch höher, kommt es innerhalb der Düse zu einem geraden Verdichtungsstoÿ und die nachfolgende Unterschallströmung ist eine Diffusorströmung. Dieses maximale Druckverhältnis lässt sich mit Hilfe der Theorie der Lavaldüse bestimmen [9].

H. Linnecken [5] gab im Jahre 1957 eine bis dato ziemlich vollzählige Zusammenstellung der verschiedenen Verfahren heraus. Hierin enthalten waren das Verfahren von Zerkowitz, Szewalski, Busemann und Baer. Längere Zeit war die Behandlung der Strahlablenkung mittels eindimensionaler Verfahren insofern unbefriedigend, als dass scheinbare Widersprüche zwischen Kontinuitätsgleichung und Impulssatz auftraten [3]. Erst Traupel [9], dessen Verfahren zu dieser Zeit gerade neu erschienen war, konnte diese Widersprüche beseitigen. Weitere Arbeiten zu diesem Thema erschienen später unter anderem von Gretler [3] sowie Dejc und Trojanowski [2].

Weiters soll erwähnt werden, dass in dieser Dipolmarbeit kein Anspruch auf Vollständigkeit besteht. So handelt es sich bei den hier vorgestellten Verfahren zur Berechnung der Strahlablenkung lediglich um eine Auswahl der bekanntesten.

### 3.1 Das Verfahren von Traupel

Nach W. Traupel [9] kann die überkritische Expansion im Schrägabschnitt eines Turbinengitters widerspruchsfrei durch die eindimensionale Theorie erfasst werden, wenn der irreversible Charakter der Strömung durch Einführung einer Verlustziffer berücksichtigt wird. Hierfür wendet Traupel die Kontinuitätsgleichung, den Impulssatz und die Energiegleichung auf das durch ABCDEA begrenzte Kontrollgebiet an (s. Abb. 3.2). Als Medium wird ideales Gas vorausgesetzt. Allerdings gelangt Traupel bei der Lösung des Problems nicht zu einer expliziten Darstellung des Strahlablenkungswinkels, so dass nach seinem Verfahren die Strahlablenkung iterativ berechnet werden muss.

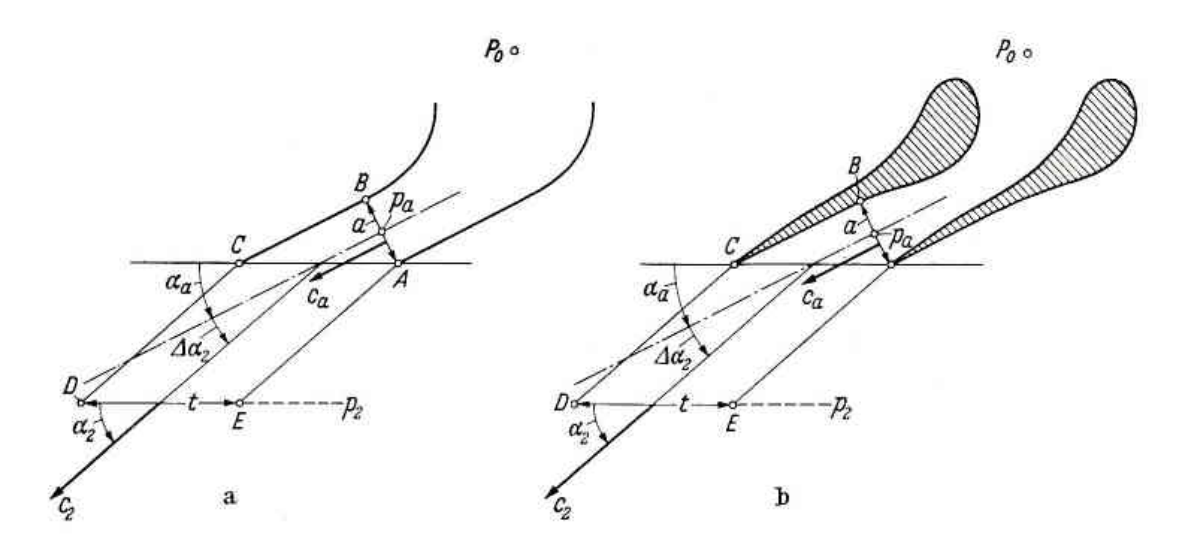

Abbildung 3.2: Mit Strahlablenkung arbeitendes Schaufelgitter [9]

Beim Traupelschen Verfahren wird angenommen, dass die Strömung seitlich, durch Ebenen parallel zur Bildebene begrenzt sei. Daher ist es, wie eingangs bereits erwähnt, nicht möglich, den Gegendruck  $p_2$  beliebig weit unter  $p_a$  abzusenken. Traupel macht in seiner Arbeit zwar Angaben über den Wert dieses Grenzdruckverhälntisses, jedoch nicht darüber, wie dieses bestimmt wurde. Gretler [3] erwähnt dennoch die Vermutung Traupels, dass bei Vollbeaufschlagung eines Gitters oder seitlicher Begrenzung der Strömung eine Druckabsenkung nur bis zu jenem Druckverhältnis möglich ist, bei dem die von ihm berechnete Verlustzahl maximal ist. Weiters lässt sich mit Hilfe der Bedingung, dass die axiale Abströmgeschwindigkeit die örtliche Schallgeschwindigkeit nicht überschreiten kann, eine Beziehung zur Bestimmung des Grenzdruckverhältnisses herleiten.

#### 3.2 Das Verfahren von Prandtl und Meyer

G. Cordes [1] hat sich anhand der zweidimensionalen Theorie von Prandtl und Meyer mit der Nachexpansion im Schrägabschnitt einer Turbinenbeschaufelung beschäftigt. Er hat die Theorie genutzt, um die in der Traupelschen Arbeit verbliebene Unsicherheit hinsichtlich des erreichbaren Grenzdruckverhältnisses zu klären.

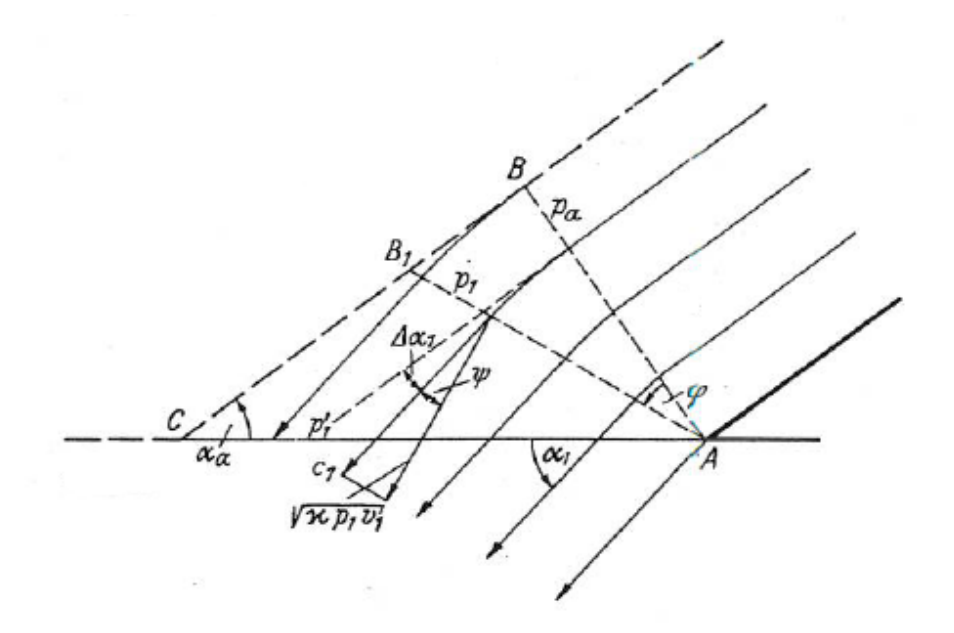

Abbildung 3.3: Expansion im Austrittsdreieck als Prandtl-Meyer Strömung [1]

Beim Verfahren von Prandtl und Meyer wird lediglich die verlustlose Überschallströmung bei fallendem Druck um die Ecke A im unbegrenzten Raum betrachtet. Der Einfluss der Wand BC des Austrittsdreieckes wird nicht berücksichtigt. Da bei  $A$  die Ablenkung jedoch am größten ist, liefert dieses Verfahren zu große Ablenkungen. Daher hat die Theorie von Prandtl und Meyer in der Praxis kaum Bedeutung.

#### 3.3 Das Verfahren von Gretler

W. Gretler [3] behauptet ebenso wie Traupel, dass die Nachexpansion im Schrägabschnitt eines Turbinengitters widerspruchsfrei durch die eindimensionale Theorie erfasst werden könne. Dafür sei es jedoch nicht nötig, von vornherein mit einem Verlustfaktor zu rechnen. So komme auch bei der reibungsfreien eindimensionalen Betrachtung anhand der Kontinuitätsgleichung, des Impulssatzes und der Energiegleichung die Irreversibilität der Strahlablenkung zum Ausdruck und äuÿere sich in einer Entropiezunahme. Denn laut Gretler sind bei einem irreversiblen Vorgang die Strömungsgrößen im Zu- und Abstrom durch die "dynamischen Verträglichkeitsbedingungen, d.h. durch Kontinuitätsgleichung, Impulssatz und Energiegleichung verküpft [3]. Würde es sich hingegen um einen reversiblen Vorgang handeln, könnte die Strahlablenkung allein aus der Isentropengleichung und einer weiteren Beziehung wie z.B. der Kontinuitätsgleichung oder dem Impulsatz berechnet werden, so wie es bei den Verfahren von Baer und Szewalski der Fall ist [3].

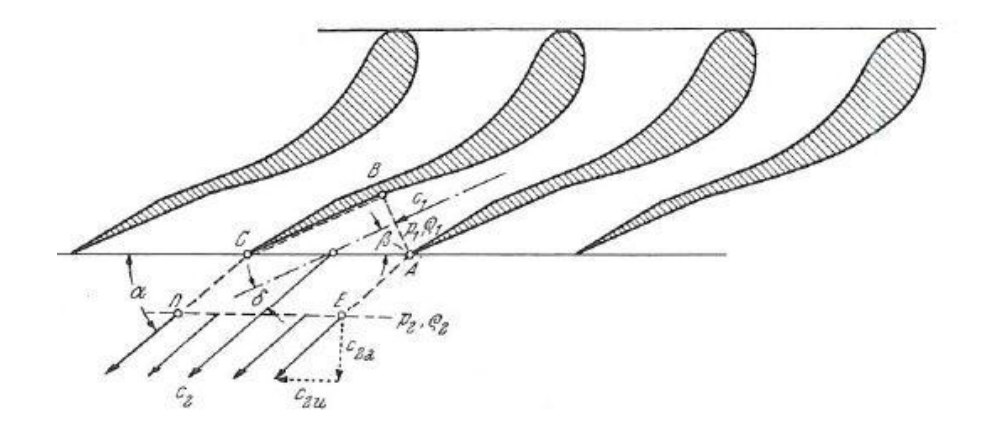

Abbildung 3.4: Schräg abgeschnittene erweiterte Düse [3]

Gretler betrachtet wie Traupel das durch *ABCDEA* begrenzte Kontrollgebiet (s. Abb. 3.4) und wendet auf dieses die Kontinuitätsgleichung, den Impulssatz und die Energiegleichung an. Dabei sind die Stömungsparameter im Zu- und Abstrom als über die Querschnitte konstante Mittelwerte anzunehmen. Als Medium wird ideales Gas vorausgesetzt. Laut Gretler ist es nicht notwendig, den iterativen Berechnungsgang von Traupel beim Lösen des Gleichungssystems einzuhalten und so gelangt Gretler zu einer expliziten Darstellung des Strahlablenkungswinkels.

Ist die Turbine vollbeaufschlagt oder die Strömung seitlich begrenzt, beschränkt sich die Nachexpansion, wie eingangs erwähnt, auf den Schrägabschnitt und der Gegendruck kann nicht beliebig weit abgesenkt werden. Gretler hat sich mit der Ermittlung dieses niedrigsten durch Nachexpansion im Schrägabschnitt erreichbaren Gegendruckes beschäftigt.

Auch auf den unteren Expansionsbereich - die Expansion auf Drücke kleiner als der Grenzdruck - ist Gretler im Rahmen seiner Theorie kurz eingegangen. Dieser Bereich ist jedoch nicht Teil dieser Arbeit und wird daher nicht weiter behandelt.

### 3.4 Das Verfahren von Baer

H. Baer [5] setzt verlustlose Strömung voraus und berechnet die Strahlablenkung allein anhand der Kontinuitätsgleichung und der Isentropengleichung. Die Irreversibilität der Strahlablenkung wird dabei nicht berücksichtigt.

Weiters setzt Baer wie auch Traupel voraus, dass die Strömung seitlich durch Ebenen parallel zur Bildebene begrenzt sei. Dieser Voraussetzung folgt wiederum die Tatsache, dass der Gegendruck nicht beliebig weit abgesenkt werden kann. Allerdings fehlen auch bei Baer Angaben zum Grenzdruckverhältnis. Linnecken [5] hat sich in Erweiterung der Baerschen Verfahrens mit dieser Frage beschäftigt und Angaben zur Berechnung des Grenzdruckverhältnisses gemacht. Im Gegensatz zu Traupel sagt er jedoch nicht, dass es - bei konstanter Kanalhöhe - nicht möglich sei, den Gegendruck unter diesen Grenzdruck abzusenken, sondern spricht von einem "störungsfreien Druck. Er nimmt an, dass es bei Unterschreitung dessen nach der Lavaldüse zu einer Nachexpansion mit Verdünnungswellen und Verdichtungsstößen komme, die das Strömungsbild veränderten und Verluste bewirkten [5].

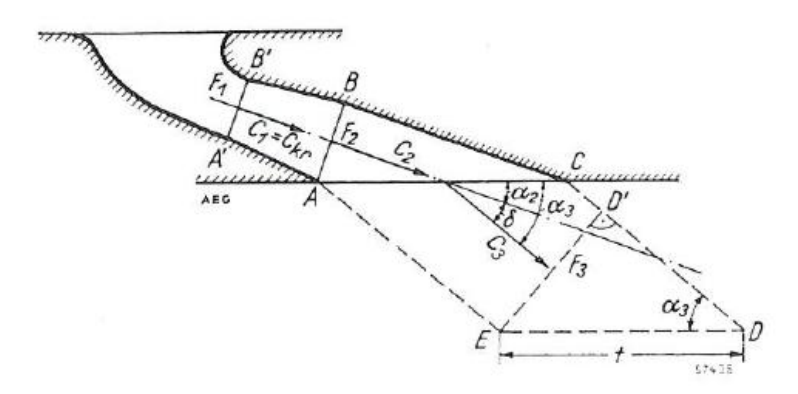

Abbildung 3.5: Düse mit Schrägabschnitt [5]

Dieses Verfahren ist identisch mit der Berechnung von Lavaldüsen und war, bevor Traupel 1956 mit seiner Arbeit kam, laut Meyer [7] eines der sichersten eindimensionalen Verfahren.

### 3.5 Das Verfahren von Dejc und Trojanovskij

Dejc und Trojanovskij berechnen die Strahlablenkung allgemein zuerst für ein Gitter mit konvergenten Kanälen, indem sie Kontinuitätsgleichung und die Energiegleichung auf zwei Kontrollebenen anwenden, und zwar den engsten Querschnitt  $* - *$  und einen Querschnitt  $1 - 1$ unendlich weit hinter dem Gitter (s. Abb. 3.6). Hierbei wird die gleichmäßige Verteilung der Strömungsparameter in den Kontrollebenen vorausgesetzt. Im Nachhinein wird durch Einführung einer Funktion eine Unterscheidung zwischen dem verlustfreien und verlustbehafteten Fall gemacht. Diese Funktion ist abhängig von der isentropen Machzahl im Schnitt ∗ − ∗ sowie von einer Verlustzahl.

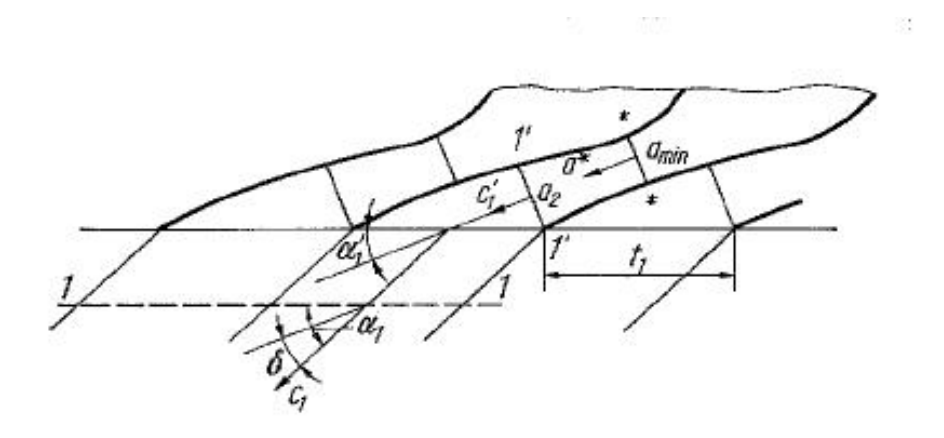

Abbildung 3.6: Strömungsschema mit Bezeichnungen [2]

Weiters berechnen sie die Strahlablenkung für ein Gitter mit konvergent-divergenten Kanälen und wenden die Kontinuitätsgleichung, die Energiegleichung sowie die Bewegungsgleichung auf drei Kontrollebenen an, nämlich zusätzlich zu den bekannten Querschnitten ∗ − ∗ und 1 − 1 noch auf den Querschnitt 1′ − 1′. Anhand der Lösung des enstehenden Gleichungssystems kann der Austrittswinkel für ein Gitter mit erweiterten Kanälen bestimmt werden sowie die Wellenverluste.

Eine Überschlagsrechnung zeigte, dass sich für dieses Verfahren zu groÿe Winkel für die Strahlablenkung ergeben.

#### 3.6 Das Verfahren von Zerkowitz

Zerkowitz wendet den Impulssatz auf die im Austrittsdreieck  $ABC$  (s. Abb 3.7) eingeschlossene Dampfmenge an. Hierbei benutzt er den mittleren, längs der Wand BC herrschenden Druck. Dieser lässt sich jedoch theoretisch nur sehr schlecht bestimmen, selbst wenn reibungsfreie Strömung angenommen wird. Grundsätzlich wird von der Anwendung des Impulssatzes in der Praxis auf Grund der Schwierigkeiten und Unsicherheiten, die beim Bilden der hierfür notwendigen Mittelwerte (Druck, Geschwindigkeit) auftreten, eher abgesehen. Daher wird hier auf dieses Verfahren nicht weiter eingegangen.

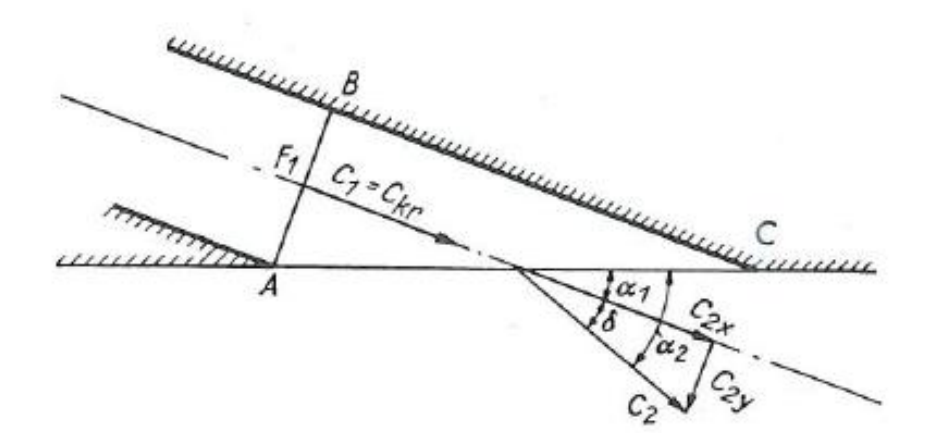

Abbildung 3.7: Austrittsdreieck zur Berechnung der Strahlablenkung nach dem Impulssatz [5]

### 3.7 Das Verfahren von Szewalski

Um die bei Zerkowitz auftretenden Schwierigkeiten zu vermeiden, wendet Szewalski den Impulssatz nicht auf das Austrittsdreieck an, sondern auf zwei Querschnitte, in denen die absoluten Gasgeschwindigkeiten entweder gleich bleiben oder aber sich ihre Mittelwerte ohne weiteres berechnen lassen. Diesen Voraussetzungen entsprechen Querschnitte entlang von Isobaren. Jedoch stecken in diesem Verfahren Fehler. Berechnet man nämlich mit dem Impulssatz allein die Strahlablenkung unter Annahme isentroper Strömung, so ist die Kontinuitätsgleichung nicht

erfüllt [3]. Zudem wird bei Verwendung des Impulssatzes allein die Abhängigkeit des Strahlablenkungswinkels vom Düsenneigungswinkel nicht berücksichtigt, so dass bei diesem Verfahren auch für eine senkrecht abgeschnitte Düse (Neigungswinkel 90<sup>∘</sup> ) eine Ablenkung des Hauptstrahles auftritt [5]. Dies ist jedoch in Realität nicht der Fall. Vielmehr tritt bei einer senkrecht abgeschnittenen Düse aus Symmetriegründen keine Strahlablenkung auf. Denn bei einer konvergenten Düse mit überkritischer Expansion hat der Strahl genügend Platz, um in alle Richtungen (symmetrisch) auszuweichen. Somit wird auch dieses Verfahren nicht weiter vertieft.

#### 3.8 Das Verfahren von Busemann

Busemann bedient sich der Gesetze der Gasdynamik, um die Strahlablenkung zu berechnen. Die Berechnung gilt nur für eine Einzeldüse und berücksichtigt nicht den Einfluss benachbarter Düsen. Zudem ist dieses Verfahren sehr zeitaufwendig und erfordert erhebliche mathematische Kenntnisse, die nicht selbstverständlich von einem Maschinenbauingenieur erwartet werden können. Daher wird auch auf dieses Verfahren nicht weiter eingegangen.

# Kapitel 4 Beschreibung ausgewählter Verfahren

In diesem Kapitel wird detailliert auf die Theorie von drei Berechnungsverfahren zur Strahlablenkung eingegangen, von denen zwei den irreversiblen Charakter der Strahlablenkung berücksichtigen und eines verlustlose Strömung voraussetzt. Dabei handelt es sich um die Verfahren von Gretler, Traupel und Baer. Ausgewählt wurden diese drei Methoden aufgrund ihrer guten praktischen Anwendbarkeit.

### 4.1 Berechnung nach Gretler

Nach Gretler lässt sich die Strahlablenkung im Gegensatz zur iterativen Berechnung nach Traupel auch explizit berechnen. Hierfür wird das durch *ABCDEA* begrenzte Kontrollgebiet (s. Abb. 4.1) betrachtet und die Zustände im Zustrom und Abstrom als über die Querschnitte konstante Mittelwerte angenommen. Nun werden die Kontinuitätsgleichung, die Energiegleichung und der Impulssatz auf diese Kontrolläche angewendet, um den Strahlablenkungswinkel  $\delta$  in Abhängigkeit vom Düsenneigungswinkel  $\beta,$  dem Druckverhältnis  $\frac{p_1}{p_2},$  der örtlichen Zuströmmachzahl  $M_1$  im Querschnitt  $AB$  zu ermitteln. Im Verfahren selbst macht Gretler keine Unterscheidung zwischen konvergenter und konvergent-divergenter Düse, so dass die Gleichungen auf beide Düsentypen angewendet werden können. Die Unterscheidung erfolgt lediglich anhand des Strömungszustandes im Querschnitt *AB*. So herrscht dort bei der rein konvergenten Düse kritischer Zustand ( $M_1 = 1$ ), bei der konvergent-divergenten Düse überkritischer Zustand ( $M_1 \geq$ 1). Als Medium wird ideales Gas vorausgesetzt.

Anmerkung: Ab Gl. 4.11 weichen die Ausführungen dieser Arbeit von denen Gretlers ab, da seine Lösungsgleichung fehlerhaft zu sein scheint.

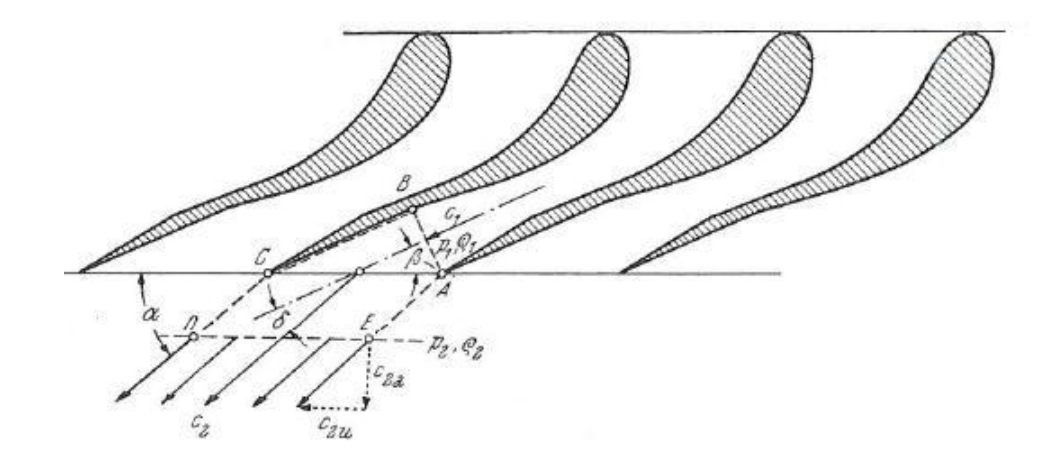

Abbildung 4.1: Lage der Kontrolläche bei schräg abgeschnittenen erweiterten Düsen [3]

Die Kontinuitätsgleichung hierfür lautet

$$
\varrho_1 c_1 t \sin \beta = \varrho_2 c_2 t \sin \alpha,\tag{4.1}
$$

wobei mit t die Querschnitte  $CA$  und  $DE$  bezeichnet werden.  $\alpha$  bezeichnet den Abströmwinkel. Weiters lautet die Energiegleichung

$$
\frac{c_1^2}{2} + \frac{\kappa}{\kappa - 1} \frac{p_1}{\varrho_1} = \frac{c_2^2}{2} + \frac{\kappa}{\kappa - 1} \frac{p_2}{\varrho_2}
$$
\n(4.2)

und der Impulssatz in Richtung der Zuströmgeschwindigkeit  $c_1$ 

$$
p_1 + \varrho_1 c_1^2 = p_2 + \varrho_1 c_1 c_2 \cos \delta. \tag{4.3}
$$

Um auf eine Beziehung für das Geschwindigkeitsverhältnis  $\frac{c_2}{c_1}$  zu kommen, führt man die Machzahl

$$
M_1 = \frac{c_1}{\sqrt{\frac{\kappa p_1}{\varrho_1}}} \tag{4.4}
$$

ein, indem man auf der linken Seite des Impulssatzes Gl. 4.3  $c_1^2 \varrho_1 = M_1^2 \kappa p_1$  einsetzt und auf der rechten Seite  $c_1 \varrho_1 = M_1^2 \kappa p_1 \frac{1}{c_1}$  $\frac{1}{c_1}$  :

$$
p_1 + M_1^2 \kappa p_1 = p_2 + M_1^2 \kappa p_1 \frac{c_2}{c_1} \cos \delta. \tag{4.5}
$$

Löst man weiters nach  $\frac{c_2}{c_1}$  auf, ergibt sich das Geschwindigkeitsverhältnis zu

$$
\frac{c_2}{c_1} = \frac{1}{\cos \delta} \left[ 1 + \frac{1}{\kappa M_1^2} \left( 1 - \frac{p_2}{p_1} \right) \right].
$$
 (4.6)

Als nächstes soll ein Ausdruck für das Dichteverhältnis  $\frac{\varrho_1}{\varrho_2}$  gefunden werden. Hierfür löst man die Kontinuitätsgleichung 4.1 zunächst nach dem Dichteverhältnis auf und setzt die nach  $c_2$ aufgelöste Gl. 4.6 ein:

$$
\frac{\varrho_1}{\varrho_2} = \frac{\sin \alpha}{\sin \beta \cos \delta} \left[ 1 + \frac{1}{\kappa M_1^2} \left( 1 - \frac{p_2}{p_1} \right) \right].
$$
\n(4.7)

Nun wird die Energiegleichung 4.2 noch in eine andere Form gebracht, indem man zunächst die Geschwindigkeiten auf die linke Seite der Gleichung bringt:

$$
c_2^2 - c_1^2 = \frac{2\kappa}{\kappa - 1} \left( \frac{p_1}{\varrho_1} - \frac{p_2}{\varrho_2} \right)
$$
 (4.8)

und die rechte Seite unter Beachtung der Machzahl Gl. 4.4 durch  $\kappa \frac{p_1}{q_1}$  $\frac{p_1}{\varrho_1}$  teilt:

$$
c_2^2 - c_1^2 = \frac{2}{\kappa - 1} \left( \frac{c_1^2}{M_1^2} - \frac{p_2}{p_1} \frac{\varrho_1}{\varrho_2} \frac{c_1^2}{M_1^2} \right).
$$
 (4.9)

Nun wird auf der rechten Seite noch  $\frac{c_1^2}{M_1^2}$  ausgeklammert und auf die linke Seite der Gleichung gebracht:

$$
\frac{M_1^2}{c_1^2} \left( c_2^2 - c_1^2 \right) = \frac{2}{\kappa - 1} \left( 1 - \frac{p_2}{p_1} \frac{\varrho_1}{\varrho_2} \right). \tag{4.10}
$$

Nach Kürzen von  $c_1^2$  auf der linken Seite ergibt sich schließlich

$$
M_1^2 \left[ \left( \frac{c_2}{c_1} \right)^2 - 1 \right] = \frac{2}{\kappa - 1} \left( 1 - \frac{p_2}{p_1} \frac{\varrho_1}{\varrho_2} \right).
$$
 (4.11)

Führt man als nächstes die Gleichungen 4.6 und 4.7 in die zuvor umgeformte Energiegleichung ein, so entsteht nach einigen Umformungen eine quadratische Gleichung für den Tangens des gesuchten Strahlablenkungswinkels  $\delta$ . Dafür wird zunächst der Klammerausdruck in den Gleichungen 4.6 und 4.7 durch  $C$  substituiert

$$
C = \left[1 + \frac{1}{\kappa M_1^2} \left(1 - \frac{p_2}{p_1}\right)\right],\tag{4.12}
$$

um diese abzukürzen:

$$
M_1^2 \left(\frac{1}{\cos^2 \delta} C^2 - 1\right) = \frac{2}{\kappa - 1} \left(1 - \frac{p_2}{p_1} \frac{\sin \alpha}{\sin \beta \cos \delta} C\right). \tag{4.13}
$$

Weiters wird bei der Umformung beachtet, dass

$$
\frac{1}{\cos^2 \delta} = 1 + \tan^2 \delta \tag{4.14}
$$

ist sowie, da $\alpha=\beta+\delta,$ das Additionstheorem

$$
\sin(\beta + \delta) = \sin\beta\cos\delta + \sin\delta\cos\beta\tag{4.15}
$$

benutzt. Somit kann im nächsten Schritt

$$
\frac{\sin \alpha}{\sin \beta \cos \delta} = 1 + \cot \beta \tan \delta \tag{4.16}
$$

eingesetzt werden und es ergibt sich

$$
M_1^2 C^2 + M_1^2 C^2 \tan^2 \delta - M_1^2 = \frac{2}{\kappa - 1} - \frac{2}{\kappa - 1} \frac{p_2}{p_1} C - \frac{2}{\kappa - 1} \frac{p_2}{p_1} C \cot \beta \tan \delta.
$$
 (4.17)

Wird nun noch durch  $M_1^2C^2$  dividiert und die Terme sortiert, folgt schließlich die quadratische Gleichung für tan $\delta$ :

$$
\tan^2 \delta + \frac{2}{\kappa - 1} \frac{p_2}{p_1} \frac{1}{M_1^2 C} \cot \beta \tan \delta + 1 - \frac{1}{C^2} + \frac{2}{\kappa - 1} \frac{1}{M_1^2 C^2} \left( \frac{p_2}{p_1} C - 1 \right) = 0 \tag{4.18}
$$

mit der Lösung nach der kleinen Auösungsformel

$$
\tan \delta = -\frac{1}{\kappa - 1} \frac{p_2}{p_1} \frac{1}{M_1^2 C} \cot \beta \pm \sqrt{\left(\frac{1}{\kappa - 1} \frac{p_2}{p_1} \frac{1}{M_1^2 C} \cot \beta\right)^2 - 1 + \frac{1}{C^2} - \frac{2}{\kappa - 1} \frac{1}{M_1^2 C^2} \left(\frac{p_2}{p_1} C - 1\right)}.
$$
\n(4.19)

Von den beiden Lösungen scheidet jene mit dem negativen Vorzeichen aus, da sich hierfür negative Strahlablenkungswinkel ergeben.

#### 4.2 Das Verfahren von Traupel

Traupel nimmt an, dass die Strömung durch Ebenen parallel zur Bildebene begrenzt sei und wendet auf das durch *ABCDEA* begrenzte Kontrollgebiet (s. Abb. 4.2) die Kontinuitätsgleichung, den Impulssatz und die Energiegleichung an. Die Irreversibilität der Strahlablenkung berücksichtigt er dabei durch die Einführung einer Verlustziffer  $\zeta$ . Ebenso wie Gretler unterscheidet Traupel im Verfahren selbst nicht zwischen konvergenter und konvergent-divergenter Düse, so dass die Gleichungen auf beide Düsentypen angewendet werden können. Die Unterscheidung erfolgt lediglich anhand des Strömungszustandes im Querschnitt  $a$  (s. Abb. 4.2). So herrscht dort bei der konvergenten Düse kritscher Zustand, bei der konvergent-divergenten Düse überkritischer Zustand.

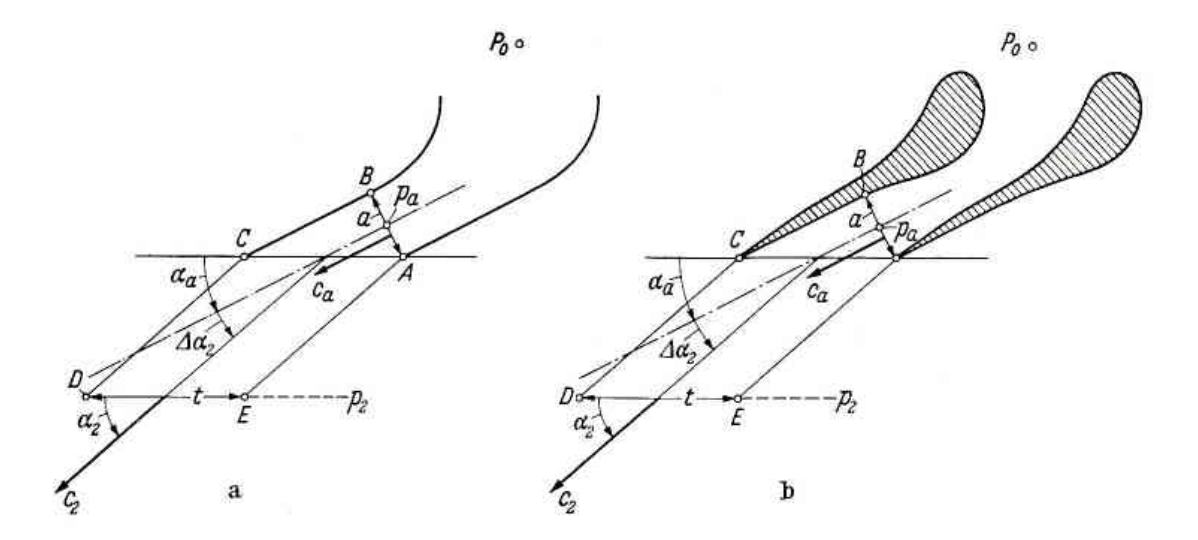

Abbildung 4.2: Mit Strahlablenkung arbeitendes Schaufelgitter [9]

Es wird das durch *ABCDEA* begrenzte Kontrollgebiet (Abb. 4.2) betrachtet. Hierfür lautet die Kontinuitätsgleichung

$$
\dot{m} = \frac{c_2 t \sin \alpha_2}{v_2} b = \frac{c_a a}{v_a} b \tag{4.20}
$$

bzw. mit der Breite  $b=1$ 

$$
\dot{m} = \frac{c_2 t \sin \alpha_2}{v_2} = \frac{c_a a}{v_a}.\tag{4.21}
$$

Beachtet man weiters, dass

$$
\sin \alpha_a = \frac{a}{t},\tag{4.22}
$$

so lässt sich die Kontinuitätsgleichung 4.21 auch schreiben als

$$
\sin \alpha_2 = \frac{v_2}{v_a} \frac{c_a}{c_2} \sin \alpha_a. \tag{4.23}
$$

Als nächstes wird der Impulssatz in Richtung $\alpha_a$ aufgestellt:

$$
\dot{m}c_a + p_a a = \dot{m}c_2 \cos \Delta \alpha_2 + p_2 t \sin \alpha_a \tag{4.24}
$$

und nach dem gesuchten Strahlablenkungswinkel $\cos\Delta\alpha_2$ aufgelöst:

$$
\cos \Delta \alpha_2 = \frac{\dot{m}c_a + p_a a - p_2 t \sin \alpha_a}{\dot{m}c_2}.
$$
\n(4.25)

Wird dieser weiters durch  $\dot{m}$  gekürzt:

$$
\cos \Delta \alpha_2 = \frac{c_a}{c_2} + \frac{p_a a}{\dot{m} c_2} - \frac{p_2 t \sin \alpha_a}{\dot{m} c_2},\tag{4.26}
$$

 $\dot{m} = (c_a a)/v_a$ aus der Kontinuitätsgleichung 4.21 eingesetzt:

$$
\cos \Delta \alpha_2 = \frac{c_a}{c_2} + \frac{v_a p_a}{c_a c_2} - \frac{v_a p_2 t \sin \alpha_a}{c_a a c_2} \tag{4.27}
$$

und auch hier beachtet, dass  $\sin\alpha_a=(a/t)$ ist, folgt

$$
\cos \Delta \alpha_2 = \frac{c_a + \frac{v_a}{c_a} (p_a - p_2)}{c_2}.
$$
\n(4.28)

Da  $\Delta\alpha_2$  jedoch ein kleiner Winkel ist, ist es besser, seinen Sinus anzugeben. Und mit der Beziehung

$$
\sin^2 \Delta \alpha_2 + \cos^2 \Delta \alpha_2 = 1 \tag{4.29}
$$

ergibt sich dieser zu

$$
\sin \Delta \alpha_2 = \sqrt{\frac{c_2^2 - \left[c_a + \frac{v_a}{c_a} (p_a - p_2)\right]^2}{c_2^2}}.
$$
\n(4.30)

Hiermit hat man nun die erste von vier Gleichungen gefunden, mit Hilfe derer sich die Strahlablenkung bestimmen lässt.

Schließlich liefern die Energiebeziehungen noch

$$
\frac{c_2^2}{2} = \frac{c_a^2}{2} + \Delta h \tag{4.31}
$$

und

$$
\frac{c_2^2}{2} = (1 - \zeta) \left( \frac{c_a^2}{2} + \Delta h_s \right). \tag{4.32}
$$

Bei  $\Delta h$  handelt es sich um die effektive Enthalpiedifferenz zwischen den Ebenen AB und DE.  $\Delta h_s$  ist die den Drücken  $p_a$  und  $p_2$  entsprechende isentrope Enthalpiedifferenz zwischen den selben Stellen und  $\zeta$  ist die Verlustziffer, die die Irreversibilität der Strahlablenkung berücksichtigt.

Zunächst wird die erste Energiebeziehung, Gl. 4.31, genauer betrachtet. Hierfür liefert die kalorische Zustandsgleichung

$$
\Delta h = \frac{\kappa}{\kappa - 1} \left( p_a v_a - p_2 v_2 \right) = \frac{\kappa}{\kappa - 1} p_a v_a \left[ 1 - \left( \frac{p_2}{p_a} \right) \left( \frac{v_2}{v_a} \right) \right],\tag{4.33}
$$

was eingesetzt in Gl. 4.31 zu

$$
\frac{c_2^2}{2} = \frac{c_a^2}{2} + \frac{\kappa}{\kappa - 1} p_a v_a \left[ 1 - \left(\frac{p_2}{p_a}\right) \left(\frac{v_2}{v_a}\right) \right]
$$
(4.34)

führt. Hierbei handelt es sich um den Energiesatz für eine stationäre adiabate Strömung. Dieser wird nach  $\frac{v_2}{v_a}$  aufgelöst:

$$
\frac{v_2}{v_a} = \frac{p_a}{p_2} \left[ 1 - \frac{\kappa - 1}{2\kappa} \frac{c_2^2 - c_a^2}{p_a v_a} \right]
$$
(4.35)

und in die Kontinuitätsgleichung 4.23 eingesetzt, womit man die zweite der vier benötigten Gleichungen gefunden hat:

$$
\sin \alpha_2 = \frac{c_a p_a}{c_2 p_2} \left[ 1 - \frac{\kappa - 1}{2\kappa} \frac{c_2^2 - c_a^2}{p_a v_a} \right] \sin \alpha_a.
$$
\n(4.36)

Weiters wird die zweite Energiebeziehung Gl. 4.32 betrachtet. Auch hierfür bedient man sich der kalorischen Zustandsgleichung 4.33

$$
\Delta h = \frac{\kappa}{\kappa - 1} p_a v_a \left[ 1 - \left( \frac{p_2}{p_a} \right) \left( \frac{v_2}{v_a} \right) \right],\tag{4.37}
$$

wobei man den Ausdruck  $(v_2/v_a)$  durch die Isentropengleichung

$$
\left(\frac{v_2}{v_a}\right) = \left(\frac{p_2}{p_a}\right)^{-\frac{1}{\kappa}}\tag{4.38}
$$

ersetzt. Dies führt auf die isentrope Enthalpiedifferenz

$$
\Delta h_s = \frac{\kappa}{\kappa - 1} p_a v_a \left[ 1 - \left( \frac{p_2}{p_a} \right)^{\frac{\kappa - 1}{\kappa}} \right],\tag{4.39}
$$

die eingesetzt in Gl. 4.32 nun die dritte benötigte Gleichung liefert, mit Hilfe derer sich die Strahlblenkung berechnen lässt:

$$
\frac{c_2^2}{2} = (1 - \zeta) \left\{ \frac{c_a^2}{2} + \frac{\kappa}{\kappa - 1} p_a v_a \left[ 1 - \left( \frac{p_2}{p_a} \right)^{\frac{\kappa - 1}{\kappa}} \right] \right\}.
$$
 (4.40)

Schlieÿlich geht Traupel noch zur dimensionslosen Darstellung über, indem er alle Geschwindigkeiten durch die Schallgeschwindigkeit im Zustand  $p_a, v_a$ , also durch  $\sqrt{\kappa p_a v_a}$  dividiert, so dass

$$
M_a \equiv \frac{c_a}{\sqrt{\kappa p_a v_a}}, M'_2 \equiv \frac{c_2}{\sqrt{\kappa p_a v_a}}.
$$
\n(4.41)

Somit lassen sich die Gleichungen 4.30, 4.36 und 4.40 in der Form

$$
\sin \Delta \alpha_2 = \sqrt{\frac{M_2'^2 - \left[M_a + \frac{1 - \left(\frac{p_2}{p_a}\right)}{\kappa M_a}\right]^2}{M_2'^2}}
$$
\n(4.42)

$$
\sin \alpha_2 = \left(\frac{p_a}{p_2}\right) \frac{M_a}{M'_2} \left[1 - \frac{\kappa - 1}{2} \left(M_2'^2 - M_a^2\right)\right] \sin \alpha_a \tag{4.43}
$$

$$
M_2'^2 = (1 - \zeta) \left\{ M_a^2 + \frac{2}{\kappa - 1} \left[ 1 - \left( \frac{p_2}{p_a} \right)^{\frac{\kappa - 1}{\kappa}} \right] \right\}
$$
 (4.44)

schreiben. Als vierte und letzte Gleichung wird noch die geometrische Beziehung

$$
\Delta \alpha_2 = \alpha_2 - \alpha_a \tag{4.45}
$$

herangezogen. Mittels dieser vier Gleichungen 4.42 bis 4.45 lässt sich das Problem nun lösen, denn das Gleichungssystem enthält für gegebene Werte von  $M_a$ ,  $\alpha_a$  und  $(p_2/p_a)$  als unbekannte Größen  $\Delta\alpha_2,~\alpha_2,~M_2'$  und  $\zeta$ . Mit dem Verfahren von Traupel lässt sich nicht nur die Strahlablenkung in Abhängigkeit des Druckverhältnisses  $(p_2/p_a)$  bestimmen, es lassen sich auch die Verlustziffer  $\zeta$  sowie das mit  $M'_2$  bekannte Geschwindigkeitsverhältnis  $(c_2/c_a)$  berechnen. Denn aus den Gleichungen 4.41 folgt, dass

$$
\frac{c_2}{c_a} = \frac{M'_2}{M_a}.\tag{4.46}
$$

#### 4.3 Berechnung nach Baer

Baer setzt im Gegensatz zu Traupel verlustlose Strömung voraus, nimmt aber wie Traupel an, dass die Strömung durch Ebenen parallel zur Bildebene begrenzt sei und wendet auf das durch A'B'CDEA begrenzte Kontrollgebiet die Kontinuitätsgleichung an.

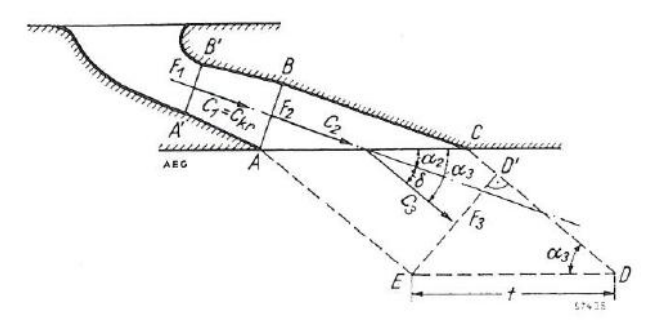

Abbildung 4.3: Düse mit Schrägabschnitt

Diese lautet dann

$$
\dot{m} = \frac{c_2}{v_2} F_2 = \frac{c_3}{v_3} F_3,\tag{4.47}
$$

wobei der Index 2 die Größen am Eintritt in den Schrägabschnitt (Querschnitt AB) kennzeichnet und der Index 3 die am Austritt (Querschnitt  $AC$ ).  $F$  bezeichnet die Fläche des Strömungsquerschnittes. Löst man diese nun nach  $(F_2/F_3)$  auf und beachtet weiters

$$
\sin \alpha = \frac{F}{t},\tag{4.48}
$$

so folgt

$$
\frac{F_2}{F_3} = \frac{v_2}{v_3} \frac{c_3}{c_2} = \frac{\sin \alpha_2}{\sin \alpha_3}.
$$
\n(4.49)

Der Querschnitt  $F_3$  ist in Abb. 4.3 gekennzeichnet durch die Strecke  $ED'$ . Am Querschnitt  $F_1$ , dem engsten Querschnitt, welcher gekennzeichnet ist durch  $A'B'$ , herrscht kritischer Zustand. Mit dem Energiesatz für verlustlose Strömung wird als nächstes eine Gleichung zur Bestimmung der Abströmgeschwindigkeiten hergeleitet. Hierbei wird angenommen, dass vor der Düse Ruhezustand herrscht,  $c_0 = 0$ . Der Energiesatz für stationäre adiabate Strömung lautet allgemein

$$
\frac{\kappa}{\kappa - 1} p_0 v_0 + \frac{c_0^2}{2} = \frac{\kappa}{\kappa - 1} p v + \frac{c^2}{2},\tag{4.50}
$$

wobei der Index 0 den Zustand vor der Düse kennzeichnet, und unter Beachtung von  $c_0 = 0$ 

$$
c^{2} = \frac{2\kappa}{\kappa - 1} (p_{0}v_{0} - pv).
$$
 (4.51)

Wird weiters  $p_0v_0$  ausgeklammert:

$$
c^{2} = \frac{2\kappa}{\kappa - 1} p_{0} v_{0} \left( 1 - \frac{p}{p_{0}} \frac{v}{v_{0}} \right)
$$
 (4.52)

und  $\left(v/v_0\right)$  mittels dem Gesetz für isentrope Zustandsänderung

$$
\frac{v}{v_0} = \frac{p^{-\frac{1}{\kappa}}}{p_0},\tag{4.53}
$$

ersetzt, so folgt daraus

$$
c^2 = \frac{2\kappa}{\kappa - 1} p_0 v_0 \left[ 1 - \left(\frac{p}{p_0}\right)^{\frac{\kappa - 1}{\kappa}} \right].
$$
 (4.54)

Zieht man nun noch die Wurzel und führt für das Druckverhältnis den Ausdruck

$$
\epsilon = \frac{p}{p_0} \tag{4.55}
$$

ein, ergeben sich schlieÿlich die Abströmgeschwindigkeiten

$$
c_2 = \sqrt{\frac{2\kappa}{\kappa - 1} p_0 v_0 \left[1 - \epsilon_2^{\frac{\kappa - 1}{\kappa}}\right]}
$$
(4.56)

und

$$
c_3 = \sqrt{\frac{2\kappa}{\kappa - 1} p_0 v_0 \left[1 - \epsilon_3^{\frac{\kappa - 1}{\kappa}}\right]}.
$$
\n(4.57)

Diese werden im Folgenden benötigt, um zwei Zusammenhänge herzuleiten.

Als Erstes wird ein Zusammenhang zwischen dem Verhältnis der Neigungswinkel (sin $\alpha_2/\sin\alpha_3)$ und dem der Druckverhältnisse  $(\epsilon_2/\epsilon_3)$  hergestellt. Aus Gl. 4.49

$$
\frac{\sin \alpha_2}{\sin \alpha_3} = \frac{v_2}{v_3} \frac{c_3}{c_2}
$$

und unter Anwendung des Gesetzes für isentrope Zustandsänderung

$$
\frac{v_2}{v_3} = \left(\frac{p_3}{p_2}\right)^{\frac{1}{\kappa}} = \left(\frac{\epsilon_3}{\epsilon_2}\right)^{\frac{1}{\kappa}}
$$
(4.58)

folgt

$$
\frac{\sin \alpha_2}{\sin \alpha_3} = \left(\frac{\epsilon_3}{\epsilon_2}\right)^{\frac{1}{\kappa}} \frac{c_3}{c_2}.\tag{4.59}
$$

Werden weiters noch die Geschwindigkeiten aus Gl. 4.56 und 4.57 eingesetzt und der Ausdruck für das Druckverhältnis  $\epsilon$  umgeformt, ergibt sich

$$
\frac{\sin \alpha_2}{\sin \alpha_3} = \sqrt{\frac{\epsilon_3^{\frac{2}{\kappa}}}{\epsilon_2^{\frac{2}{\kappa}}} \sqrt{\frac{\frac{2\kappa}{\kappa - 1} p_0 v_0 \left[1 - \epsilon_3^{\frac{\kappa - 1}{\kappa}}\right]}{\frac{2\kappa}{\kappa - 1} p_0 v_0 \left[1 - \epsilon_2^{\frac{\kappa - 1}{\kappa}}\right]}}.
$$
\n(4.60)

Hierin lässt sich noch  $\frac{2\kappa}{\kappa-1} p_0 v_0$  kürzen und nach Umformung folgt

$$
\frac{\sin \alpha_2}{\sin \alpha_3} = \sqrt{\frac{\epsilon_3^{\frac{2}{\kappa}} - \epsilon_3^{\frac{\kappa+1}{\kappa}}}{\epsilon_2^{\frac{2}{\kappa}} - \epsilon_2^{\frac{\kappa+1}{\kappa}}} = \frac{\vartheta_3}{\vartheta_2}},\tag{4.61}
$$

wobei noch die Funktion

$$
\vartheta = \sqrt{\epsilon^{\frac{2}{\kappa}} - \epsilon^{\frac{\kappa+1}{\kappa}}}
$$
\n(4.62)

eingeführt wird. Damit wäre der erste Zusammenhang gefunden.

Um die Strahlablenkung für eine erweiterte Düse letztendlich bestimmen zu können, ist noch die Kenntnis des bisher unbekannten Druckverhältnisses im Zustand 2 bzw. des Funktionswertes  $\vartheta_2$ nötig. Daher wird als Zweites ein Zusammenhang zwischen dem Erweiterungsverhältnis  $(F_1/F_2)$ und dem Druckverhältnis  $\epsilon_2$  hergeleitet. Hierbei wird beachtet, dass an der Stelle 1 kritischer Zustand herrscht, so dass  $\epsilon_1 = \epsilon_{kr}$  gilt, wobei das kritische Druckverhältnis gegeben ist durch

$$
\epsilon_{kr} = \left(\frac{2}{\kappa + 1}\right)^{\frac{\kappa}{\kappa - 1}}.\tag{4.63}
$$

In der Kontinuitätsbedingung

$$
\frac{F_1}{F_2} = \frac{v_1}{v_2} \frac{c_2}{c_1} \tag{4.64}
$$

ersetzt man zunächst  $\frac{v_1}{v_2}$  durch das Gesetz für isentrope Zustandsänderung

$$
\frac{v}{v_0} = \left(\frac{p}{p_0}\right)^{-\frac{1}{\kappa}} = \epsilon^{-\frac{1}{\kappa}},\tag{4.65}
$$

und formt unter Beachtung von Gl. 4.63 weiter um:

$$
\frac{F_1}{F_2} = \frac{\frac{v_1}{v_0}c_2}{\frac{v_2}{v_0}c_1} \tag{4.66}
$$

$$
\frac{F_1}{F_2} = \epsilon_1^{-\frac{1}{\kappa}} \epsilon_2^{\frac{1}{\kappa}} \frac{c_2}{c_1}
$$
\n(4.67)

$$
\frac{F_1}{F_2} = \epsilon_{kr}^{-\frac{1}{\kappa}} \epsilon_2^{\frac{1}{\kappa}} \frac{c_2}{c_1}
$$
\n(4.68)

$$
\frac{F_1}{F_2} = \left(\frac{2}{\kappa + 1}\right)^{-\frac{1}{\kappa - 1}} \epsilon_2^{\frac{1}{\kappa}} \frac{c_2}{c_1}
$$
\n(4.69)

$$
\frac{F_1}{F_2} = \left[ \left( \frac{2}{\kappa + 1} \right)^{-\frac{1}{\kappa - 1}} \epsilon_2^{\frac{1}{\kappa}} \right] \sqrt{\frac{\frac{2\kappa}{\kappa - 1} p_0 v_0 \left( 1 - \epsilon_2^{\frac{\kappa - 1}{\kappa}} \right)}{\frac{2\kappa}{\kappa + 1} p_0 v_0}}.
$$
\n(4.70)

In Gl. 4.70 wurden die Geschwindigkeiten  $c_2$  und  $c_1 = c_{kr}$  durch die Gl. 4.56 und durch die kritische Geschwindigkeit

$$
c_{kr} = \sqrt{\frac{2\kappa}{\kappa + 1} p_0 v_0} \tag{4.71}
$$

ersetzt. Wird nun noch der Wurzelausdruck in Gl. 4.70 gekürzt und  $\epsilon_2^{\frac{1}{\kappa}}$  unter die Wurzel gezogen, ergibt sich schlieÿlich für den gesuchten Zusammenhang

$$
\frac{F_1}{F_2} = \sqrt{\left(\frac{\kappa + 1}{2}\right)^{\frac{2}{\kappa - 1}} \frac{\kappa + 1}{\kappa - 1}} \sqrt{\epsilon_2^{\frac{2}{\kappa}} - \epsilon_2^{\frac{\kappa + 1}{\kappa}}}.
$$
\n(4.72)

Mit dieser Gleichung und Gl. 4.61 kann nun der Austrittswinkel  $\alpha_3$  berechnet werden sowie in weiterer Folge unter Beachtung der Beziehung

$$
\delta = \alpha_3 - \alpha_2 \tag{4.73}
$$

der Strahlablenkungswinkel  $\delta$ .

Betrachtet man weiters den Fall der konvergenten Düse (s. Abb. 4.4), so gilt  $F_2 = F_1$  und  $\epsilon_2 = \epsilon_1 = \epsilon_{kr}.$ 

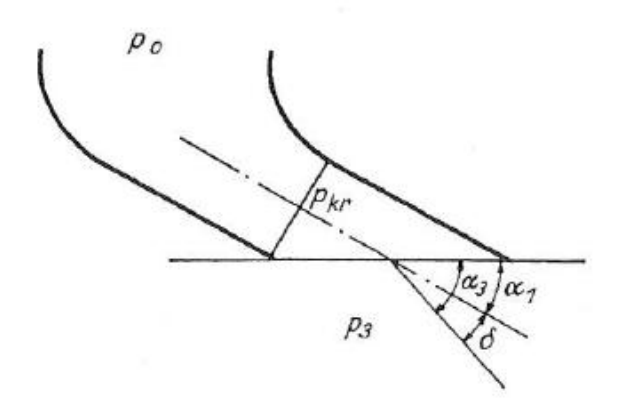

Abbildung 4.4: Konvergente Düse mit Schrägabschnitt

Für diesen Spezialfall lässt sich Gl. 4.61 unter Berücksichtigung der Gl. 4.72 transformieren. Hierfür löst man Gl. 4.72 zunächst nach  $\sqrt{\epsilon^{\frac{2}{\kappa}}_{2}-\epsilon^{\frac{\kappa+1}{\kappa}}_{2}}$  auf:

$$
\sqrt{\epsilon_2^{\frac{2}{\kappa}} - \epsilon_2^{\frac{\kappa+1}{\kappa}}} = \frac{1}{\sqrt{\left(\frac{\kappa+1}{2}\right)^{\frac{2}{\kappa-1}} \frac{\kappa+1}{\kappa-1}}} \tag{4.74}
$$

und setzt dieses anschließend in Gl. 4.61 ein:

$$
\frac{\sin \alpha_2}{\sin \alpha_3} = \frac{\sin \alpha_1}{\sin \alpha_3} = \sqrt{\left(\frac{\kappa + 1}{2}\right)^{\frac{2}{\kappa - 1}} \frac{\kappa + 1}{\kappa - 1}} \sqrt{\epsilon_3^{\frac{2}{\kappa}} - \epsilon_3^{\frac{\kappa + 1}{\kappa}}}.
$$
\n(4.75)

In dieser Gleichung sind bis auf sin  $\alpha_3$  alle Größen bekannt, so dass der Austrittswinkel  $\alpha_3$  und in weiterer Folge die Strahlablenkung unter Beachtung der Gl. 4.73 berechnet werden kann.

Mit Hilfe der Abb. 4.5 lassen sich die Gleichungen 4.61, 4.72 und 4.75 leicht auswerten.

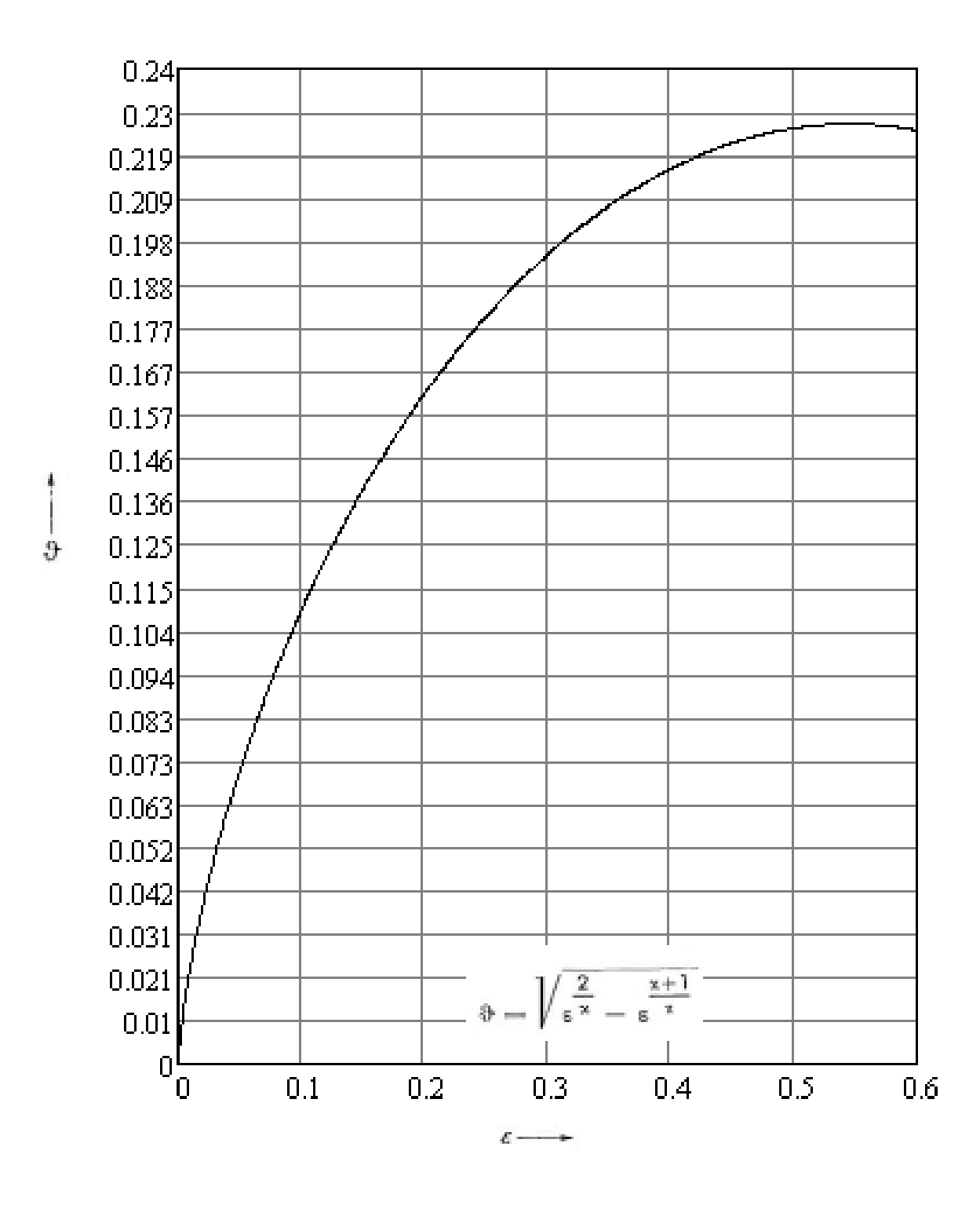

Abbildung 4.5: Der Funktionswert  $\vartheta$  in Abhängigkeit von Druckverhältnis  $\epsilon$  zur Berechnung der Strahlablenkung für  $\kappa = 1.3$ 

# Kapitel 5

# Berechnung der Strahlablenkung mittels ausgewählter Verfahren

In diesem Kapitel werden die drei Verfahren zunächst jeweils auf die konvergente Düse einer typischen Dampfturbinenregelstufe angewendet und für einen konkreten Betriebspunkt berechnet. Weiters werden die Ergebnisse der einzelnen Verfahren jeweils in Diagrammform für verschiedene Düsenneigungswinkel dargestellt, um diese besser miteinander vergleichen zu können. Obwohl es für die praktische Anwendung keine Bedeutung hat, werden einige Ergebnisse zwecks besserer Vergleichbarkeit bis zur sechsten Dezimalstelle genau angegeben

Die Angaben für diese Berechnung stammen aus einer Diplomarbeit [8]. Wie bereits erwähnt tritt Strahlablenkung in einer Regelstufe immer dann auf, wenn bei geringem Beaufschlagungsgrad der Radkammerdruck unter den, dem Frischdampfzustand zugeordneten, kritischen Druck fällt. Am Eintritt in den Schrägabschnitt der Düse muss somit kritischer Zustand herrschen und die Eintrittsmachzahl besitzt den Wert Eins.

Für die Berechnung benötigt werden die Frischdampfparameter, der Gegendruck im Teillastbetriebszustand sowie der Düsenneigungswinkel.

Frischdampfparameter:

 $p_0 = 42$  bar  $t_0 = 373$ °C  $v_0 = 0.066164 \text{ m}^3/\text{kg}$  (aus Wasserdampftafel)  $\kappa = 1.3$  (ideales Gas)

Gegendruck: 13,595 bar

Düsenwinkel: 15,64<sup>∘</sup>

### 5.1 Berechnung nach Gretler

Gretler bezieht sich bei seiner Berechnung auf den kritischen Zustand und berechnet die Strahlablenkung in Abhängigkeit vom Druckverhältnis zwischen dem Austrittszustand 2 und dem Zustand 1 am Eintritt in den Schrägabschnitt, wobei dieser bei der konvergenten Düse dem kritischen Zustand entspricht. Um mit der Berechnung beginnen zu können, muss zunächst das Druckverhältnis des Betriebspunktes bestimmt werden.

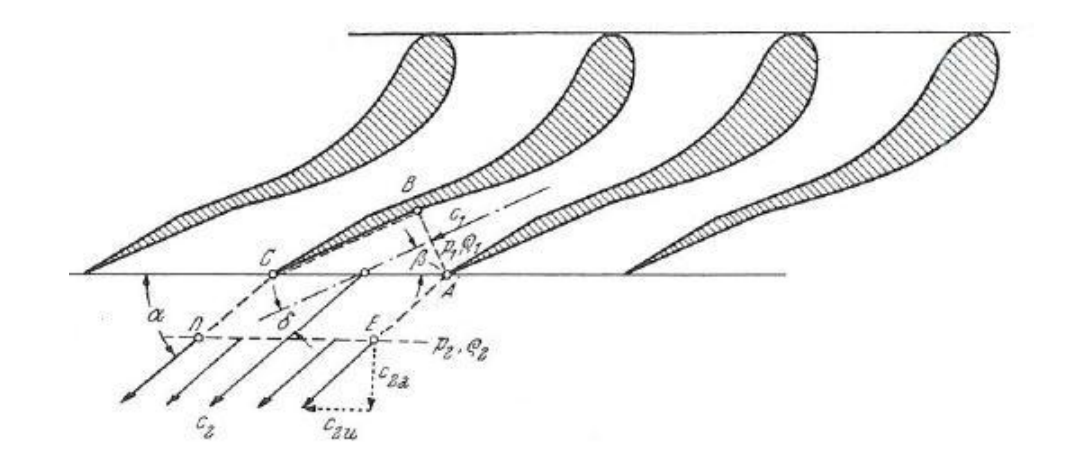

Abbildung 5.1: Lage der Kontrolläche bei Düse mit Schrägabschnitt nach Gretler [3]

Das kritische Druckverhältnis ist gegeben durch

$$
\frac{p_1}{p_0} = \left(\frac{2}{\kappa + 1}\right)^{\frac{\kappa}{\kappa - 1}},\tag{5.1}
$$

somit folgt für das gesuchte Druckverhältnis

$$
\frac{p_2}{p_1} = \frac{p_2}{p_0} \left(\frac{\kappa + 1}{2}\right)^{\frac{\kappa}{\kappa - 1}},\tag{5.2}
$$

$$
\Rightarrow \frac{p_2}{p_1} = 0,593.
$$

Man beachte: Für die Berechnung der Strahlablenkung des konkreten Betriebspunktes wird bewusst der exakte Wert für das Druckverhältnis verwendet (Anzahl der Dezimalstellen).

Aufgrund der expliziten Darstellung des Strahlablenkungswinkels  $\delta$ , Gl. 4.19

$$
\tan \delta = -\frac{1}{\kappa - 1} \frac{p_2}{p_1} \frac{1}{M_1^2 C} \cot \beta + \sqrt{\left(\frac{1}{\kappa - 1} \frac{p_2}{p_1} \frac{1}{M_1^2 C} \cot \beta\right)^2 - 1 + \frac{1}{C^2} - \frac{2}{\kappa - 1} \frac{1}{M_1^2 C^2} \left(\frac{p_2}{p_1} C - 1\right)}
$$

mit

$$
C = \left[1 + \frac{1}{\kappa M_1^2} \left(1 - \frac{p_2}{p_1}\right)\right],
$$

kann dieser direkt berechnet werden und ergibt für einen Düsenneigungswinkel  $\beta = 15.64^{\circ}$ 

$$
\Rightarrow \quad \delta = 2{,}310230^{\circ}.
$$

#### 5.1.1 Ergebnisse für verschiedene Düsenwinkel

In Abb. 5.2 ist der Verlauf des Strahlablenkungswinkels  $\delta$  über dem Druckverhältnis  $(p_2/p_1)$ für verschiedene Düsenwinkel  $\beta$  dargestellt. Da die Gleichungen minimal nur bis einschließlich zum Grenzdruckverhältnis - auf dessen Bestimmung später noch eingegangen wird - gültig sind, sind die Kurven nicht bis zum Druckverhältnis  $(p_2/p_1) = 0$  fortgesetzt.

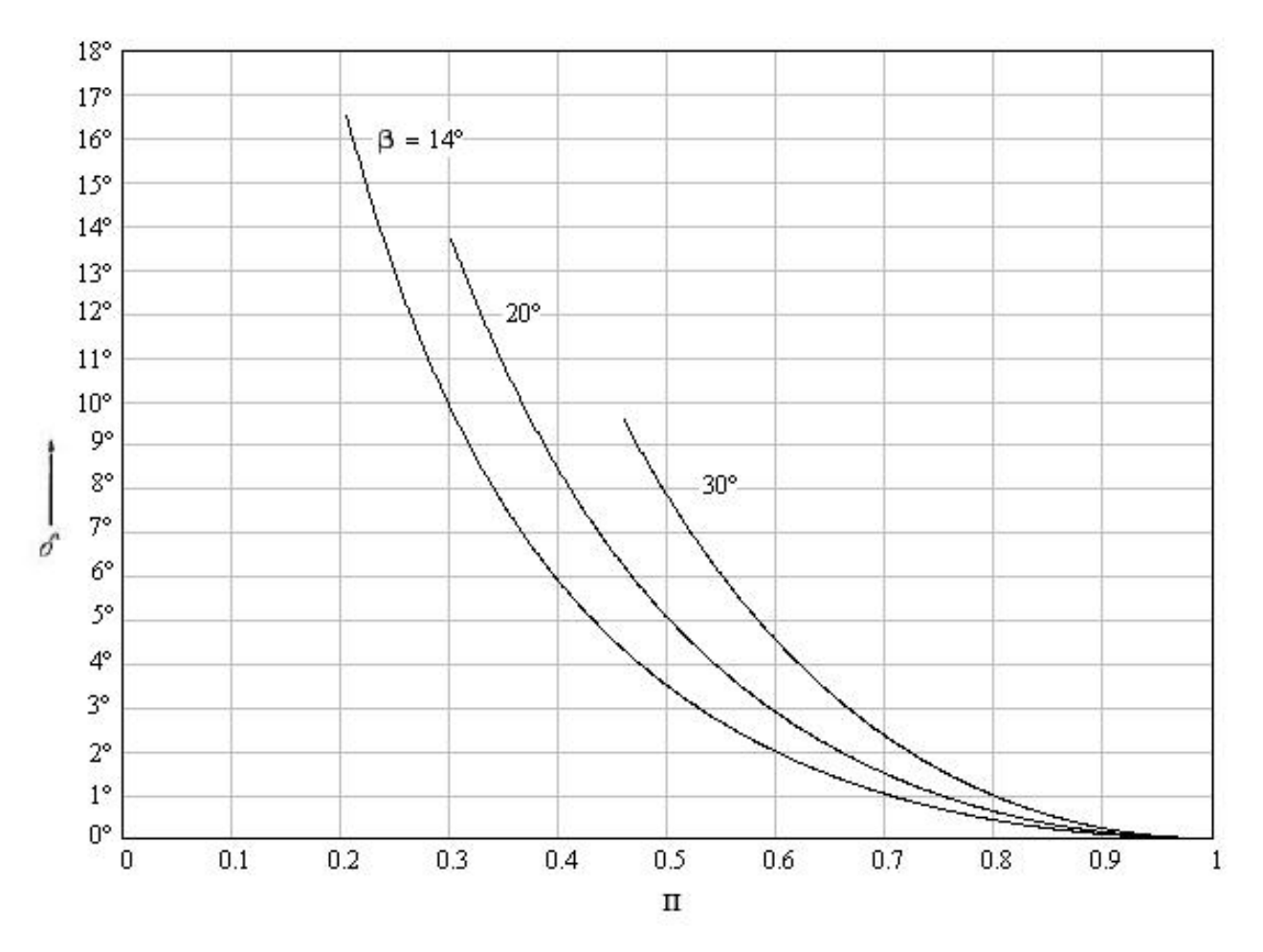

Abbildung 5.2: Strahlablenkungswinkel in Abhängigkeit vom Druckverhältnis  $\Pi = p_2/p_1$  für Düsenwinkel von 14<sup>∘</sup> , 20<sup>∘</sup> und 30<sup>∘</sup>

#### 5.2 Berechnung nach Traupel

Traupel bezieht sich bei seiner Berechnung genauso wie Gretler auf den kritischen Zustand und berechnet die Strahlablenkung in Abhängigkeit vom Druckverhältnis zwischen dem Austrittszustand 2 und dem Zustand a am Eintritt in den Schrägabschnitt, wobei dieser bei der konvergenten Düse dem kritischen Zustand entspricht.

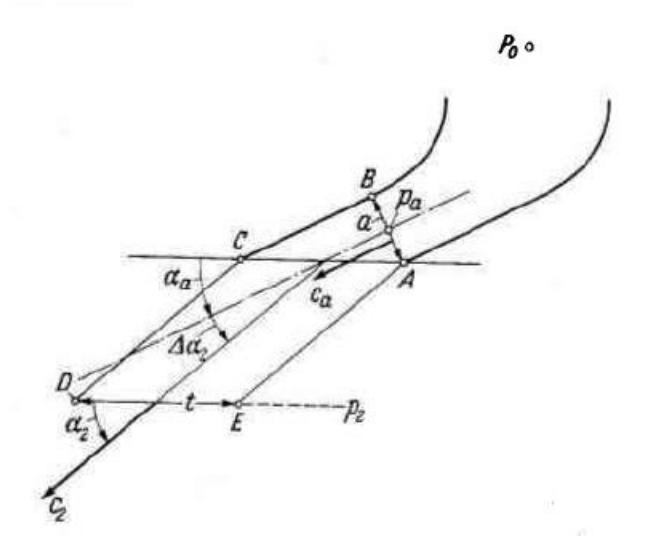

Abbildung 5.3: Lage des Kontrollgebietes einer konvergenten Düse mit Schrägabschnitt nach Traupel [9]

Das Druckverhältnis  $(p_2/p_a)$  beträgt 0,593.

Man beachte: Für die Berechnung der Strahlablenkung des konkreten Betriebspunktes wird bewusst der exakte Wert für das Druckverhältnis (Anzahl der Dezimalstellen) verwendet.

Beim Traupelschen Verfahren kann der Strahlablenkungswinkel nicht direkt bestimmt werden, sondern muss durch iteratives Lösen des Gleichungssystems, Gl. 4.42

$$
\sin \Delta \alpha_2 = \sqrt{\frac{M'^2_2 - \left[M_a + \frac{1 - \left(\frac{p_2}{p_a}\right)}{\kappa M_a}\right]^2}{M'^2_2}},
$$

Gl. 4.43

$$
\sin \alpha_2 = \left(\frac{p_a}{p_2}\right) \frac{M_a}{M'_2} \left[1 - \frac{\kappa - 1}{2} \left(M'^2_2 - M^2_a\right)\right] \sin \alpha_a,
$$

Gl. 4.44

$$
M_2'^2 = (1 - \zeta) \left\{ M_a^2 + \frac{2}{\kappa - 1} \left[ 1 - \left( \frac{p_2}{p_a} \right)^{\frac{\kappa - 1}{\kappa}} \right] \right\}
$$

und Gl. 4.45

 $\Delta \alpha_2 = \alpha_2 - \alpha_a$ 

berechnet werden, wobei es verschiedene Möglichkeiten gibt zu beginnen. Zwei Varianten werden hier vorgestellt.

#### 5.2.1 Berechnung mit  $\zeta$  als Startwert

Eine Möglichkeit mit dem Iterationsverfahren zu starten ist eine Annahme für die Verlustzahl  $\zeta$ zu treffen. Hierfür wird  $\zeta = 0$  gewählt. Dies entspricht der Annahme, dass keine Verluste infolge der Strahlablenkung auftreten. Mittels Gl. 4.44 wird dann ein erster Wert für  $M_2'^2$  berechnet:

$$
\Rightarrow M_2'^2(\zeta = 0) = M_{21}'^2 = 1{,}757046.
$$

Dies bietet sich auch deshalb an, da  $M'^2_2(\zeta=0)$  später noch für die Bestimmung der Verlustziffer  $\zeta$  benötigt wird. Und durch Einsetzen in Gl. 4.43 kann dann ein erster Wert für den Abströmwinkel  $\alpha_2$  bestimmt werden:

$$
\Rightarrow \quad \alpha_{21} = 17,695452^{\circ}.
$$

Durch Gl. 4.43 wurde nun auch eine Abhängigkeit vom Zuströmwinkel hergestellt, da diese  $\alpha_a$ beinhaltet. Aus Gl. 4.45 erhält man in weiterer Folge einen ersten Wert für den Strahlablenkungswinkel  $\Delta \alpha_2$ :

$$
\Rightarrow \quad \Delta\alpha_{21}=2{,}055452^{\circ}.
$$

#### 2. Iteration

Mit  $\Delta\alpha_{21}$  kann nun wiederum ein neues  $M'^2_2$  berechnet werden. Hierfür wird Gl. 4.42 nach  $M'^2_2$ auflöst und  $\Delta \alpha_{21}$  eingesetzt:

$$
M_{22}^{\prime 2} = \frac{\left[M_a + \frac{1 - \left(\frac{p_2}{p_a}\right)}{\kappa M_a}\right]^2}{1 - \sin^2 \Delta \alpha_{21}},
$$
\n
$$
\Rightarrow M_{21}^{\prime 2} = 1,726118.
$$
\n(5.3)

Dieses  $M'^2_{22}$  wird nun wieder in Gl. 4.43 eingesetzt, um einen neuen Wert für den Abströmwinkel  $\alpha_2$  zu bestimmen:

$$
\Rightarrow \quad \alpha_{22} = 17{,}955205^{\circ}.
$$
und mit diesem und Gl. 4.45 schließlich erneut den Strahlablenkungswinkel:

$$
\Rightarrow \quad \Delta \alpha_{22} = 2.315205^{\circ}.
$$

Zuletzt kann mittels Gl. 4.44 noch das  $\zeta$  berechnet werden. Denn beachtet man, dass Gl.4.44 auch geschrieben werden kann als

$$
M_2^{\prime 2} = (1 - \zeta) M_2^{\prime 2} (\zeta = 0), \qquad (5.4)
$$

so ergibt sich nach Umstellen dieser Gleichung:

$$
\zeta = 1 - \frac{M_2'^2}{M_2'^2(\zeta = 0)},\tag{5.5}
$$

 $\Rightarrow \quad \zeta_2 = 0.017602.$ 

Da es sich um eine iterative Berechnung der Strahlablenkung handelt, muss dieses Verfahren so oft wiederholt werden, bis ein definiertes Abbruchkriterium erfüllt ist. Hierfür wurde die sechste Dezimalstelle des Strahlablenkungswinkels  $\Delta \alpha_2$  festgelegt. Bleibt also das Ergebnis bis auf sechs Dezimalstellen genau unverändert, wird das Iterationsverfahren beendet. Dieses ist zwar aus praktischer Sicht nicht sinnvoll - dort wären zwei Dezimalstellen ausreichend und auch der Düsenneigungswinkel ist nur mit zwei Dezimalstellen angegeben - dient aber später der Verdeutlichung der Ergebnisse. Das Iterationsverfahren wird mit den exakten Zahlenwerten durchgeführt. Die Ergebnisse sind in Tabelle 5.1 dargestellt.

| Iteration                   | $M_2^{\prime 2}$ | $\alpha_2$ | $\Delta \alpha_2$ |          |
|-----------------------------|------------------|------------|-------------------|----------|
|                             | 1,757046         | 17,695452° | 2,055452°         |          |
| $\mathcal{D}_{\mathcal{A}}$ | 1,726118         | 17,955205° | 2,315205°         | 0,017602 |
| 3                           | 1,726715         | 17,950127° | 2,310127°         | 0,017262 |
| 4                           | 1,726703         | 17,950232° | 2,310232°         | 0,017269 |
| 5.                          | 1,726703         | 17,950230° | 2,310230°         | 0,017269 |
| 6                           | 1,726703         | 17,950230° | 2,310230°         | 0,017269 |
|                             | 1,726703         | 17,950230° | 2,310230°         | 0,017269 |

Tabelle 5.1: Ergebnisse für den Düsenwinkel $\alpha_a=15{,}64^{\circ}$ beim Druckverhältnis $(p_2/p_a)=0{,}593^1$ nach ein bis sieben Iterationen, Startwert  $\zeta = 0$ 

<sup>&</sup>lt;sup>1</sup>Es wurde mit dem exakten Wert für das Druckverhältnis (Anzahl der Dezimalstellen) gerechnet.

Vom fünften zum sechsten Iterationsschritt bleibt die sechste Dezimalstelle im Ergebnis für den Strahlablenkungswinkel unverändert, womit das zuvor festgelegte Abbruchkriterium erfüllt ist. Das Ergebnis lautet  $\Delta\alpha_2 = 2{,}310230^\circ$ .

#### 5.2.2 Ergebnisse für verschiedene Düsenwinkel, Startwert  $\zeta$

Weiters wurden die Verläufe des Strahlablenkungswinkel  $\Delta \alpha_2$ , der Verlustzahl  $\zeta$  sowie des Geschwindigkeitsverhältnisses  $(c_2/c_a)$  über dem Druckverhältnis  $(p_2/p_a)$  für verschiedene Düsenneigungswinkel  $\alpha_a$  ermittelt.

Oberhalb des Grenzdruckverhältnis - auf dessen Bestimmung im Kapitel "Berechnung des Grenzdruckverhältnisses" noch eingegangen wird - funktionert das Verfahren gut. Je geringer jedoch das Druckverhältnis wird, für welches die Strahlablenkung bestimmt werden soll, desto mehr Iterationsschritte sind nötig, um das Abbruchkriterium zu erfüllen. Ab einem bestimmten Druckverhältnis ist es sogar so, dass das Iterationsverfahren nicht mehr konvergiert (s. Abb. 5.4). Da sich dieses Druckverhältnis unterhalb des Grenzdruckverhältnisses befindet, ist dieser Umstand jedoch nicht relevant.

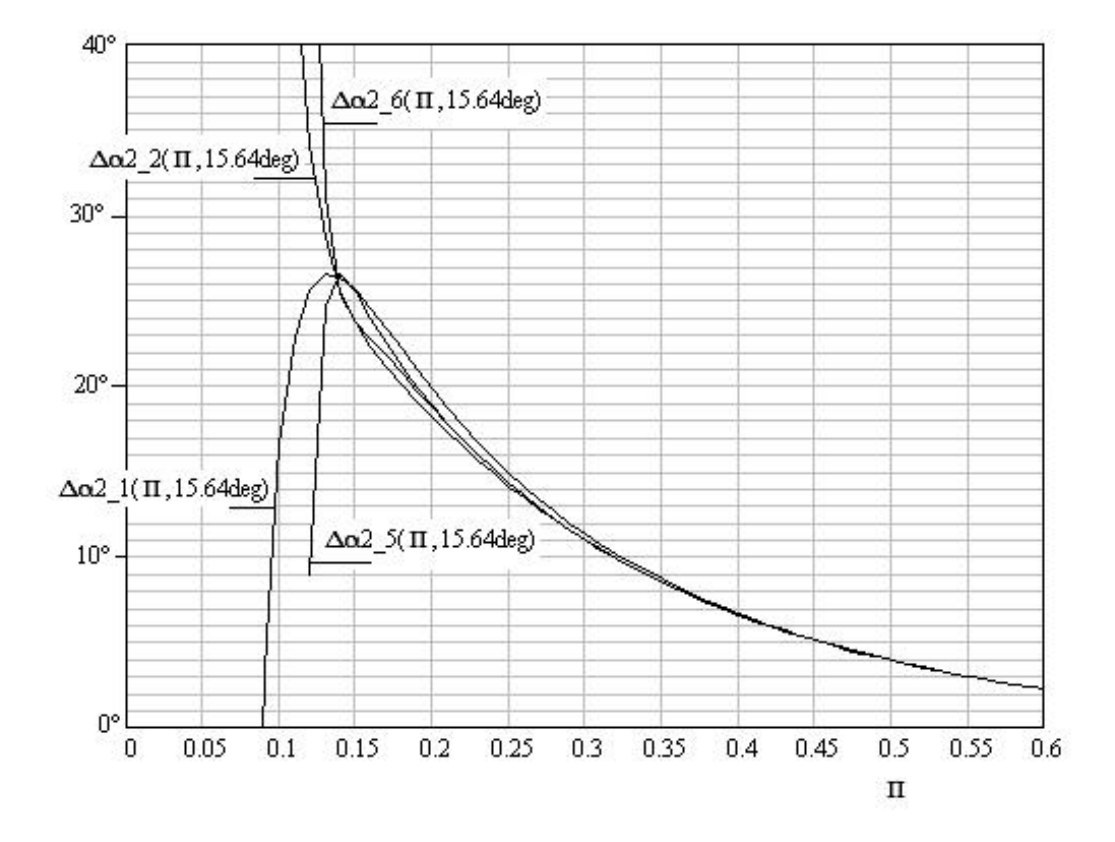

Abbildung 5.4: Ergebnis für den Strahlablenkungswinkel  $\Delta\alpha_2(15.64^\circ)$  nach ein, zwei, fünf und sechs Iterationsschritten, Grenzdruckverhältnis  $(p_2/p_a)_{gr} = 0,232$ 

Um sicher zu gehen, dass jeder Punkt auf der Kurve das Ergebnis einer genügenden Anzahl

von Iterationen entspricht, um das Abbruchkriterium zu erfüllen, wird zunächst überprüft, wie viele Iterationen hierfür nötig sind. Traupel hat seine Ergebnisse für die Düsenneigungswinkel 14<sup>∘</sup> , 20<sup>∘</sup> und 30<sup>∘</sup> angegeben. Dem Düsenneigungswinkel von 14<sup>∘</sup> ist das geringste Grenzdruckverhältnis zugeordnet mit  $(p_2/p_a)_{gr}=0,206.$  Somit benötigen die Ergebnisse für dieses Grenzdruckverhältnis die größte Anzahl an Iterationsschritten. Genügen diese Ergebnisse dem Abbruchkriterium, ist dies auch für alle Ergebnisse von Druckverhältnissen größer  $(p_2/p_a)$ 0,206 der Fall. Die Ergebnisse sind in Tabelle 5.2.2 dargestellt.

| Iteration      | $M_2^{\prime 2}$ | $\alpha_2$          | $\Delta\alpha_2$    | $\zeta$          |
|----------------|------------------|---------------------|---------------------|------------------|
| 1              | 3,036779         | 27,905748°          | 13,905748°          | $\left( \right)$ |
| $\overline{2}$ | 2,753616         | 31,436504°          | 17,436504°          | 0,093245         |
| 3              | 2,850524         | $30,165545^{\circ}$ | 16,165545°          | 0,061333         |
| 4              | 2,812593         | 30,654595°          | 16,654595°          | 0,073824         |
| 5              | 2,826769         | 30,470588°          | 16,470588°          | 0,069156         |
| 6              | 2,821375         | 30,540435°          | 16,540435°          | 0,070932         |
| 7              | 2,823414         | 30,514009°          | 16,514009°          | 0,070261         |
| 8              | 2,822641         | 30,524020°          | 16,524020°          | 0,070515         |
| 9              | 2,822934         | 30,520229°          | 16,520229°          | 0,070419         |
| 10             | 2,822823         | 30,521665°          | 16,521665°          | 0,070455         |
| 11             | 2,822865         | 30,521121°          | 16,521121°          | 0,070441         |
| 12             | 2,822849         | 30,521327°          | 16,521327°          | 0,070447         |
| 13             | 2,822855         | 30,521249°          | 16.521249°          | 0,070445         |
| 14             | 2,822853         | 30,521279°          | 16,521279°          | 0,070445         |
| 15             | 2,822853         | 30,521267°          | 16,521267°          | 0,070445         |
| 16             | 2,822853         | 30,521272°          | 16,521272°          | 0,070445         |
| 17             | 2,822853         | 30,521270°          | 16,521270°          | 0,070445         |
| 18             | 2,822853         | 30,521271°          | $16,521271^{\circ}$ | 0,070445         |
| 19             | 2,822853         | 30,521271°          | 16,521271°          | 0,070445         |
| 20             | 2,822853         | 30,521271°          | 16,521271°          | 0,070445         |

Tabelle 5.2: Ergebnisse für das Grenzdruckverhältnis von  $\alpha_a = 14^\circ$  nach ein bis 20 Iterationen, Startwert  $\zeta = 0$ 

Nach dem 17. Iterationsschritt bleibt das Ergebnis für den Strahlablenkungswinkel unverändert. Somit sind 17 Iterationen nötig, um sicher zu gehen, dass jeder Punkt auf der Kurve dem Ergebnis einer genügenden Anzahl an Iterationen entspricht, um das Abbruchkriterium zu erfüllen. Die Ergebnisse sind in Abb. 5.5 bis 5.7 dargestellt. Man beachte: Das Grenzdruckverhältnis nach Traupel wurde im Kapitel 6.2 auf zwei verschiedene Arten bestimmt. Dabei ergeben sich unterschiedliche Werte. Der durchgezogene Verlauf geht bis zu dem Druckverhältnis, welches

mit der Bedingung bestimmt wurde, dass dem Maximum der Verlustzahl  $\zeta$  das Grenzdruckverhältnis zugeordnet ist. Hingegen ist der gestrichelte Teil der Kurve bis zu dem Druckverhältnis fortgesetzt, welches aus der Bedingung erhalten wurde, dass die axiale Abströmgeschwindigkeit die örtliche Schallgeschwindigkeit nicht überschreiten kann.

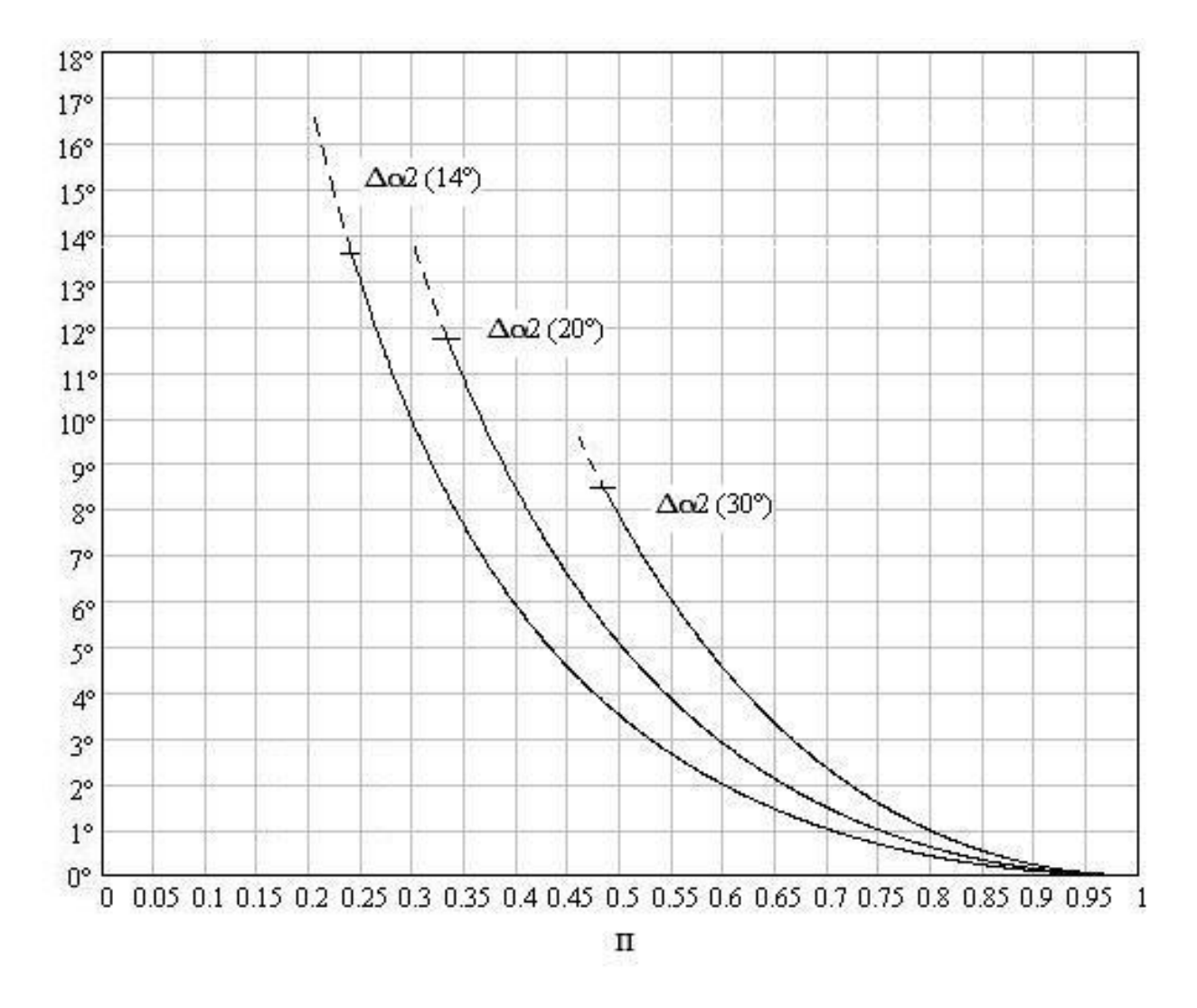

Abbildung 5.5: Strahlablenkungswinkel  $\Delta \alpha_2$  über dem Druckverhältnis  $\Pi = p_2/p_a$  für Düsenwinkel von 14<sup>∘</sup> , 20<sup>∘</sup> und 30<sup>∘</sup>

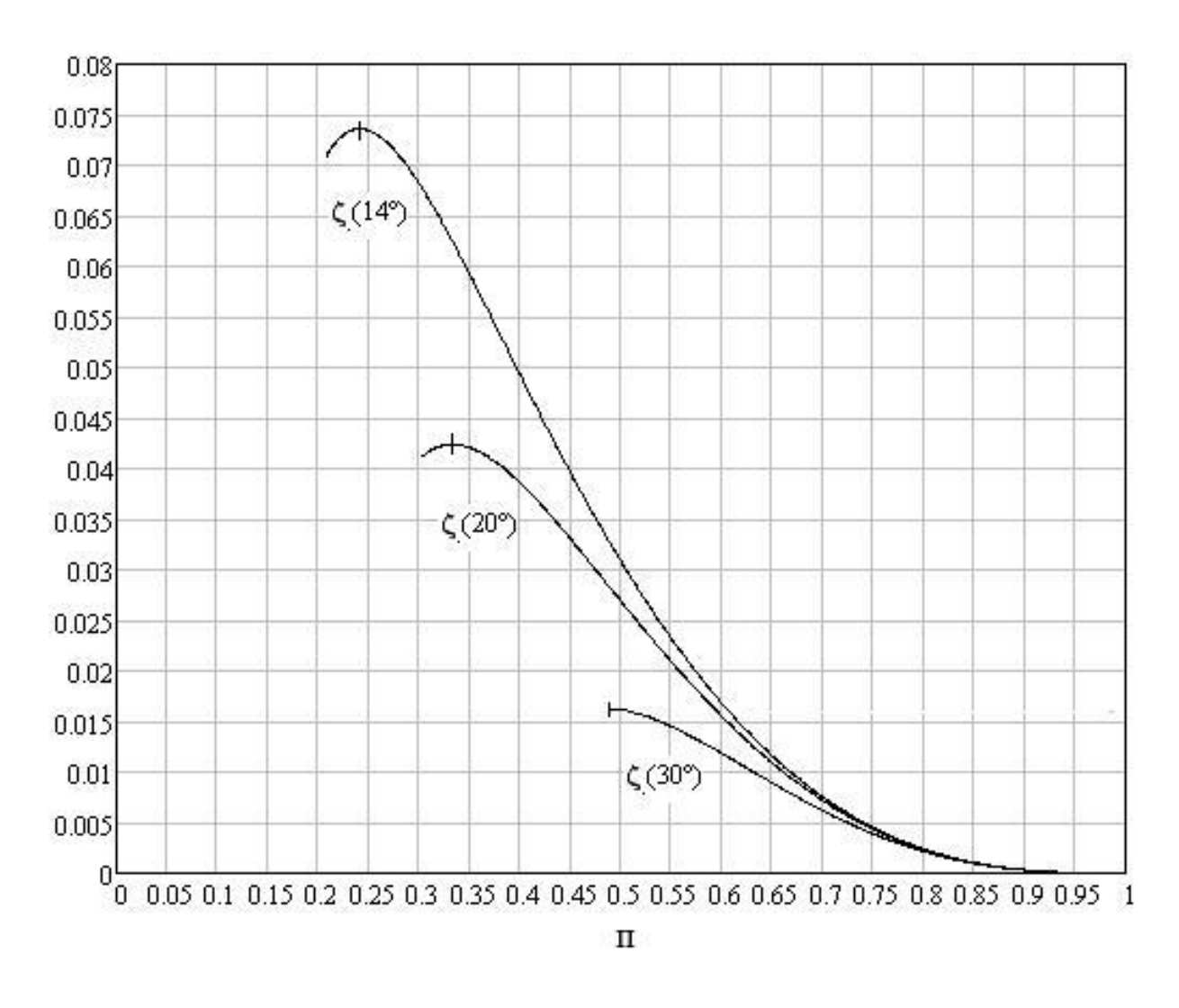

Abbildung 5.6: Verlustzahl  $\zeta$  infolge Strahlablenkung über dem Druckverhältnis  $\Pi = p_2/p_a$  für Düsenwinkel von 14<sup>∘</sup> , 20<sup>∘</sup> und 30<sup>∘</sup>

Eigentlich sollten die Kurven von  $\zeta$  ihr Maximum beim Grenzdruckverhältnis haben. So ist es auch bei den Ergebnissen von Traupel.

Bei  $M'_2$  handelt es sich genau genommen um das Verhältnis der Geschwindigkeit  $c_2$  weit hinter dem Gitter zur Geschwindigkeit  $c_a$ am Eintritt in den Schrägsabschnitt, die in diesem Fall der kritischen Geschwindigkeit entspricht, denn laut Gl. 4.46 ist

$$
\frac{c_2}{c_a} = \frac{M'_2}{M_a},
$$

wobei  $M_a = 1$ .

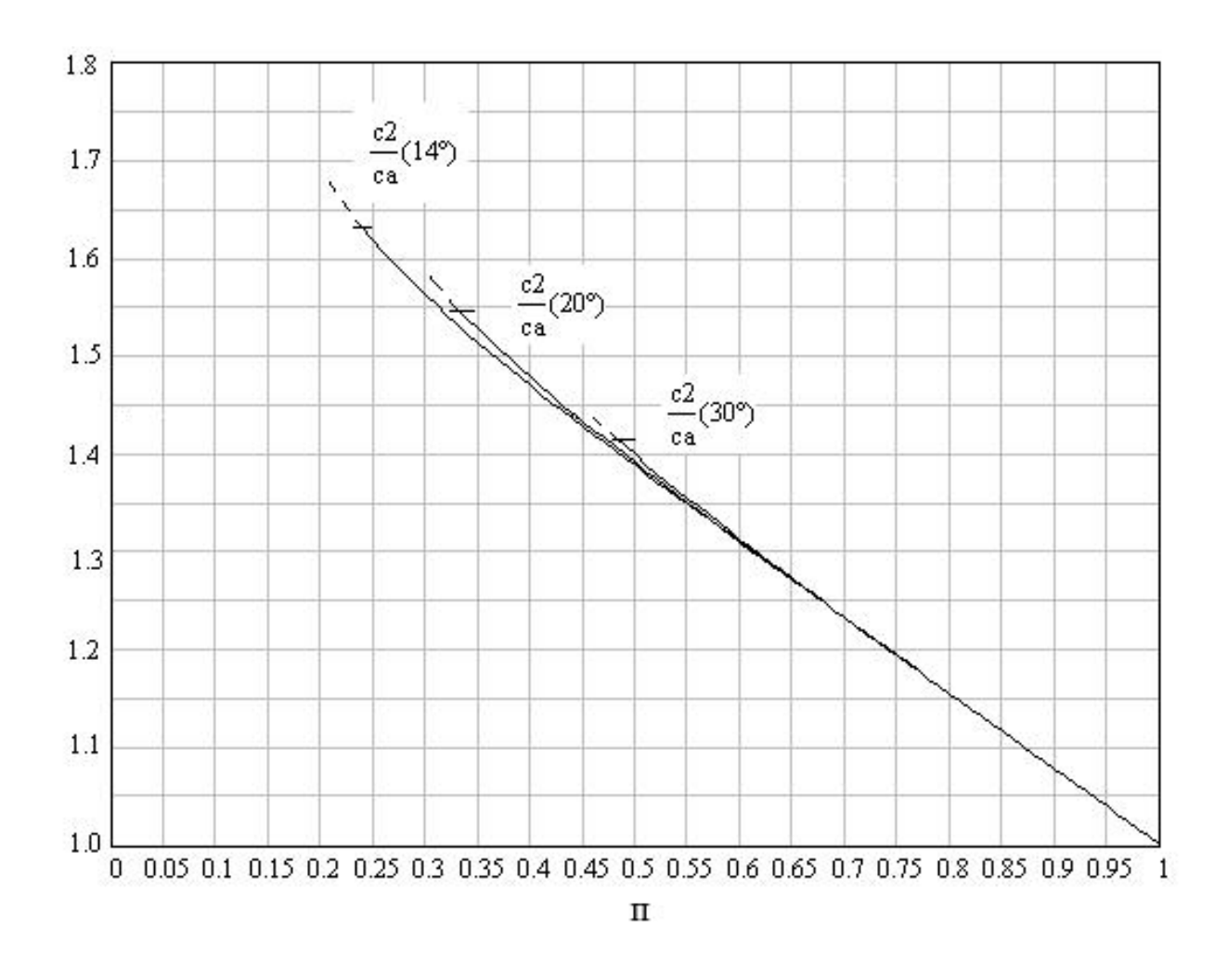

Abbildung 5.7: Geschwindigkeitsverhältnis  $c_2/c_a$  über dem Druckverhältnis  $\Pi = p_2/p_a$  für Düsenwinkel von 14<sup>∘</sup> , 20<sup>∘</sup> und 30<sup>∘</sup>

#### 5.2.3 Berechnung mit  $\Delta \alpha_2$  als Startwert

Eine weitere Möglichkeit ist es, mit dem Strahlablenkungswinkel  $\Delta \alpha_2$  als Startwert zu beginnen. Als Richtwert hierfür kann der aus dem Verfahren von Gretler berechnete Winkel für die Strahlablenkung dienen. Ansonsten bleibt die Vorgehensweise gleich. Man bestimmt sich einen ersten Wert für  $M_2^{\prime 2}$  mittels Gl. 5.3 und dem Startwert.

Nach Gretler ergibt sich für eine Düse mit dem Neigungswinkel  $\alpha_a = 15{,}64^{\circ}$  für das Druckverhältnis ( $p_2/p_a$ ) = 0,593 eine Strahlablenkung von  $\delta = 2{,}310230^{\circ}.$ 

Als Startwert wird  $\Delta \alpha_2 = 2,3^{\circ}$  verwendet.

#### 1. Iteration:

Aus Gl. 5.3 ergibt sich

$$
\Rightarrow M_{21}'^2 = 1{,}726678.
$$

Eingesetzt in Gl. 4.43 folgt daraus für den Abströmwinkel

 $\Rightarrow \alpha_{21} = 17,950441^\circ$ 

und mittels Gl. 4.45 ergibt sich schließlich der Strahlablenkungswinkel

 $\Rightarrow \Delta \alpha_{21} = 2,310441^\circ.$ 

Zuletzt wird noch  $\zeta$  aus Gl. 4.44 bestimmt werden, wofür diese nach  $\zeta$  umgestellt wird:

$$
\zeta = 1 - \frac{M_2'^2}{Ma + \frac{2}{\kappa - 1} \left[ 1 - \left( \frac{p_2}{p_a} \frac{\kappa - 1}{\kappa} \right) \right]},\tag{5.6}
$$
\n
$$
\Rightarrow \zeta_2 = 0.017283
$$

| Iteration | $M'^2_{2}$ | $\alpha_2$ | $\Delta \alpha_2$  |          |
|-----------|------------|------------|--------------------|----------|
|           | 1,726678   | 17,950441° | $2,310441^{\circ}$ | 0,017283 |
| 2         | 1,726704   | 17,950225° | 2,310225°          | 0,017269 |
| 3         | 1,726703   | 17,950230° | 2,310230°          | 0,017269 |
|           | 1,726703   | 17,950230° | 2,310230°          | 0,017269 |
| 5         | 1.726703   | 17,950230° | 2,310230°          | 0,017269 |

Tabelle 5.3: Ergebnisse für den Düsenwinkel  $\alpha_a = 15{,}64^{\circ}$  beim Druckverhältnis  $(p_2/p_a) = 0{,}593^2$ nach ein bis fünf Iterationen, Startwert  $\Delta \alpha_2 = 2.3^\circ$ 

Nach der dritten Iteration wird das Abbruchkriterium erfüllt und das Ergebnis für den Strahlablenkungswinkel nach dieser Variante beträgt  $\Delta\alpha_2 = 2{,}310230^{\circ}.$ 

#### 5.2.4 Ergebnisse für verschiedene Düsenwinkel, Startwert  $\Delta \alpha_2$

Zum Vergleich wurden auch nach dieser Variante die Verläufe des Strahlablenkungswinkel  $\Delta \alpha_2$ . der Verlustzahl  $\zeta$  sowie des Geschwindigkeitsverhältnisses  $(c_2/c_a)$  über dem Druckverhältnis  $(p_2/p_a)$  für verschiedene Düsenneigungswinkel  $\alpha_a$  ermittelt.

Und auch bei dieser Variante nimmt zum einen die Anzahl an Iterationsschritten, die nötig sind, um das Abbruchkriterium zu erfüllen, mit abnehmendem Druckverhältnis zu, zum anderen konvergiert auch diese Variante ab einem bestimmten Druckverhältnis nicht mehr (s. Abb. 5.8). Da aber auch in diesem Fall jenes Druckverhältnis unter dem Grenzdruckverhältnis liegt, ist dieser Umstand wieder nicht relevant.

<sup>2</sup>Es wurde mit dem exakten Wert für das Druckverhältnis (Anzahl der Dezimalstellen) gerechnet.

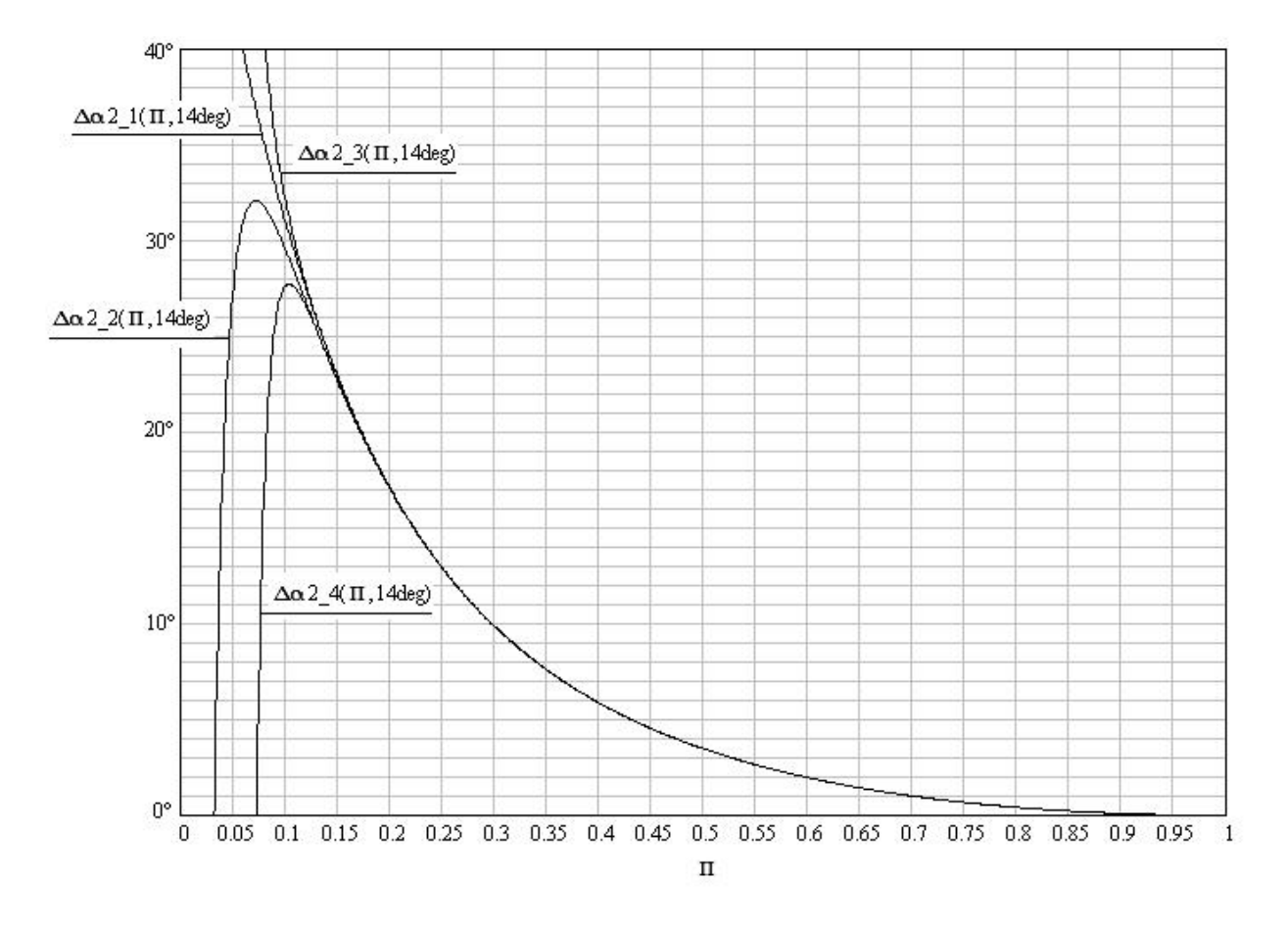

Abbildung 5.8: Strahlablenkungswinkel  $\Delta \alpha_2$  über dem Druckverhältnis  $\Pi = (p_2/p_a)$  nach ein bis vier Iterationsschritten, Grenzdruckverhältnis  $\Pi_{gr}(14^\circ) = 0,206^\circ$ 

Aufgrund der zunehmend schlechteren Konvergenz auch dieser Varinate mit abnehmendem Druckverhältnis, wird zunächst wieder überprüft, wie viele Iterationsschritte nötig sind, damit jeder Punkt auf der Kurve das Abbruchkriterium erfüllt. Wie bereits erwähnt ist dem Düsenneigungswinkel  $\alpha_a=14^\circ$  das geringste Grenzdruckverhältnis mit  $\left(p_2/p_a\right)_{gr}=0{,}206$  zugeordnet und die Ergbenisse für  $\alpha_a = 14^\circ$  benötigen somit die größte Anzahl an Iterationsschritten.

Nach Gretler ergibt sich für dieses Druckverhältnis ein Strahlablenkungswinkel von  $\delta = 16{,}521271^{\circ}$ . Als Startwert wird  $\Delta \alpha_2 = 16{,}52^{\circ}$  verwendet. Die Ergebnisse sind in Tabelle 5.2.4 dargestellt.

| Iteration      | $M_2^{\prime 2}$ | $\alpha_2$         | $\Delta\alpha_2$ |          |
|----------------|------------------|--------------------|------------------|----------|
| 1              | 2,822816         | 30,521752°         | 16,521752°       | 0,070457 |
| $\overline{2}$ | 2,822867         | 30,521088°         | 16,521088°       | 0,070440 |
| 3              | 2,822848         | $30,52134^{\circ}$ | 16,521340°       | 0,070447 |
| 4              | 2,822855         | 30,521244°         | 16,521244°       | 0,070444 |
| 5              | 2,822852         | 30,521280°         | 16,521280°       | 0,070445 |
| 6              | 2,822854         | 30,521267°         | 16,521267°       | 0,070445 |
| 7              | 2,822853         | 30,521272°         | 16,521272°       | 0,070445 |
| 8              | 2,822853         | 30,521270°         | 16,521270°       | 0,070445 |
| 9              | 2,822853         | 30,521271°         | 16,521271°       | 0,070445 |
| 10             | 2,822853         | 30,521270°         | 16,521270°       | 0,070445 |
| 11             | 2,822853         | 30,521271°         | 16,521271°       | 0,070445 |
| 12             | 2,822853         | 30,521271°         | 16,521271°       | 0,070445 |

Tabelle 5.4: Ergebnisse für das Grenzdruckverhältnis von $\alpha_a=14^\circ$ nach ein bis zehn Iterationen, Startwert  $\Delta \alpha_2 = 16{,}52^{\circ}$ 

Nach der neunten Iteration wird das Abbruchkriterium erfüllt. Die Ergebnisse für den Strahlablenkungswinkel  $\Delta\alpha_2$ , die Verlustzahl  $\zeta$  sowie  $M'_2$  sind in Abb. 5.9 bis 6.35 dargestellt. Man beachte auch hier wieder, dass der gestrichelte Teil der Kurven auf die unterschliedlichen Ergebnisse bei der Bestimmung des Grenzdruckverhältnisses in Kapitel 6.2 hindeutet.

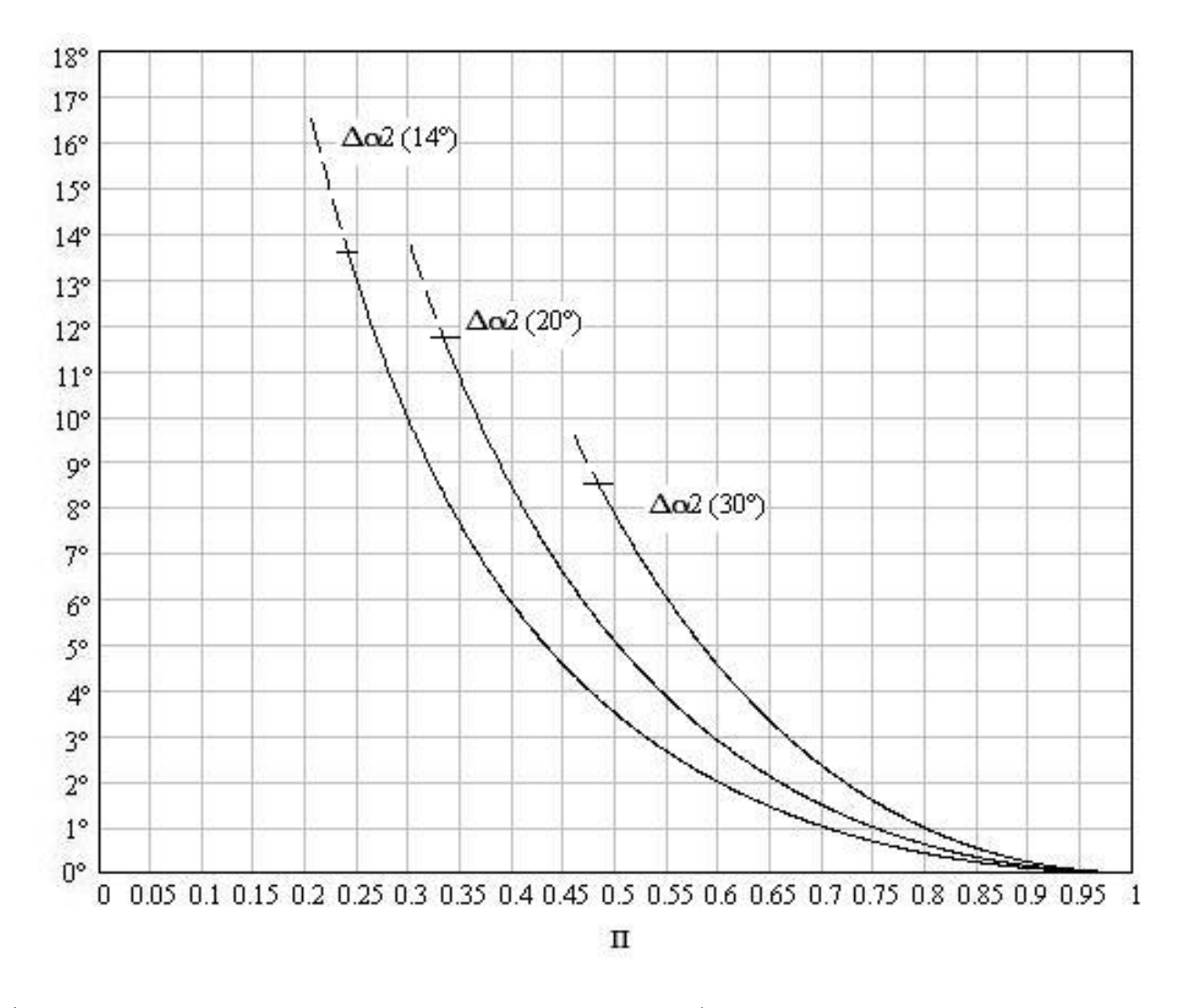

Abbildung 5.9: Verlauf des Strahlablenkungswinkels  $\Delta \alpha_2$  über dem Druckverhältnis  $\Pi$  =  $(p_2/p_a)$  für Düsenwinkel von 14°, 20° und 30°

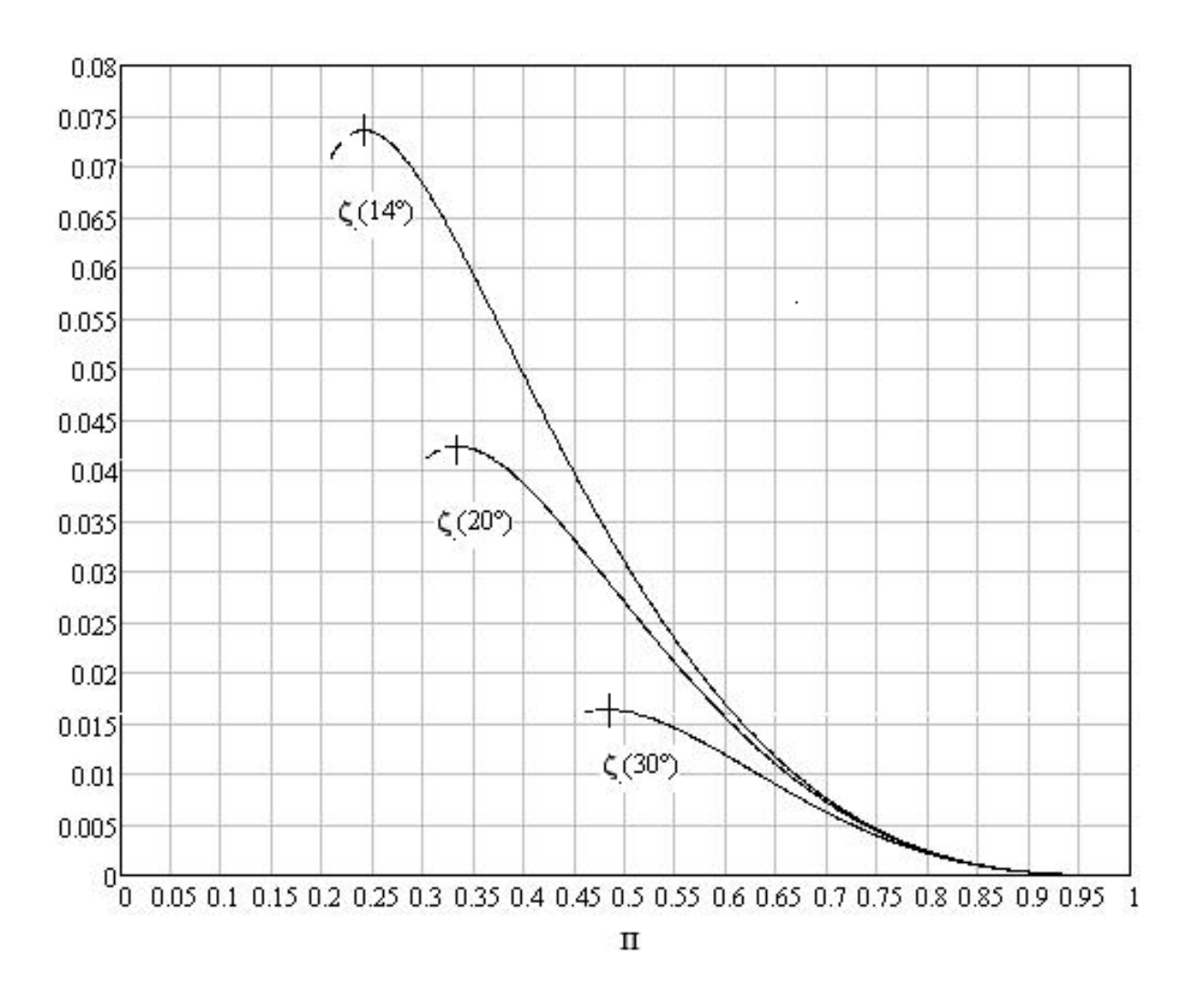

Abbildung 5.10: Verlauf der Verlustzahl  $\zeta$  über dem Druckverhältnis  $\Pi = (p_2/p_a)$  für Düsenwinkel von 14<sup>∘</sup> , 20<sup>∘</sup> und 30<sup>∘</sup>

Auch hier gilt wieder , dass es sich bei  $M_2'$  im Grunde um das Geschwindigkeitsverhältnis  $(c_2/c_a)$ handelt, denn laut Gl. 4.46 gilt

$$
\frac{c_2}{c_a} = \frac{M'_2}{M_a},
$$

wobei  $M_a = 1$ .

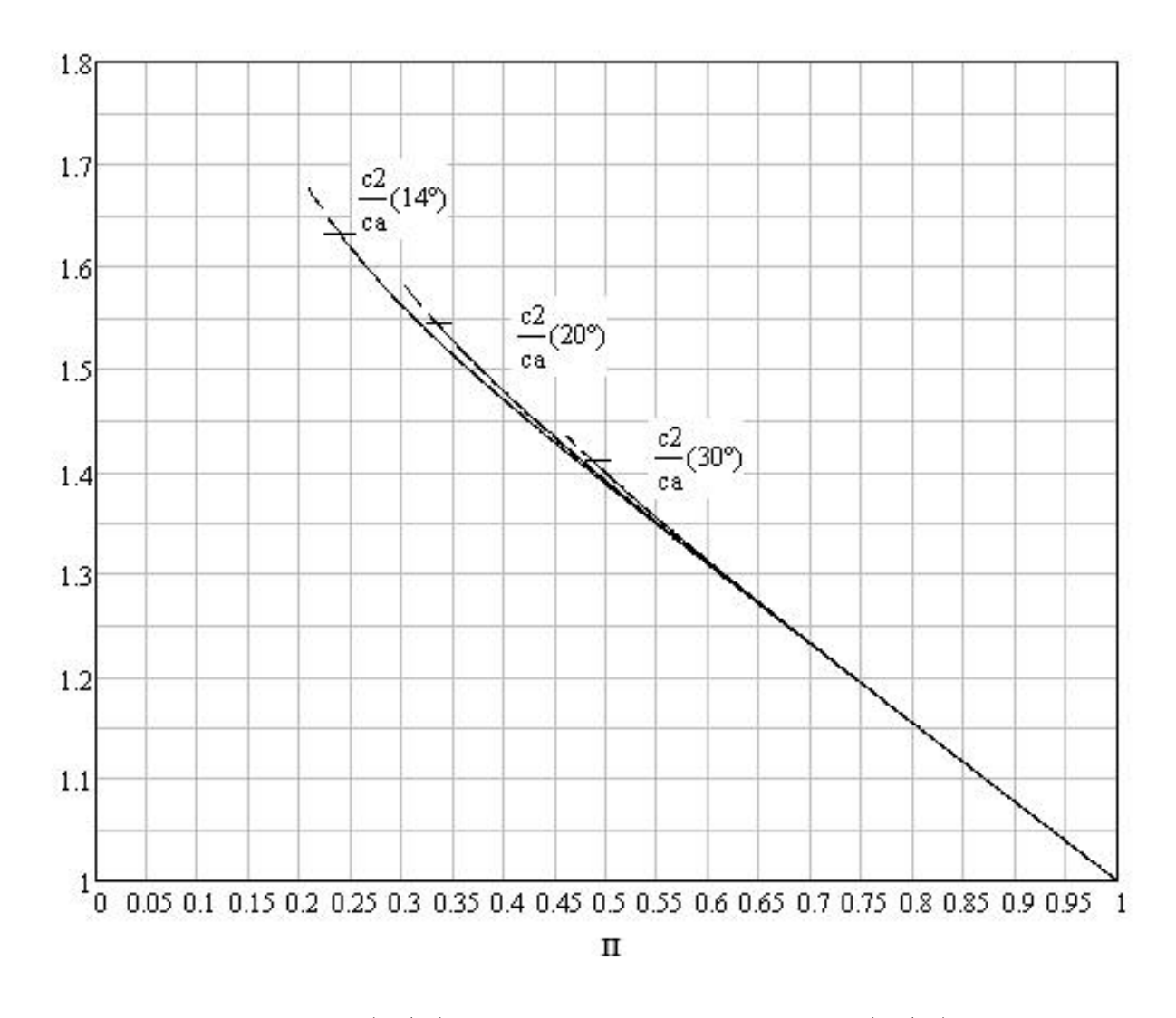

Abbildung 5.11: Verlauf von  $(c_2/c_a)$  über dem Druckverhältnis  $\Pi = (p_2/p_a)$  für verschiedene Düsenwinkel von 14<sup>∘</sup> , 20<sup>∘</sup> und 30<sup>∘</sup>

# 5.3 Berechnung nach Baer

Baer bezieht sich in seiner Berechnung auf den Druck im Frischdampfzustand und berechnet den Strahlablenkungswinkel  $\delta$  somit in Abhängigkeit vom Druckverhältnis  $\epsilon_3$  zwischen Austrittszustand 3 und Frischdampfzustand 0. Für den Fall der konvergenten Düse fallen die Querschnittsflächen  $F_1$  und  $F_2$  zusammen. Somit gilt auch für den Düsenneigungswinkel  $\alpha_1 = \alpha_2$ sowie für das Druckverhältnis  $\epsilon_2 = \epsilon_1$  und es herrscht dort kritischer Zustand.

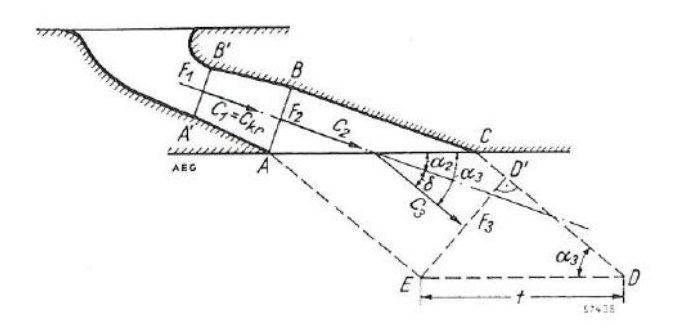

Abbildung 5.12: Lage des Kontrollgebietes bei einer Düse mit Schrägabschnitt nach Baer [5]

Zunächst wird das Druckverhältnis bestimmt. Dies ist gegeben durch

$$
\epsilon_3 = \frac{p_3}{p_0} \tag{5.7}
$$

$$
\Rightarrow \frac{p_3}{p_0} = 0,324.
$$

Man beachte: Für die weitere Berechnung wird bewusst der exakte Wert für das Druckverhältnis (Anzahl der Dezimalstellen) verwendet.

Für die Berechnung der Strahlablenkung bei einer konvergenten Düse wird Gl. 4.75

$$
\frac{\sin \alpha_2}{\sin \alpha_3} = \frac{\sin \alpha_1}{\sin \alpha_3} = \sqrt{\left(\frac{\kappa + 1}{2}\right)^{\frac{2}{\kappa - 1}} \frac{\kappa + 1}{\kappa - 1}} \sqrt{\epsilon_3^{\frac{2}{\kappa}} - \epsilon_3^{\frac{\kappa + 1}{\kappa}}}
$$

verwendet. Nach Umstellen dieser nach sin  $\alpha_3$ :

$$
\sin \alpha_3 = \frac{1}{\sqrt{\left(\frac{\kappa+1}{2}\right)^{\frac{2}{\kappa-1}} \frac{\kappa+1}{\kappa-1}} \sqrt{\frac{2}{\epsilon_3^{\kappa} - \epsilon_3^{\kappa}}} \sin \alpha_1 \tag{5.8}
$$

ergibt sich bei einem Düsenneigungswinkel von  $\alpha_1 = 15{,}64^\circ$  ein Austrittswinkel von

$$
\Rightarrow \quad \delta = 17{,}695452^{\circ}
$$

sowie für den Strahlablenkungswinkel aufgrund von

$$
\delta = \alpha_3 - \alpha_1
$$

$$
\Rightarrow \quad \delta = 2{,}055452^{\circ}
$$

#### 5.3.1 Ergebnisse für verschiedene Düsenwinkel

Die Ergebnisse für eine konvergente Düse sind in Abb. 5.13 dargestellt.

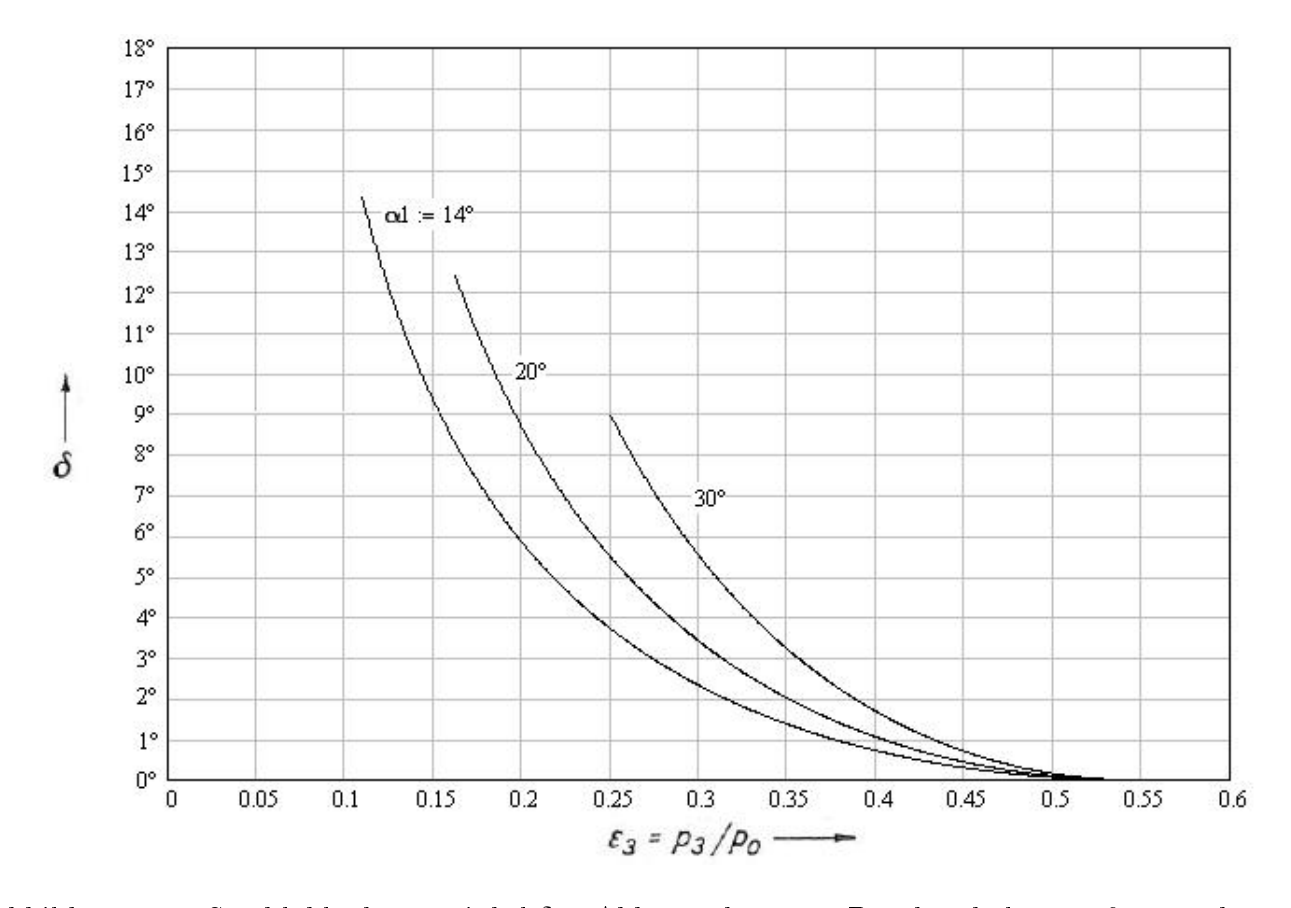

Abbildung 5.13: Strahlablenkungswinkel  $\delta$  in Abhängigkeit vom Druckverhältnis  $\epsilon_3$  für verschiedene Düsenneigungswinkel  $\alpha_1$  einer konvergenten Düse

Beim Druckverhältnis muss beachtet werden, dass die Denition des Druckverhältnisses eine andere ist als bei Gretler und Traupel. So handelt es sich in diesem Fall um das Verhältnis des Austrittsdrucks  $p_3$  zum Druck im Frischdampfzustand  $p_0$ . Um die Ergebnisse für die Strahlablenkung nach Baer mit denen nach Gretler und Traupel vergleichen zu können, muss das Druckverhältnis umgerechnet werden:

$$
\Pi = \frac{\epsilon_3}{\epsilon_{kr}}\tag{5.9}
$$

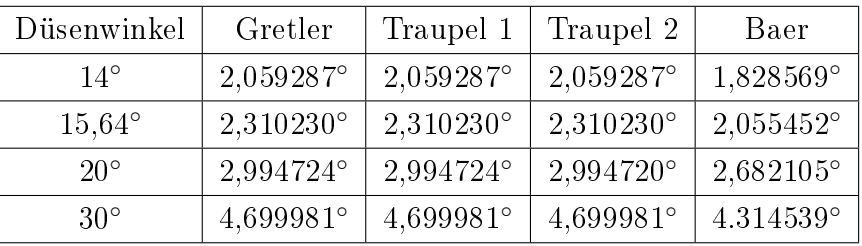

## 5.4 Vergleich der Ergebnisse

Tabelle 5.5: Strahlablenkung für verschiedene Düsenwinkel beim Druckverhältnis  $(p_2/p_a)$  = 0,593 berechnet nach den verschiedenen Verfahren

Vergleicht man zuerst die Ergebnisse der beiden Varianten des Traupelschen Verfahrens miteinander - "Berechnung mit  $\zeta$  als Startwert" bzw. mit  $\Delta \alpha_2$  - so stellt man fest, dass diese miteinander übereinstimmen (s. Tab. 5.5) Und dies muss auch so sein, da es sich genau genommen um dasselbe Verfahren handelt. Lediglich der Strömungsparameter, für den man eine Annahme trifft, um das Verfahren zu starten, ist ein anderer. Nach der ersten Variante, mit  $\zeta$ als Startwert, benötigt es eine gröÿere Anzahl an Iterationschritten, um das Abbruchkriterium zu erfüllen, als nach der zweiten Variante, mit  $\Delta \alpha_2$  als Startwert. So wird das Abbruchkriterium bei der Berechnung des Strahlablenkungswinkels für den Betriebspunkt mit dem Druckverhältnis  $(p_2/p_a) = 0,593$  beim Düsenwinkel  $\alpha_a = 15,64^\circ$  nach Variante 1, mit  $\zeta = 0$  als Startwert, nach fünf Iterationschritten erfüllt (vgl. Tab. 5.1), während nach Variante 2 mit  $\Delta \alpha_2 = 2.3$ ° als Startwert hierfür nur drei Schritte nötig sind (vgl. Tab. 5.3). Noch deutlicher zeigt sich dies beim Vergleich der benötigten Anzahl an Iterationen für das Grenzdruckverhältnis  $(p_2/p_a)_{qr} =$ 0,206 bei  $\alpha_a = 14^{\circ}$ . Dort sind nach Variante 1 ( $\zeta = 0$ ) 17 Iterationsschritte nötig (vgl. Tab. 5.2), während es nach Variante 2 ( $\Delta\alpha_2 = 16{,}52^{\circ}$ ) lediglich neun bedarf (vgl. Tab. 5.4). Dies ist jedoch nur deshalb der Fall, weil der Startwert der Variante 2 des Iterationsverfahrens bereits dicht am Endwert liegt. So wurde sich bei der Annahme für den Startwert  $\Delta \alpha_2$  am Ergebnis aus der Berechnung nach Gretler orientiert und dieses stimmt mit dem Ergebnis nach Traupel überein.

Denn vergleicht man die Grenzwerte der einzelnen Iterationsverfahren mit dem Ergebnis nach Gretler so stellt man fest, dass diese bis auf sechs Dezimalstellen genau miteinander übereinstimmen (vgl. Tab. 5.5). Die Verfahren von Gretler und Traupel führen somit zu gleichen Ergebnissen.

Man beachte: Für die praktische Anwendung hat eine Genauigkeit von sechs Dezimalstellen keine Bedeutung. Dort sind zwei Dezimalstellen ausreichend, zumal der Düsenwinkel auch nur mit zweien angegeben/ vorgegeben ist. - So sind bei einer Genauigkeit von zwei Dezimalstellen für die Berechnung der Strahlablenkung für das Druckverhältnis  $(p_2/p_a) = 0.593$  nach dem Verfahren von Traupel mit  $\zeta = 0$  als Startwert gerade einmal drei Iterationen nötig, damit die zweite Dezimalstelle unverändert bleibt bzw. vier um dies zu überprüfen. - Da sich bei der Berechnung jedoch andeutete, dass die Verfahren von Gretler und Traupel zu gleichen Ergebnissen führen, wurde die Genauigkeit auf sechs Dezimalstellen erhöht, um dies nachzuweisen.

Vergleicht man die Ergebnisse der Berechnung nach Baer, bei dessen Verfahren verlustlose Strömung vorausgesetzt, mit denen nach Gretler und Traupel, so stellt man fest, dass sich nach Baer geringere Winkel für die Strahlablenkung ergeben. Vergleicht man weiters das Ergebnis nach Baer mit jenem Ergebnis nach Traupel, das sich nach der ersten Iteration mit dem Startwert  $\zeta = 0$  ergibt (s. Tab. 5.1), so ist festzustellen, dass diese einander entsprechen. Dies ist an sich nicht verwunderlich, schließlich bedeutet  $\zeta = 0$  nichts anderes als verlustlose Strömung. Bemerkenswert ist eher, dass sich laut Gretler Verluste im Sinne einer Verkleinerung der Strahlablenkung auswirken sollen [3], was diesem Ergebnis jedoch widerspricht.

In den Abb. 5.14 bis 5.16 sind die Ergbnisse der drei Verfahren für verschiedene Düsenwinkel dargestellt.

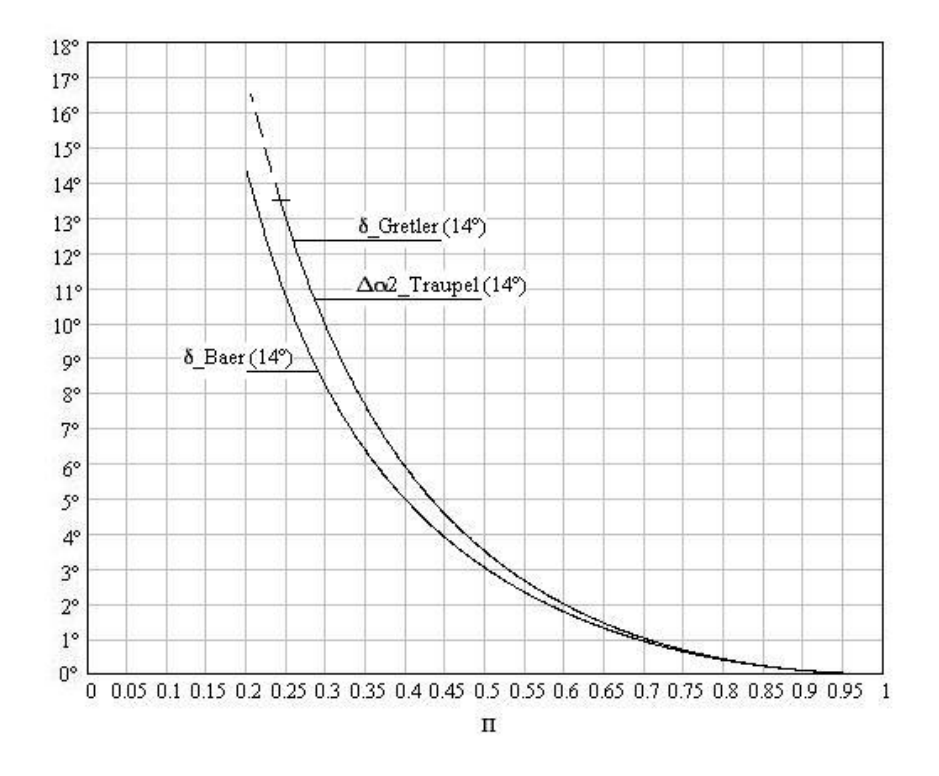

Abbildung 5.14: Strahlablenkungswinkel nach den verschiedenen Verfahren für einen Düsenwinkel von 14<sup>∘</sup>

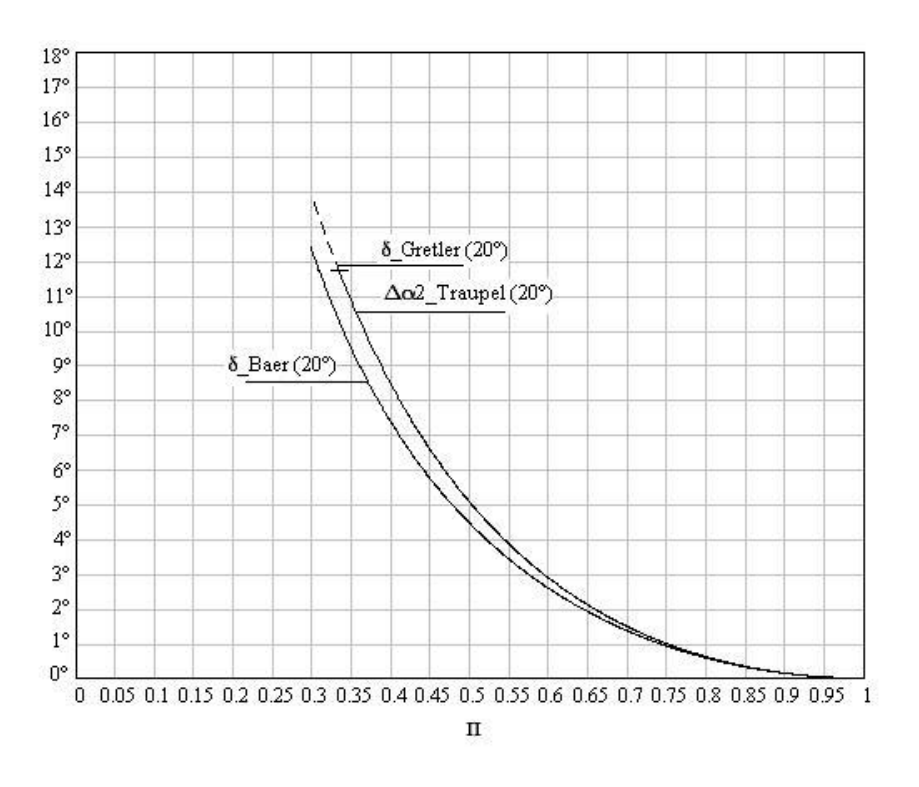

Abbildung 5.15: Strahlablenkungswinkel nach den verschiedenen Verfahren für einen Düsenwinkel von 20<sup>∘</sup>

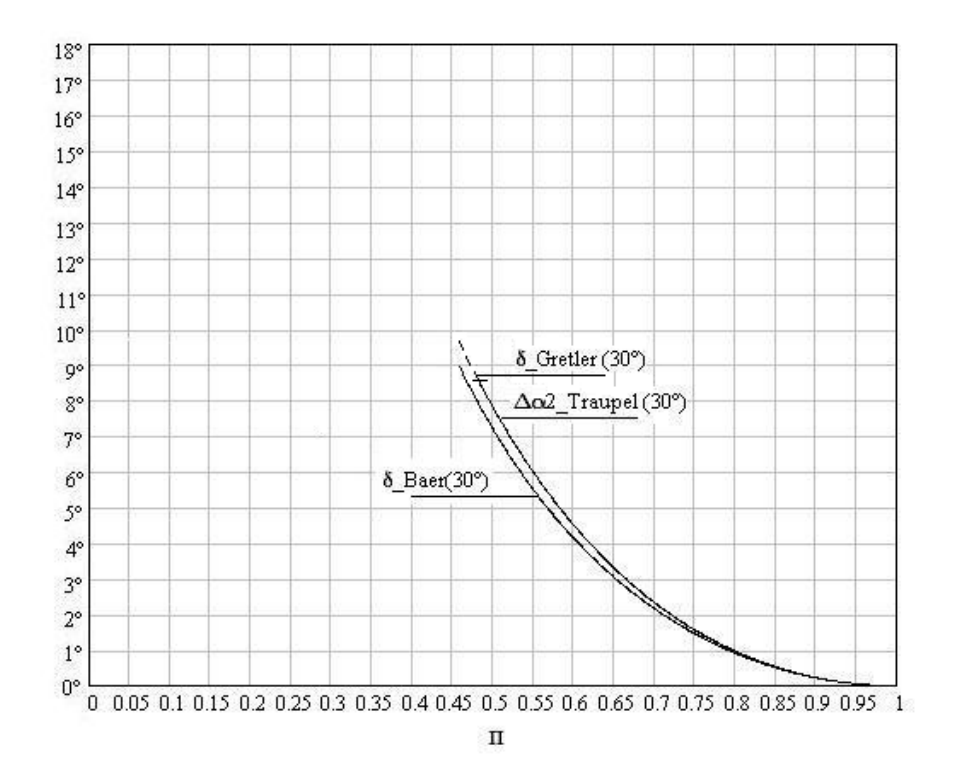

Abbildung 5.16: Strahlablenkungswinkel nach den verschiedenen Verfahren für einen Düsenwinkel von 30<sup>∘</sup>

Schlieÿlich sollen noch die Ergebnisse dieser Arbeit mit den Ergebnissen von Traupel, Gretler und Baer/Linnecken selbst verglichen werden.

Man beachte: Da die Ergebnisse von Traupel in Diagrammform geben sind, können diese nicht exakt angegeben werden.

Der Vergleich der Ergebnisse dieser Arbeit für die Strahlablenkung mit den Ergebnissen von Traupel (s. Abb. 8.1 bis 8.3 im Anhang) selbst zeigt, dass diese grundsätzlich gut miteinander übereinstimmen. Lediglich für den Düsenwinkel  $\alpha_a = 14^{\circ}$  ergeben sich leichte Abweichungen. Während Traupel beispielsweise für das Druckverhältnis ( $p_2/p_a$ ) = 0,24 einen Strahlablenkungswinkel  $\Delta\alpha_2$  von ca. 13,3° angibt, ergeben die Berechnungen dieser Arbeit  $\Delta\alpha_2=13.7^\circ$ . Ebenso bei der Verlustzahl  $\zeta$ : Laut Traupel ergibt sich ein  $\zeta$  von ca. 0,076, nach der Berechnung dieser Arbeit ergibt sich  $\zeta = 0.074$ . Hingegen für das Geschwindigkeitsverhältnis stimmen die Ergebnisse auch für den Düsenwinkel  $\alpha_a = 14^{\circ}$  überein.

Während das Ergebnis von Traupel für die Verlustzahl höher ist als das in dieser Arbeit ermittelte, ist jenes für den Strahlablenkungswinkel kleiner. Laut Gretler [3] wirken sich die Verluste im Sinne einer Verkleinerung des Strahlablenkungswinkels aus. Diese Aussage Gretlers steht damit im Einklang.

Wie bereits im Kapitel 4.1 erwähnt, scheint die von Gretler angegebene Lösungsgleichung für den Strahlablenkungswinkel  $\delta$  fehlerhaft zu sein, sodass die in dieser Arbeit angegebene Gleichung für  $\delta$  (Gl. 4.19) selbst ermittelt wurde. Des weiteren sind die Ergebnisse von Gretler nur für eine konvergent-divergente Düse mit der Machzahl 1,4 angegeben. Somit können die Ergebnisse dieser Arbeit mit denen von Gretler nicht direkt verglichen werden. Die Berechnung der Strahlablenkung für eine Düse mit  $M_1 = 1.4$  anhand der Lösungsgleichung 4.19 konnte dennoch die Ergebnisse von Gretler nachweisen (vgl. Abb. 8.4 im Anhang), was widerum für die Richtigkeit der Lösungsgleichung 4.19 spricht.

Der Vergleich der Ergebnisse dieser Arbeit für das Verfahren von Baer mit denen von Linnecken [5] führt zu einer Übereinstimmung eben dieser.

# Kapitel 6 Berechnung des Grenzdruckverhältnisses

Wie in den vorigen Kapiteln bereits erwähnt wurde, kann der Gegendruck bei der Nachexpansion im Schrägabschnitt nicht beliebig weit abgesenkt werden, sofern das Gitter vollbeaufschlagt ist oder seitlich begrenzt. So ist die Düsengruppenregelstufe zwar nicht vollbeaufschlagt, dafür jedoch seitlich begrenzt. Denn in der Praxis ist der ringförmige Strömungsraum durch einen Zylinder begrenzt. Das Grenzdruckverhältnis ist dann erreicht, wenn die Axialkomponente der Abströmgeschwindigkeit gleich der örtlichen Schallgeschwindigkeit ist [3].

Nach Gretler stimmt beim Grenzdruckverhältnis das Entropiemaximum einer Expansionsströmung mit dem Zustand überein, bei dem die Axialkomponente der Abströmgeschwindigkeit gleich der Schallgeschwindigkeit ist [3].

Aber auch die Umfangskomponente wird beim Erreichen des Grenzdruckverhältnisses laut Gretler maximal. So setzt das Erreichen der Schallgeschwindigkeit nämlich auch der Zunahme der Umfangskomponente eine Grenze [3]. Und auch Linnecken sagt, dass der Grenzdruck dann erreicht sei, wenn die Umfangskomponente der Abströmgeschwindigkeit einen Maximalwert habe  $|5|$ 

# 6.1 Berechnung nach Gretler

Zur Berechnung des Grenzdruckverhältnisses  $\left(p_{2}/p_{1}\right)_{gr}$  bedient sich Gretler der Bedingung, dass beim Grenzdruck die Axialkomponente der Abströmgeschwindigkeit  $c_2$  die Schallgeschwindigkeit im Zustand 2 nicht überschreiten kann. Geometrisch wird dieses ausgedrückt durch

$$
c_{2gr}\sin\alpha_{gr} = a_2.\tag{6.1}
$$

Hierbei handelt es sich gleichzeitig um die Definition des Machschen Winkels

$$
\sin \alpha_{gr} = \frac{a_2}{c_{2gr}} = \frac{1}{M_{2gr}} = \frac{\sqrt{\frac{\kappa p_{2gr}}{\varrho_{2gr}}}}{c_{2gr}},
$$
\n(6.2)

der als vierte Gleichung zu den Grundgleichungen 4.1, 4.2 und 4.3 hinzukommt, so dass nun

genügend Gleichungen vorhanden sind, um die vier unbekannten Größen des Grenzzustandes  $p_{2gr}, e_{2gr}, e_{2gr}$  und  $\alpha_{gr}$  zu bestimmen. Die Auflösung geht wie folgt vonstatten:

Zunächst werden die Kontinuitätsgleichung 4.1, der Impulssatz 4.3 und die Abströmmachzahl  $M_{2gr}$  aus Gl. 6.2 miteinander verküpft, indem die nach  $\rho_1c_1$  aufgelöste Konitnuitätsgleichung

$$
\varrho_1 c_1 = \varrho_{2gr} c_{2gr} \frac{\sin \alpha_{gr}}{\sin \beta} \tag{6.3}
$$

in den Impulssatz 4.3, auf der rechten Seite der Gleichung, eingesetzt wird. Dieser lautet dann

$$
p_1 + \varrho_1 c_1^2 = p_{2gr} + \varrho_{2gr} c_{2gr}^2 \cos \delta \frac{\sin \alpha_{gr}}{\sin \beta}.
$$
 (6.4)

Wird weiters die Definition der Zuströmmachzahl  $M_1 = c_1/\sqrt{\kappa p_1/\varrho_1}$  (Gl. 4.4) und der Abströmmachzahl  $M_{2gr}=c_{2gr}/\sqrt{\kappa p_{2gr}/\varrho_{2gr}}$  (Gl. 6.2) beachtet, ergibt sich zunächst

$$
p_1 + M_1^2 \kappa p_1 = p_{2gr} + M_{2gr}^2 \kappa p_{2gr} \cos \delta \frac{\sin \alpha_{gr}}{\sin \beta} \tag{6.5}
$$

sowie nach anschließender Division durch  $p_1$ 

$$
1 + M_1^2 \kappa = \left(\frac{p_2}{p_1}\right)_{gr} + M_{2gr}^2 \kappa \left(\frac{p_2}{p_1}\right)_{gr} \cos \delta \frac{\sin \alpha_{gr}}{\sin \beta}.
$$
 (6.6)

Wird die Gleichung nun nach  $M_{2gr}^2$  aufgelöst, folgt

$$
M_{2gr}^2 = \frac{1 + M_1^2 \kappa - \left(\frac{p_2}{p_1}\right)_{gr}}{\kappa \left(\frac{p_2}{p_1}\right)_{gr}} \frac{\sin \beta}{\sin \alpha_{gr} \cos \delta}.
$$
 (6.7)

Als nächstes wird in einer Zwischenrechnung der Term mit den Winkelfunktionen  $\frac{\sin\beta}{\sin\alpha_{gr}\cos\delta}$ umgeformt, wobei das Additionstheorem

$$
\cos \delta = \cos (\alpha - \beta) = \cos \alpha \cos \beta + \sin \alpha \sin \beta \tag{6.8}
$$

beachtet wird:

$$
\frac{\sin \beta}{\sin \alpha_{gr} \cos \delta} = \frac{\sin \beta}{\sin \alpha_{gr} (\cos \alpha_{gr} \cos \beta + \sin \alpha_{gr} \sin \beta)}.
$$
(6.9)

Nach Division durch  $\sin \beta$  ergibt sich

$$
\frac{\sin \beta}{\sin \alpha_{gr} \cos \delta} = \frac{1}{\sin \alpha_{gr} \cos \alpha_{gr} \cot \beta + \sin^2 \alpha_{gr}}
$$
(6.10)

sowie unter Beachtung von cos $\alpha = \sqrt{1-\sin^2\alpha}$ 

$$
\frac{\sin \beta}{\sin \alpha_{gr} \cos \delta} = \frac{1}{\sin \alpha_{gr} \sqrt{1 - \sin^2 \alpha_{gr}} \cot \beta + \sin^2 \alpha_{gr}}.
$$
(6.11)

Wird weiters  $\sin^2 \alpha_{gr}$  ausgeklammert, unter die Wurzel gezogen und gekürzt, folgt

$$
\frac{\sin \beta}{\sin \alpha_{gr} \cos \delta} = \frac{1}{\sin^2 \alpha_{gr} \sqrt{\frac{1}{\sin^2 \alpha_{gr}} - 1} \cot \beta + \sin^2 \alpha_{gr}}.
$$
\n(6.12)

Als letztes wird noch die Beziehung für die Abströmmachzahl Gl. 6.2 beachtet:

$$
\frac{\sin \beta}{\sin \alpha_{gr} \cos \delta} = \frac{M_{2gr}^2}{\sqrt{M_{2gr}^2 - 1} \cot \beta + 1}.
$$
\n(6.13)

Setzten wir diesen Ausdruck wieder in die Gl. 6.7 ein, ergibt sich

$$
M_{2gr}^2 = \frac{1 + M_1^2 \kappa - \left(\frac{p_2}{p_1}\right)_{gr}}{\kappa \left(\frac{p_2}{p_1}\right)_{gr}} \frac{M_{2gr}^2}{\sqrt{M_{2gr}^2 - 1} \cot \beta + 1}
$$
(6.14)

und nach weiterer Umformung, wobei die Gleichung noch quadriert wird, ergibt sich schließlich ein Ausdruck für die Grenzabström-Machzahl

$$
M_{2gr}^2 = 1 + \frac{\left[1 + \kappa M_1^2 - \left(\frac{p_2}{p_1}\right)_{gr}(1+\kappa)\right]^2}{\left(\frac{p_2}{p_1}\right)_{gr}^2 \kappa^2 \cot^2 \beta}.
$$
 (6.15)

Weiters wird die Energiegleichung 4.2 umgeformt. Hierfür wird zunächst mittels der Abströmmachzahl  $M_{2gr}$  aus Gl. 6.2 die Abströmgeschwindigkeit  $c_2$  eliminiert sowie mit der Zuströmmachzahl  $M_1$  Gl. 4.4 die Zuströmgeschwindigkeit  $c_1$ :

$$
M_1^2 \kappa \left(\frac{p_1}{\varrho_1}\right) + \frac{2\kappa}{\kappa - 1} \left(\frac{p_1}{\varrho_1}\right) = M_{2gr}^2 \kappa \left(\frac{p_2}{\varrho_2}\right)_{gr} + \frac{2\kappa}{\kappa - 1} \left(\frac{p_2}{\varrho_2}\right)_{gr}.
$$
 (6.16)

Nach Ausklammern von  $\left(\frac{p}{q}\right)$  $\binom{p}{\varrho}$  ergibt sich

$$
\left(\frac{p_1}{\varrho_1}\right)\left(M_1^2\kappa + \frac{2\kappa}{\kappa - 1}\right) = \left(\frac{p_2}{\varrho_2}\right)_{gr}\left(M_{2gr}^2\kappa + \frac{2\kappa}{\kappa - 1}\right). \tag{6.17}
$$

Wird nun weiter umgeformt sowie  $\kappa$  auf beiden Seiten ausgeklammert, folgt

$$
\frac{\kappa \left(M_1^2 + \frac{2}{\kappa - 1}\right)}{\kappa \left(M_{2gr}^2 + \frac{2}{\kappa - 1}\right)} = \left(\frac{p_2}{\varrho_2} \frac{\varrho_1}{p_1}\right)_{gr}.\tag{6.18}
$$

Nach Kürzen von  $\kappa$  sowie Erweitern der linken Seite der Gleichung mit ( $\kappa$  − 1), wobei dieses wiederum gekürzt wird, erhält man schließlich

$$
\frac{(\kappa - 1) M_1^2 + 2}{(\kappa - 1) M_{2gr}^2 + 2} = \frac{\left(\frac{p_2}{p_1}\right)_{gr}}{\left(\frac{\varrho_2}{\varrho_1}\right)_{gr}}.
$$
\n(6.19)

Ersetzt man darin noch das Dichteverhältnis  $\left(\frac{\rho_2}{\rho_1}\right)$  $\varrho_1$  $\setminus$ mittels Gl.  $(4.7)$ , ergibt sich

$$
\left(\frac{p_2}{p_1}\right)_{gr} \frac{\sin \alpha_{gr}}{\sin \beta \cos \delta} \left[1 + \frac{1}{\kappa M_1^2} \left(1 - \left(\frac{p_2}{p_1}\right)_{gr}\right)\right] = \frac{(\kappa - 1) M_1^2 + 2}{(\kappa - 1) M_{2gr}^2 + 2}.\tag{6.20}
$$

Dieses wird nun weiter umgeformt:

$$
\left(\frac{p_2}{p_1}\right)_{gr} \left[1 + \frac{1}{\kappa M_1^2} \left(1 - \left(\frac{p_2}{p_1}\right)_{gr}\right)\right] \left[(\kappa - 1) M_{2gr}^2 + 2\right] = \frac{\sin \beta \cos \delta}{\sin \alpha_{gr}} \left[(\kappa - 1) M_1^2 + 2\right] \tag{6.21}
$$

und mit  $\kappa M_1^2$  multipliziert:

$$
\left(\frac{p_2}{p_1}\right)_{gr} \left[1 + \kappa M_1^2 - \left(\frac{p_2}{p_1}\right)_{gr}\right] \left[(\kappa - 1) M_{2gr}^2 + 2\right] = \kappa M_1^2 \frac{\sin \beta \cos \delta}{\sin \alpha_{gr}} \left[(\kappa - 1) M_1^2 + 2\right].
$$
 (6.22)

Mit Hilfe des Additionstheoremes Gl. 6.8 ergibt sich die rechte Seite der Gleichung zu

$$
\left(\frac{p_2}{p_1}\right)_{gr} \left[1 + \kappa M_1^2 - \left(\frac{p_2}{p_1}\right)_{gr}\right] \left[(\kappa - 1) M_{2gr}^2 + 2\right] = \kappa M_1^2 \left[(\kappa - 1) M_1^2 + 2\right] \frac{\sin \beta \cos \alpha_{gr} \cos \beta + \sin \alpha_{gr} \sin^2 \beta}{\sin \alpha_{gr}}.
$$
\n(6.23)

Und nach Kürzen des Bruches auf der rechten Seite folgt

$$
\left(\frac{p_2}{p_1}\right)_{gr} \left[1 + \kappa M_1^2 - \left(\frac{p_2}{p_1}\right)_{gr}\right] \left[(\kappa - 1) M_{2gr}^2 + 2\right] = \kappa M_1^2 \left[(\kappa - 1) M_1^2 + 2\right] \left[\frac{\cos \alpha_{gr}}{\sin \alpha_{gr}} \sin \beta \cos \beta + \sin^2 \beta\right].
$$
\n(6.24)

Nun wird die Beziehung  $\cos\alpha=\sqrt{1-\sin^2\alpha}$  benutzt und  $\frac{1}{\sin\alpha}$  unter die Wurzel gezogen:

$$
\left(\frac{p_2}{p_1}\right)_{gr} \left[1 + \kappa M_1^2 - \left(\frac{p_2}{p_1}\right)_{gr}\right] \left[(\kappa - 1) M_{2gr}^2 + 2\right] = \kappa M_1^2 \left[(\kappa - 1) M_1^2 + 2\right] \left[\sqrt{\frac{1 - \sin^2 \alpha_{gr}}{\sin^2 \alpha_{gr}}} \sin \beta \cos \beta + \sin^2 \beta\right]
$$
\n
$$
(6.25)
$$

Wird weiters der Wurzelausdruck gekürzt und  $\sin^2\beta$  ausgeklammert sowie Gl. 6.2 für die Abströmmachzahl beachtet, ergibt sich

$$
\left(\frac{p_2}{p_1}\right)_{gr} \left[1 + \kappa M_1^2 - \left(\frac{p_2}{p_1}\right)_{gr}\right] \left[(\kappa - 1) M_{2gr}^2 + 2\right] = \kappa M_1^2 \sin^2 \beta \left[(\kappa - 1) M_1^2 + 2\right] \left(1 + \cot \beta \sqrt{M_{2gr}^2 - 1}\right)
$$
\n(6.26)

Zuletzt wird für  $M_{2gr}^2$  nur noch die Beziehung 6.15 eingesetzt und nach einigen Umformungen, auf deren Ausführung hier aufgrund ihrer Länge verzichtet wird, ergibt sich schließlich

$$
\left[1 + \kappa M_1^2 - \left(\frac{p_2}{p_1}\right)_{gr}\right] \left[b\left(b - c\right)\left(\frac{p_2}{p_1}\right)_{gr}^2 - 2a\left(b - c\right)\left(\frac{p_2}{p_1}\right)_{gr} + a^2 - c\left(a + d\right)\right] = 0, \quad (6.27)
$$

mit den Substitutionen

$$
a = \frac{(\kappa - 1)}{\kappa} \frac{(1 + \kappa M_1^2)}{\kappa} \tag{6.28}
$$

$$
b = \frac{\kappa^2 - 1}{\kappa^2} + \cot^2 \beta \tag{6.29}
$$

$$
c = \frac{\cot^2 \beta}{\kappa^2} \tag{6.30}
$$

]

.

$$
d = \frac{\kappa - 1}{\kappa} \left( M_1^2 - 1 \right). \tag{6.31}
$$

Von den drei Lösungen

$$
\left(\frac{p_2}{p_1}\right)_{gr_1} = 1 + \kappa M_1^2 \tag{6.32}
$$

$$
\left(\frac{p_2}{p_1}\right)_{gr_{2,3}} = \frac{a}{b} \pm \sqrt{\left(\frac{a}{b}\right)^2 + \frac{c\left(a+d\right) - a^2}{b\left(b-c\right)}}
$$
\n(6.33)

ist die erste physikalisch sinnlos, da diese ein Grenzdruckverhältnis >1 liefert, also eine Kompressionsströmung voraussetzt, es sich hier jedoch um eine Expansionsströmung handelt. Auch das negative Vorzeichen der Lösungsgleichung 6.33 scheidet aus, da dieses im speziellen Fall  $c\left( a+d\right) =a^{2}$  bei  $M_{1}=1$  und  $\kappa{=}1,3$  und  $\beta{=}$  50,3° für das Grenzdruckverhältnis den physikalisch unmöglichen Wert Null ergeben würde [3].

#### 6.1.1 Ergebnisse nach Gretler

Nach Gretler ergeben sich für die verschiedenen Düsenwinkel die folgenden Grenzdruckverhältnisse (vgl. Tab. 6.1 bzw. Abb. 6.1):

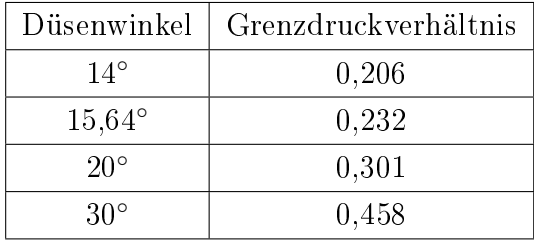

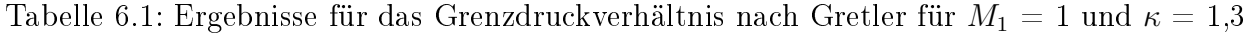

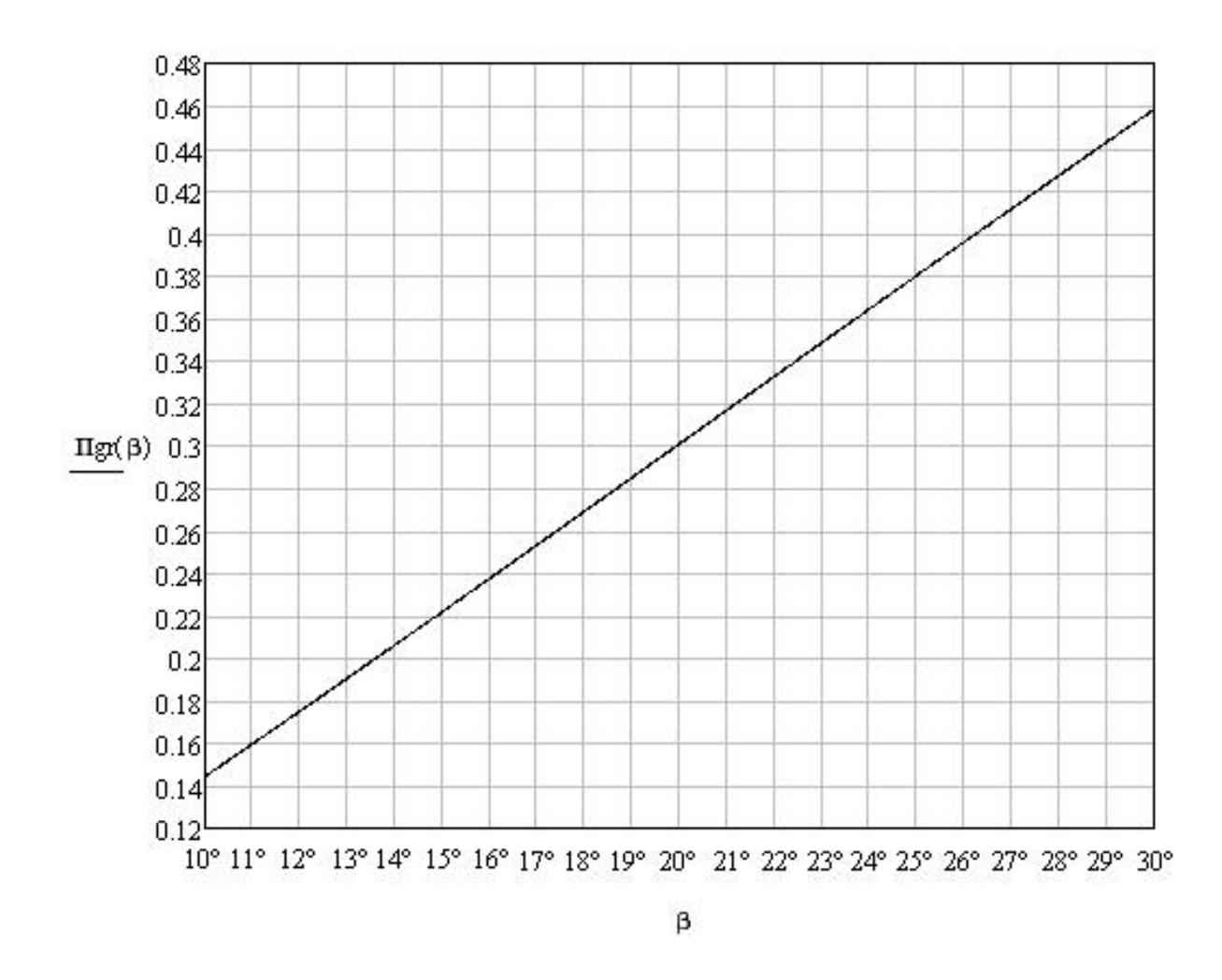

Abbildung 6.1: Grenzdruckverhältnis nach Gretler in Abhängigkeit vom Düsenwinkel  $\beta$  für  $M_1$  $= 1$  und  $\kappa = 1.3$ 

## 6.2 Berechnung nach Traupel

In der Arbeit von Traupel [9] selbst werden keine Angaben darüber gemacht, wie dieser das Grenzdruckverhältnisse  $(p_2/p_a)_{gr}$  für die jeweiligen Düsenneigungswinkel  $\alpha_a$  bestimmt hat. Gretler erwähnt jedoch die Vermutung Traupels, dass bei voller Beaufschlagung des Gitters oder bei seitlicher Begrenzung die Druckabsenkung nur bis zu jenem Druck möglich ist, der dem von ihm berechneten Maximum der Verlustzahl  $\zeta$  entspricht [3]. Eine weitere Möglichkeit ist es, sich aus der Bedingung, dass die axiale Abströmgeschwindigkeit die örtliche Schallgeschwindigkeit nicht überschreiten kann, das Grenzdruckverhältnis zu ermitteln. Beide Varianten werden hier vorgestellt.

## 6.2.1 Bedingung 1: Dem Maximum der Verlustzahl  $\zeta$  ist das Grenzdruckverhältnis zugeordnet

Abb. 6.2 zeigt den Verlauf der Verlustzahl  $\zeta$  für die verschiedenen Düsenwinkel. Laut Traupel ist dem Maximum von  $\zeta$  das Grenzdruckverhältnis zugeordnet.

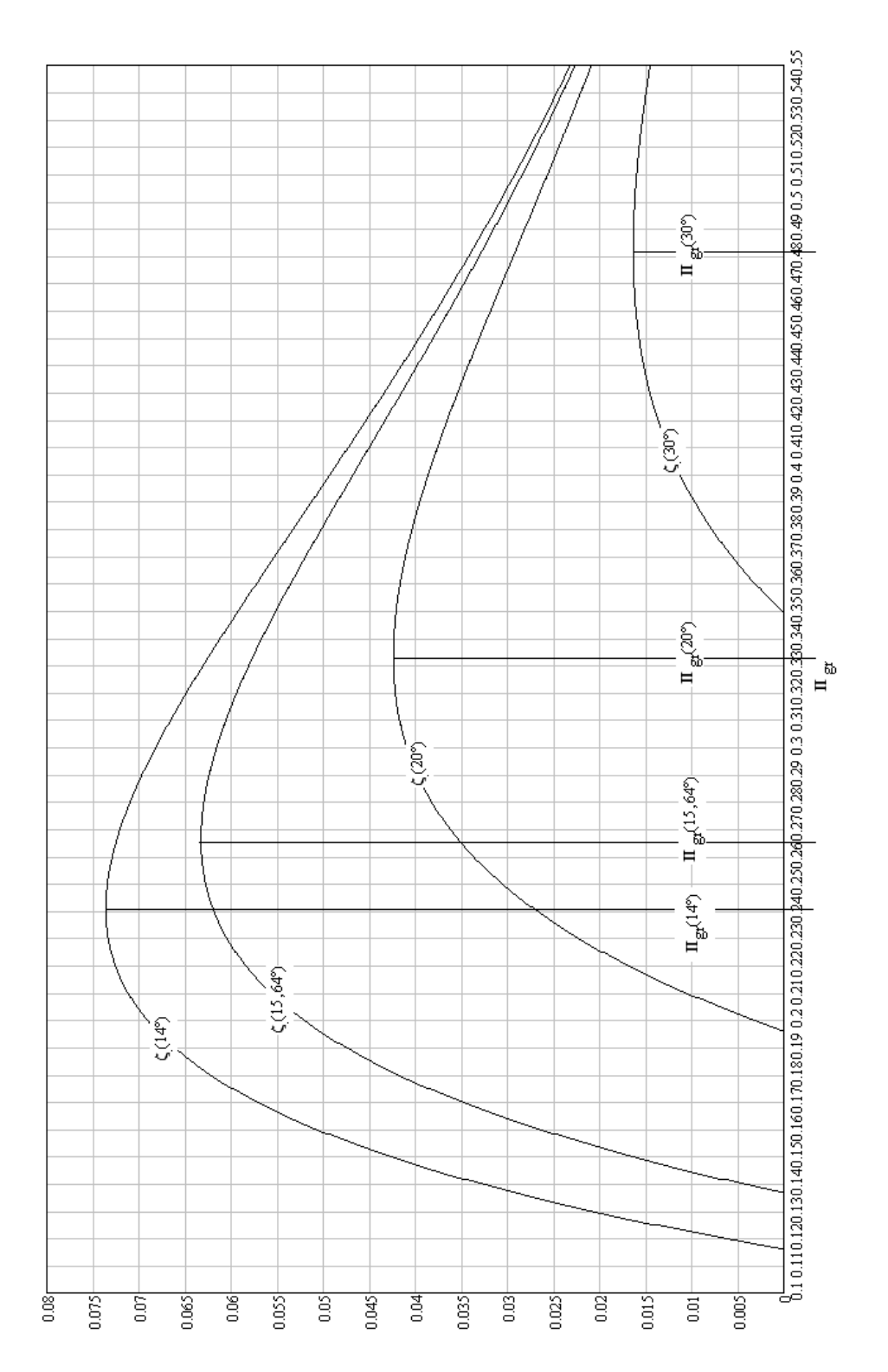

Abbildung 6.2: Grenzdruckverhältnis nach Traupel aus der Bedingung: Dem Maximum der Verlustzahl  $\zeta$  ist das Grenzdruckverhältnis  $\Pi_{gr}$  zugeordnet;  $M_1 = 1, \kappa = 1,3$ 

#### 6.2.2 Ergebnisse für Bedingung 1

Lotet man vom Maximum der Kurve herunter bis auf die Abszisse, so lassen sich die in Tab. 6.2 angegebenen Werte für das Grenzdruckverhältnis in Abhängigkeit vom Düsenwinkel ablesen:

![](_page_63_Picture_256.jpeg)

Tabelle 6.2: Ergebnisse für das Grenzdruckverhältnis nach Traupel aus Bedingung 1 für  $M_1 =$ 1 und  $\kappa = 1,3$ 

## 6.2.3 Bedingung 2: Die axiale Abströmgeschwindigkeit kann die Schallgeschwindigkeit nicht überschreiten

Zusätzlich soll das Grenzdruckverhältnis noch, aufbauend auf das Traupelsche Verfahren zur Berechnung der Strahlablenkung, mit Hilfe der Bedingung bestimmt werden, dass beim Grenzdruckverhältnis die axiale Abströmgeschwindigkeit gleich der örtlichen Schallgeschwindigkeit ist:

$$
c_2 \sin \alpha_2 = \sqrt{\kappa p_2 v_2} \tag{6.34}
$$

Die Machzahl im Zustand 2 lautet

$$
M_2 \equiv \frac{c_2}{\sqrt{\kappa p_2 v_2}}\tag{6.35}
$$

Löst man Gl. 6.35 nach  $c_2$  auf und multipliziert diese mit sin  $\alpha_2$ , so ergibt sich

$$
c_2 \sin \alpha_2 = \sqrt{\kappa p_2 v_2} M_2 \sin \alpha_2. \tag{6.36}
$$

Damit Gl. 6.36 nun in Gl. 6.34 übergehen kann, muss die axiale Machzahl im Zustand 2 den Wert Eins annehmen:

$$
M_2 \sin \alpha_2 = 1. \tag{6.37}
$$

Bisher wurde nur eine Beziehung für  $M_{2}^{\prime}$  hergeleitet. Bei  $M_{2}^{\prime}$  handelt es sich jedoch nicht um eine Machzahl im eigentlichen Sinne, da ja die Schallgeschwindigkeit eines anderen Zustandes, nämlich des Zustandes an der Stelle  $a$ , verwendet wird.  $M_2$ , die Machzahl im Zustand 2 muss

noch bestimmt werden und dies geschieht wie folgt:

Man dividiert Gl. 4.34

$$
\frac{c_2^2}{2} = \frac{c_a^2}{2} + \frac{\kappa}{\kappa - 1} p_a v_a \left[ 1 - \left( \frac{p_2}{p_a} \right) \left( \frac{v_2}{v_a} \right) \right]
$$

durch  $\kappa p_a v_a$  und beachtet, dass laut Gl. 4.41

$$
M_a \equiv \frac{c_a}{\sqrt{\kappa p_a v_a}}, \quad M'_2 \equiv \frac{c_2}{\sqrt{\kappa p_a v_a}}
$$

gilt. Daraus ergibt sich dann

$$
\frac{M_2'^2 - M_a^2}{2} = \frac{1}{\kappa - 1} \left[ 1 - \frac{p_2 v_2}{p_a v_a} \right].
$$
\n(6.38)

Löst man Gl. 4.41 für  $M_2'$  und Gl. 6.35 nach  $c_2$  auf, setzt sie einander gleich und quadriert, so folgt

$$
M_2^2 \kappa v_2 p_2 = M_2'^2 \kappa p_a v_a. \tag{6.39}
$$

Nun kürzt man $\kappa,$ stellt die Gleichung um und erhält

$$
\frac{p_2 v_2}{p_a v_a} = \left(\frac{M'_2}{M_2}\right)^2.
$$
\n(6.40)

Wird diese Beziehung noch in Gl. 6.38 eingesetzt, folgt weiters

$$
\frac{M_2'^2 - M_a^2}{2} = \frac{1}{\kappa - 1} \left[ 1 - \left( \frac{M_2'}{M_2} \right)^2 \right] \tag{6.41}
$$

Zuletzt löst man die Gleichung noch nach  $M_2$  auf und erhält schließlich

$$
M_2 = \frac{1}{\sqrt{\frac{1}{M_2'^2} - \frac{\kappa - 1}{2} \left[1 - \left(\frac{M_a}{M_2'}\right)^2\right]}}.
$$
\n(6.42)

Die Beziehung für sin $\alpha_2$ bereits aus Gl. 4.43 bekannt und lautet

$$
\sin \alpha_2 = \left(\frac{p_a}{p_2}\right) \frac{M_a}{M'_2} \left[1 - \frac{\kappa - 1}{2} \left(M'^2_2 - M^2_a\right)\right] \sin \alpha_a.
$$

Somit lässt sich die Bedingung für das Erreichen des Grenzdruckverhältnisses (Gl. 6.37) nun wie folgt ausdrücken:

$$
M_2 \sin \alpha_2 = \frac{\left(\frac{p_a}{p_2}\right)_{gr} \frac{M_a}{M'_{2gr}} \left[1 - \frac{\kappa - 1}{2} \left(M'^{2}_{2gr} - M^2_a\right)\right] \sin \alpha_a}{\sqrt{\frac{1}{M'^{2}_{2gr}} - \frac{\kappa - 1}{2} \left[1 - \left(\frac{M_a}{M'_{2gr}}\right)^2\right]}} = 1
$$
(6.43)

## 6.2.4 Ergebnisse für Bedingung 2

Da  $M_{2}^{\prime}$  ebenfalls vom Druckverhältnis abhängig ist, lässt sich das Grenzdruckverhältnis mathematisch nicht explizit darstellen. Allerdings ist es möglich, dieses aus der graphischen Darstellung (s. Abb 6.3) von Gl. 6.43 abzulesen. So ist das Grenzdruckverhältnis dann erreicht, wenn die Funktion  $M_2 \sin \alpha_2$  den Wert Eins annimmt.

Somit ergeben sich für die verschiedenen Düsenneigungswinkel die folgenden Grenzdruckverhältnisse (vgl. Tab. 6.3 bzw. Abb. 6.3):

| Düsenwinkel     | Grenzdruckverhältnis |
|-----------------|----------------------|
| $14^{\circ}$    | 0,206                |
| $15.64^{\circ}$ | 0,232                |
| $20^{\circ}$    | 0,301                |
| $30^{\circ}$    | 0,458                |

Tabelle 6.3: Ergebnisse für das Grenzdruckverhältnis nach Traupel aus Bedingung 2 für  $M_1 =$ 1 und  $\kappa = 1,3$ 

![](_page_66_Figure_0.jpeg)

Abbildung 6.3: Grenzdruckverhältnis für die Düsenwinkel 14<sup>∘</sup> , 15,64<sup>∘</sup> , 20<sup>∘</sup> , 30<sup>∘</sup> aus der Bedingung: Die axiale Abströmgeschwindigkeit kann die Schallgeschwindigkeit nicht überschreiten;

# 6.3 Berechnung nach Linnecken

Ausgehend vom Baerschen Verfahren hat auch Linnecken sich mit der Frage beschäftigt, wie weit der Gegendruck  $p_3$  bei der Nachexpansion im Schrägabschnitt minimal abgesenkt werden kann. Zur Bestimmung des Grenzdruckverhältnisses  $\epsilon_3$  benutzt er die Bedingung, dass bei Erreichen des Grenzdruckes die Umfangskomponente der Abströmgeschwindigkeit  $c_{3u}$  maximal wird.

Eine Beziehung für die Umfangskomponente

$$
c_{3u} = c_3 \cos \alpha_3 \tag{6.44}
$$

ergibt sich durch Kombination der Gleichungen 4.57

$$
c_3 = \sqrt{\frac{2\kappa}{\kappa - 1} p_0 v_0 \left[1 - \epsilon_3^{\frac{\kappa - 1}{\kappa}}\right]}
$$

und 4.61

$$
\frac{\sin \alpha_2}{\sin \alpha_3} = \sqrt{\frac{\epsilon_3^{\frac{2}{\kappa}} - \epsilon_3^{\frac{\kappa+1}{\kappa}}}{\epsilon_2^{\frac{2}{\kappa}} - \epsilon_2^{\frac{\kappa+1}{\kappa}}}} = \frac{\vartheta_3}{\vartheta_2}
$$

und unter Beachtung von

$$
\sin^2 \alpha_3 + \cos^2 \alpha_3 = 1,\tag{6.45}
$$

der aufgelöst nach  $\cos \alpha_3$  wie folgt lautet:

$$
\cos \alpha_3 = \sqrt{1 - \sin^2 \alpha_3}.\tag{6.46}
$$

Hierfür wird Gl. 4.61 zunächst quadriert und ergibt nach sin<sup>2</sup>  $\alpha_3$  aufgelöst:

$$
\sin^2 \alpha_3 = \frac{\frac{e_2^2}{\epsilon_2} - \frac{\frac{\kappa + 1}{\epsilon_2}}{\epsilon_3}}{\frac{e_3^2}{\epsilon_3} - \frac{\frac{\kappa + 1}{\epsilon_3}}{\epsilon_3}} \sin^2 \alpha_2.
$$
\n(6.47)

Wird diese Beziehung weiters in Gl. 6.46 eingesetzt, folgt

$$
\cos \alpha_3 = \sqrt{1 - \frac{\frac{2}{\epsilon_2^k} - \frac{\epsilon_2^{k+1}}{2}}{\frac{2}{\epsilon_3^k} - \frac{\epsilon_3^{k+1}}{2}} \sin^2 \alpha_2}.
$$
\n(6.48)

Dieses wird wiederum gemeinsam mit Gl. 4.57 für  $c_3$  in Gl. 6.44 eingesetzt und man erhält

$$
c_{3u} = \sqrt{\frac{2\kappa}{\kappa - 1} p_0 v_0 \left[ 1 - \epsilon_3^{\frac{\kappa - 1}{\kappa}} \right]} \sqrt{1 - \frac{\epsilon_2^{\frac{2}{\kappa}} - \epsilon_2^{\frac{\kappa + 1}{\kappa}}}{\epsilon_3^{\frac{2}{\kappa}} - \epsilon_3^{\frac{\kappa + 1}{\kappa}}} \sin^2 \alpha_2}.
$$
 (6.49)

Nach Quadrieren und weiterer Umformung ergibt sich schließlich

$$
\frac{c_{3u}}{\frac{2\kappa}{\kappa-1}p_0v_0} = Y = 1 - \epsilon_3^{\frac{\kappa-1}{\kappa}} - \epsilon_3^{-\frac{2}{\kappa}}\epsilon_2^{\frac{2}{\kappa}} \left(1 - \epsilon_2^{\frac{\kappa-1}{\kappa}}\right) \sin^2 \alpha_2. \tag{6.50}
$$

Um nun das Druckverhältnis zu bestimmen, bei welchem die das Quadrat der Umfangskomponente maximal wird, muss Gleichung 6.50 zunächst nach  $\epsilon_3$  differenziert werden. Die erste Ableitung lautet

$$
\frac{dY}{d\epsilon_3} = -\frac{\kappa - 1}{\kappa} \epsilon_3^{-\frac{1}{\kappa}} + \left( \frac{2}{\kappa} \epsilon_2^{\frac{2}{\kappa}} \epsilon_3^{\frac{-\kappa - 2}{\kappa}} - \frac{2}{\kappa} \epsilon_2^{\frac{\kappa + 1}{\kappa}} \epsilon_3^{\frac{-\kappa - 2}{\kappa}} \right) \sin^2 \alpha_2. \tag{6.51}
$$

Anschlieÿend wird die erste Ableitung gleich Null gesetzt und weiter umgeformt. Dafür wird diese zuerst mit  $-\frac{\kappa}{\kappa-1}$  multipliziert:

$$
\epsilon_3^{-\frac{1}{\kappa}} + \left[ \frac{2}{\kappa - 1} \left( \epsilon_2^{\frac{\kappa + 1}{\kappa}} - \epsilon_2^{\frac{2}{\kappa}} \right) \right] \epsilon_3^{-\frac{\kappa - 2}{\kappa}} \sin^2 \alpha_2 = 0, \tag{6.52}
$$

und danach durch  $\epsilon_3^{\frac{-\kappa-2}{\kappa}}$  dividiert:

$$
\epsilon_3^{\frac{\kappa+1}{\kappa}} + \left[\frac{2}{\kappa-1} \left(\epsilon_2^{\frac{\kappa+1}{\kappa}} - \epsilon_2^{\frac{2}{\kappa}}\right)\right] \sin^2 \alpha_2 = 0, \tag{6.53}
$$

so dass sich schließlich das Grenzdruckverhältnis  $\epsilon_{3gr}$  für den allgemeinen Fall der konvergentdivergenten Düse ergibt:

$$
\epsilon_{3gr} = \left[\frac{2}{\kappa - 1} \left(\epsilon_2^{\frac{2}{\kappa}} - \epsilon_2^{\frac{\kappa + 1}{\kappa}}\right)\right]^{\frac{\kappa}{\kappa + 1}} \left(\sin \alpha_2\right)^{\frac{2\kappa}{\kappa + 1}} = \left(\frac{p_3}{p_0}\right)_{gr}.
$$
\n(6.54)

Zur Bestimmung des Grenzdruckverhältnisses für den Sonderfall der divergenten Düse mit  $F_1 = F_2$  und  $\epsilon_2 = \epsilon_{kr} = \left(\frac{2}{\kappa+1}\right)^{\frac{\kappa}{\kappa-1}}$  wird in Gl. 6.54 die Beziehung  $\epsilon_2 = \epsilon_{kr} = \left(\frac{2}{\kappa+1}\right)^{\frac{\kappa}{\kappa-1}}$ eingesetzt:

$$
\epsilon_{3gr} \ast = \left[ \frac{2}{\kappa - 1} \left( \left( \frac{2}{\kappa + 1} \right)^{\frac{2}{\kappa - 1}} - \left( \frac{2}{\kappa + 1} \right)^{\frac{\kappa + 1}{\kappa - 1}} \right) \right]^{\frac{\kappa}{\kappa + 1}} (\sin \alpha_2)^{\frac{2\kappa}{\kappa + 1}} = \left( \frac{p_3}{p_0} \right)^*_{gr} \tag{6.55}
$$

Nach Ausklammern des Terms  $\left(\frac{2}{\kappa+1}\right)^{\frac{2}{\kappa-1}}$  ergibt sich

$$
\epsilon_{3gr} \ast = \left[\frac{2}{\kappa - 1} \left(\frac{2}{\kappa + 1}\right)^{\frac{2}{\kappa - 1}} \left(1 - \frac{2}{\kappa + 1}\right)\right]^{\frac{\kappa}{\kappa + 1}} \left(\sin \alpha_2\right)^{\frac{2\kappa}{\kappa + 1}}.\tag{6.56}
$$

Bringt man weiters die beiden Terme im Klammerausdruck  $\left(1-\frac{2}{\kappa+1}\right)$  durch Erweitern mit  $(\kappa + 1)$  auf den gleichen Nenner und rechnet diese zusammen, so folgt

$$
\epsilon_{3gr} \ast = \left[ \frac{2}{\kappa - 1} \left( \frac{2}{\kappa + 1} \right)^{\frac{2}{\kappa - 1}} \frac{\kappa - 1}{\kappa + 1} \right]^{\frac{\kappa}{\kappa + 1}} (\sin \alpha_2)^{\frac{2\kappa}{\kappa + 1}}.
$$
 (6.57)

Nach weiterem Zusammenfassen des Klammerausdruckes ergibt sich schließlich das Grenzdruckverhältnis für die konvergente Düse:

$$
\epsilon_{3gr} \ast = \left[\frac{2}{\kappa+1} \left(\frac{2}{\kappa+1}\right)^{\frac{2}{\kappa-1}}\right]^{\frac{\kappa}{\kappa+1}} (\sin \alpha_2)^{\frac{2\kappa}{\kappa+1}} \tag{6.58}
$$

$$
\epsilon_{3gr} \ast = \left[ \left( \frac{2}{\kappa + 1} \right)^{\frac{\kappa + 1}{\kappa - 1}} \right]^{\frac{\kappa}{\kappa + 1}} (\sin \alpha_2)^{\frac{2\kappa}{\kappa + 1}} \tag{6.59}
$$

$$
\epsilon_{3gr} \ast = \left(\frac{2}{\kappa + 1}\right)^{\frac{\kappa}{\kappa - 1}} \left(\sin \alpha_2\right)^{\frac{2\kappa}{\kappa + 1}},\tag{6.60}
$$

wobei für diese Gleichung  $\alpha_1 = \alpha_2$  gilt.

Zusätzlich gibt Linnecken noch an, wie sich die Strahlgrenzneigung, d.h. die Neigung, die der Strahl beim Grenzdruckverhältnis  $\epsilon_{3gr}$  besitzt, bestimmen lässt. So erhält man diese durch Kombination der Gleichungen 4.61

$$
\frac{\sin \alpha_2}{\sin \alpha_3} = \sqrt{\frac{\epsilon_3^{\frac{2}{\kappa}} - \epsilon_3^{\frac{\kappa+1}{\kappa}}}{\epsilon_2^{\frac{2}{\kappa}} - \epsilon_2^{\frac{\kappa+1}{\kappa}}} = \frac{\vartheta_3}{\vartheta_2}},
$$

und 6.54. Hierfür wird Gl. 4.61 nach sin  $\alpha_3$  aufgelöst:

$$
\sin \alpha_{3gr} = \sqrt{\frac{\frac{2}{\epsilon_2^s} - \frac{\kappa + 1}{2}}{\frac{2}{\epsilon_{3gr}^s} - \frac{\kappa + 1}{2}} \sin \alpha_2}
$$
\n(6.61)

sowie Gl. 6.54 nach  $\left(\epsilon_2^{\frac{2}{\kappa}}-\epsilon_2^{\frac{\kappa-1}{\kappa}}\right)$ :

$$
\left(\epsilon_2^{\frac{2}{\kappa}} - \epsilon_2^{\frac{\kappa+1}{\kappa}}\right) = \frac{\epsilon_{3\kappa}^{\frac{\kappa+1}{\kappa}}}{\left(\sin \alpha_2\right)^{\frac{2\kappa}{\kappa+1}}} \frac{\kappa - 1}{2}.
$$
\n(6.62)

Nach Einsetzen von Gl. 6.62 in Gl. 6.61 und anschließendem Kürzen mit  $\epsilon_{3gr}^{\frac{2}{\kappa}}$  ergibt sich die Strahlgrenzneigung für die konvergent-divergente Düse

$$
f_{\rm{max}}
$$

$$
\sin \alpha_{3gr} = \sqrt{\frac{\kappa - 1}{2}} \sqrt{\frac{\frac{\epsilon_{3gr}^{-1}}{\epsilon_{3gr}^{\kappa}}}{1 - \frac{\epsilon_{3gr}^{-1}}{\epsilon_{3gr}^{\kappa}}}}.
$$
\n(6.63)

Und für die konvergente Düse ergibt sich die Strahlgrenzneigung sin  $\alpha_{3gr} *$ durch Einsetzen von Gl. 6.60 in Gl. 6.63:

66

$$
\sin \alpha_{3gr} * = \sqrt{\frac{\kappa - 1}{2}} \sqrt{\frac{\left(\frac{2}{\kappa + 1}\right) (\sin \alpha_2)^{2 \frac{\kappa - 1}{\kappa + 1}}}{1 - \left(\frac{2}{\kappa + 1}\right) (\sin \alpha_2)^{2 \frac{\kappa - 1}{\kappa + 1}}}}
$$
(6.64)

Wird hierin noch mit  $\left(\frac{2}{\kappa+1}\right)$  gekürzt, ergibt sich

$$
\sin \alpha_{3gr} = \sqrt{\frac{\kappa - 1}{2}} \sqrt{\frac{(\sin \alpha_1)^{2\frac{\kappa - 1}{\kappa + 1}}}{\frac{\kappa + 1}{2} - (\sin \alpha_1)^{2\frac{\kappa - 1}{\kappa + 1}}}}.
$$
(6.65)

## 6.3.1 Ergebnisse nach Linnecken

Da das Grenzdruckverhältnis für eine konvergente Düse bestimmt werden soll, wird Gl. 6.60 verwendet:

$$
\epsilon_{3gr} = \left(\frac{2}{\kappa+1}\right)^{\frac{\kappa}{\kappa-1}} \left(\sin \alpha_1\right)^{\frac{2\kappa}{\kappa+1}}.
$$

Nach Linnecken ergeben sich für die verschiedenen Düsenneigungswinkel die folgenden Grenzdruckverhältnisse (vgl. Tab. 6.4 bzw. Abb. 6.4):

![](_page_70_Picture_397.jpeg)

Tabelle 6.4: Ergebnisse für das Grenzdruckverhältnis $\epsilon_{3gr} *$ nach Linnecken;  $M_1 = 1, \, \kappa = 1,3$ 

![](_page_71_Figure_0.jpeg)

Abbildung 6.4: Grenzdruckverhältnis nach Linnecken in Abhängigkeit vom Düsenwinkel  $\alpha_1$  für  $M_1 = 1$  und  $\kappa = 1,3$ 

Bei den Ergebnissen für das Grenzdruckverhältnis nach Linnecken muss wiederum beachtet werden, dass die Definition des Druckverhältnisses eine andere ist als bei Gretler und Traupel. So handelt es sich in diesem Fall um das Verhältnis des Austrittsdrucks  $p_3$  zum Druck im Frischdampfzustand  $p_0$ . Zum Zwecke des Vergleichs, muss dieses somit zunächst umgerechnet werden.

$$
\Pi_{gr} = \frac{p_3}{p_{kr}} = \frac{\epsilon_{3gr} *}{\epsilon_{kr}}\tag{6.66}
$$

Umgerechnet ergeben sich somit nach Linnecken die folgenden Grenzdruckverhältnisse:
| Diisenwinkel    | Grenzdruckverhältnis |  |  |
|-----------------|----------------------|--|--|
| $14^{\circ}$    | 0,201                |  |  |
| $15,64^{\circ}$ | 0,227                |  |  |
| $20^{\circ}$    | 0,297                |  |  |
| $30^{\circ}$    | 0,457                |  |  |

Tabelle 6.5: Ergebnisse für das Grenzdruckverhältnis  $\Pi_{gr}$  nach Linnecken

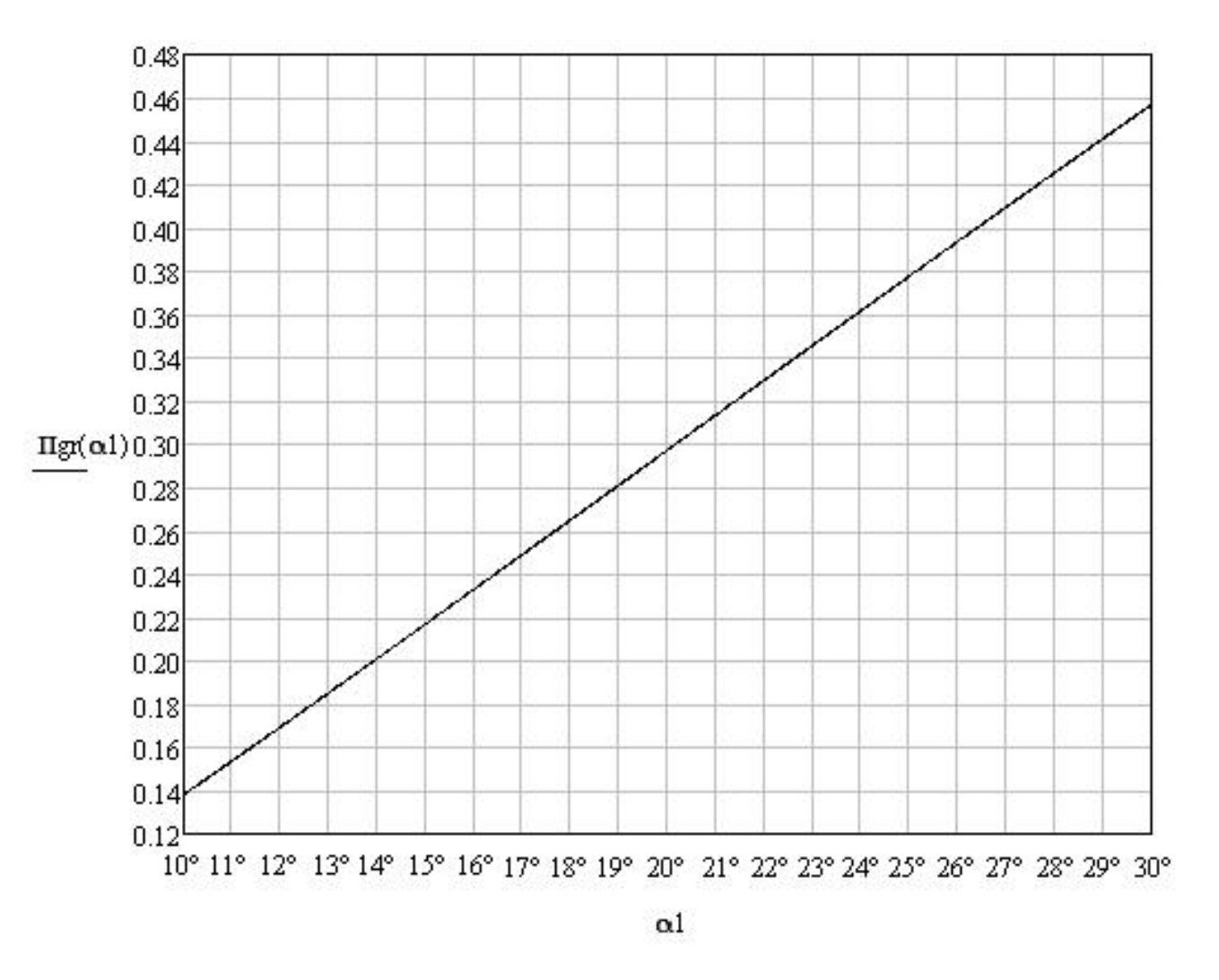

Abbildung 6.5: Grenzdruckverhältnis $p_3/p_{kr}$ in Abhängigkeit vom Düsenwinkel $\alpha_1$ 

#### 6.4 Berechnung nach Cordes

Cordes [1] hat sich in Erweiterung des Verfahrens von Prandtl und Meyer mit dem Grenzdruckverhältnis beschäftigt. Dabei handelt es sich jedoch nicht um ein eigenes Verfahren zur Berechnung des Grenzdruckverhältnisses. Vielmehr rechnet Cordes anhand der Ergebnisse für  $\zeta$  und  $c_1$  zurück auf das Druckverhältnis, welches diesen Werten zugeordnet ist.

Nach Prandtl und Meyer wird die Strömung als Expansion einer mit Schallgeschwindigkeit ankommenden Strömung um die Ecke A betrachtet, wobei der Einfluss der gegenüberliegenden Wand BC vernachlässigt wird (s. Abb. 6.6). In A fällt der Druck plötzlich vom kritischen Druck  $p_a$  auf den Enddruck  $p_1$  des überkritischen Gefälles ab und es kommt zur Strahlablenkung. Die Strömungsparameter sind dabei jeweils auf den durch A gezogenen Strahlen, welche Machsche Störungslinien darstellen, konstant. Stellvertretend für diese sind in Abb. 6.6 die Strahlen AB und  $AB_1$  dargestellt. Ist der Gegendruck  $p_1$  beispielsweise längs des Strahls  $AB_1$  erreicht, so bewegt sich die Strömung von hier aus geradlinig weiter. Die maximale Nachexpansionsfähigkeit ist unter Zugrundelegung der Abb. 6.6 dann erreicht, wenn der Strahl  $AB_1$  mit der Austrittsfläche 𝐴𝐶 zusammenfällt, wenn also der Enddruck der Nachexpansion gerade im Austrittsquerschnitt des Gitters erreicht wird [1].

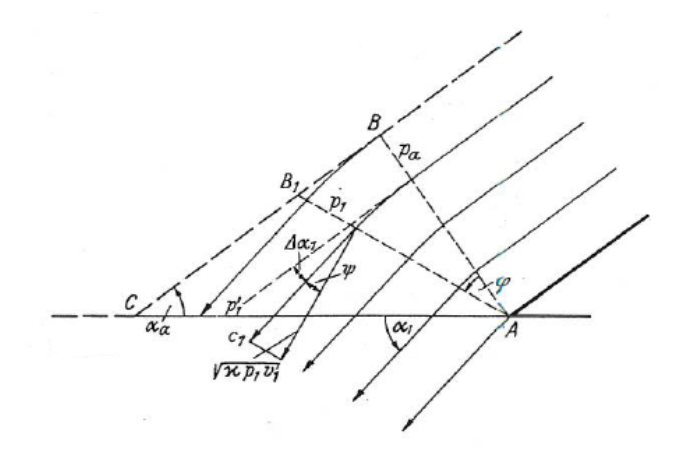

Abbildung 6.6: Nachexpansion im Schrägabschnitt als Prandtl-Meyer Strömung [1]

Sieht man dabei den Querschnitt  $AC$  als volldurchströmt an - in der wirklichen Strömung wird dies durch die an der Wand  $BC$  reflektierten Verdünnungswellen erreicht (vgl. Abb. 3.1) -, so gilt die Kontinuitätsbeziehung

$$
\frac{t}{v_1'}\sqrt{\kappa p_1' v_1'} = \frac{a}{v_a}\sqrt{\kappa p_a v_a},\tag{6.67}
$$

wobei der Strich die Strömungsparameter in der Ebene  $AC$  für diesen speziellen Zustand kennzeichnet. Nach Umformung erhält man

$$
\sqrt{\frac{p_1'}{p_a} \frac{v_a}{v_1'}} = \frac{a}{t} = \sin \alpha_a. \tag{6.68}
$$

Berücksichtigt man weiters die auftretenden Verluste infolge Strahlablenkung durch den Polytropen-Exponenten

$$
n' = \frac{\kappa \left[1 + \zeta' \left(\varphi' - 1\right)\right]}{1 + \zeta' \left(\varphi' \kappa - 1\right)},\tag{6.69}
$$

mit

$$
\varphi' = \frac{c_1'^2}{c_1'^2 - \kappa p_a v_a},\tag{6.70}
$$

so kann geschrieben werden

$$
\frac{v_a}{v_1'} = \frac{p_1'}{p_a}^{\frac{1}{n'}}.\t(6.71)
$$

Schlieÿlich erhält man aus Gl. 6.68 das Druckverhältnis

$$
\frac{p_1'}{p_a} = \sin(\alpha_a)^{\frac{2n'}{n'+1}}.
$$
\n(6.72)

Nun wird anhand der zuletzt hergeleiteten Beziehung das Druckverhältnis berechnet, wobei für  $\alpha_a$  die Düsenwinkel 14°, 15,64°, 20° und 30° eingesetzt werden. Den Polytropenexponent bestimmt man anhand von Gl. 6.69, wobei für  $\zeta$  der Maximalwert aus Abb. 5.10 benutzt wird.  $c_1'$  kann anhand der Beziehung

$$
c_1' = \frac{c_1'}{c_a} c_a \tag{6.73}
$$

bestimmt werden, wobei für  $c_1^\prime/c_a$  das Maximum aus der Abb. 5.11 verwendet wird. Diese zeigt das Ergebnis des Geschwindigkeitsverhältnisses  $c_2/c_a$ , wobei hier  $c_2 = c'_1$  gilt. Weiters gilt für die kritische Geschwindigkeit im Zustand  $a$ 

$$
c_a = \sqrt{\kappa p_a v_a} = \sqrt{\frac{2\kappa}{\kappa + 1} p_0 v_0}.\tag{6.74}
$$

Und mit  $p_0 = 42$ bar und  $v_0 = 0{,}066164 \text{ m}^3/\text{kg}$  (aus Wasserdampftafel) ergibt sich hierfür

$$
\Rightarrow c_a = 560,478 \text{ m/s}.
$$

#### 6.4.1 Ergebnisse nach Cordes

Das Grenzdruckverhältnis nach Traupel lässt sich wie im Kaptitel 6.2 erläutert auf zwei verschiedene Weisen bzw. anhand von zwei verschiedenen Bedingungen bestimmen.

Bedingung 1, anhand derer Traupel selbst das Grenzdruckverhältnis bestimmt hat, lautet: Das Druckverhältnis, dem das Maximum der Verlustzahl zugeordnet ist, ist das Grenzdruckverhältnis.

Bedingung 2: Beim Grenzdruckverhältnis ist die axiale Abströmgeschwindigkeit gleich der örtlichen Schallgeschwindigkeit.

Anhand der beiden Bedingungen ergeben sich zwei unterschiedliche Werte für das Grenzdruckverhältnis  $\Pi_{gr}$ . Und somit ergeben sich für diese beiden Grenzdruckverhältnisse auch jeweils zwei unterschiedliche Werte für die Verlustzahl  $\zeta$  und die Abströmgeschwindigkeit  $c_1'$ . Bei der Berechnung nach Cordes wird anhand dieser Werte für  $\zeta$  und  $c_1'$  auf das Druckverhältnis  $(p_1'/p_a)$ zurückgerechnet.

Für die Berechnung des Polytropenexponenten  $n'$  und des Druckverhältnisses  $\left(p'_1/p_a\right)$  laut Tab. 6.6 werden die Maximalwerte für  $\zeta$  und  $c_1'$  verwendet, die aus Bedingung 1 erhalten wurden.

| Düsenwinkel   |       | $C_{1}$               | $n^{\prime}$ | $p_1'/p_a$ |
|---------------|-------|-----------------------|--------------|------------|
| $14^{\circ}$  | 0,074 | $913,579 \text{ m/s}$ | 1,257        | 0,206      |
| $15,64^\circ$ | 0,063 | $897,325 \text{ m/s}$ | 1,262        | 0,232      |
| $20^{\circ}$  | 0,042 | $865,938 \text{ m/s}$ | 1,273        | 0,301      |
| $30^{\circ}$  | 0.016 | $792,516 \text{ m/s}$ | 1,288        | 0,458      |

Tabelle 6.6: Grenzdruckverhältnis  $\left(p'_1/p_a\right)$  nach Cordes aus Bedingung 1

Für die Berechnung des Polytropenexponenten  $n'$  und des Druckverhältnisses  $\left(p'_1/p_a\right)$  laut Tab. 6.7 werden die Maximalwerte für  $\zeta$  und  $c_1'$  verwendet, die aus Bedingung 2 erhalten wurden.

| Düsenwinkel     |       | $c'_1$                | $n^{\prime}$ | $p_1'/p_a$ |
|-----------------|-------|-----------------------|--------------|------------|
| $14^{\circ}$    | 0.071 | $941,603 \text{ m/s}$ | 1,260        | 0,205      |
| $15,64^{\circ}$ | 0.061 | $926,470 \text{ m/s}$ | 1,264        | 0,231      |
| $20^{\circ}$    | 0.041 | $887,237 \text{ m/s}$ | 1,273        | 0,300      |
| $30^\circ$      | 0.016 | $805,407 \text{ m/s}$ | 1,288        | 0,458      |

Tabelle 6.7: Grenzdruckverhältnis  $(p'_1/p_a)$  nach Cordes aus Bedingung 2

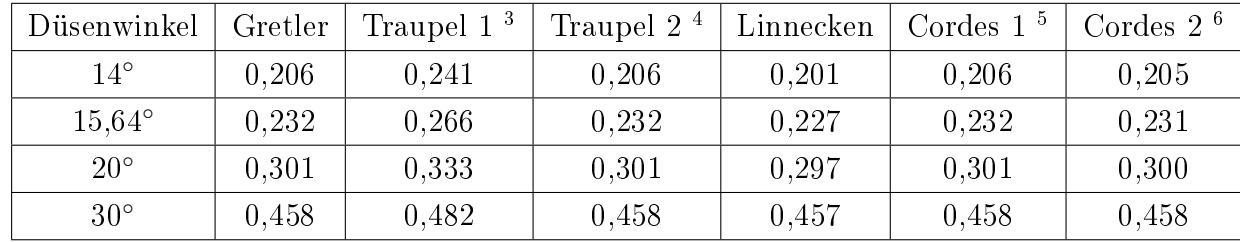

#### 6.5 Vergleich der Ergebnisse

Tabelle 6.8: Ergebnisse für das Grenzdruckverhältnis nach den verschiedenen Verfahren für die Düsenwinkel 14<sup>∘</sup> , 15,64<sup>∘</sup> , 20<sup>∘</sup> und 30<sup>∘</sup>

<sup>4</sup>Ergebnis nach Traupel, welches aus der Bedingung erhalten wurde, dass beim Grenzdruckverhältnis die axiale Abströmgeschwindigkeit gleich der örtlichen Schallgeschwindigkeit ist.

<sup>5</sup>Ergebnis nach Cordes, welches aus der Bedingung erhalten wurde, dass dem Maximum der Verlustzahl  $\zeta$ das Grenzdruckverhältnis zugeordnet ist.

<sup>6</sup>Ergebnis nach Cordes, welches aus der Bedingung erhalten wurde, dass beim Grenzdruckverhältnis die axiale Abströmgeschwindigkeit gleich der örtlichen Schallgeschwindigkeit ist.

<sup>&</sup>lt;sup>3</sup>Ergebnis nach Traupel, welches aus der Bedingung erhalten wurde, dass dem Maximum der Verlustzahl  $\zeta$ das Grenzdruckverhältnis zugeordnet ist.

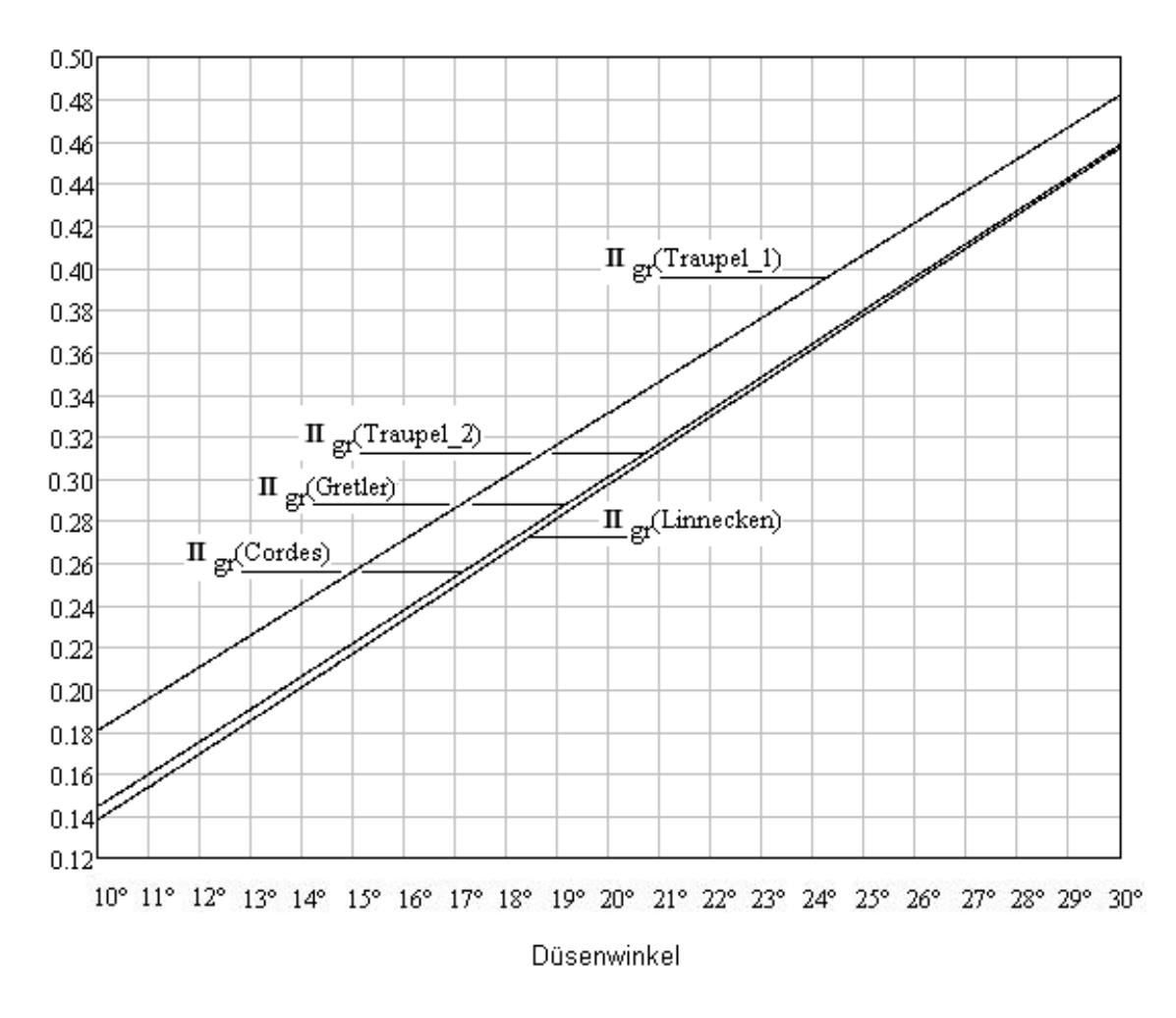

Abbildung 6.7: Grenzdruckverhältnis in Abhängigkeit vom Düsenneigungswinkel

Die Ergebnisse dieser Arbeit für das Grenzdruckverhältnis nach Traupel 1 (s. Tab. 6.8), die aus der Bedingung erhalten wurden, dass dem Maximum der Verlustzahl  $\zeta$  das Grenzdruckverhältnis zugeordnet ist, stimmen mit denen von Traupel selbst überein (vgl. Abb. 8.2 im Anhang).

Weiters stimmen die Ergebnisse dieser Arbeit für das Grenzdruckverhältnis nach Gretler, die aus der Bedingung erhalten wurden, dass beim Grenzdruckverhältnis die axiale Abströmgeschwindigkeit die örtliche Schallgeschwindigkeit nicht überschreiten kann, mit denen nach Traupel 2, die ebenfalls aus dieser Bedingung erhalten wurden, überein (vgl. Tab. 6.8) und lassen sich anhand der Ergebnisse von Gretler selbst verizieren (vgl. Abb. 8.5).

Allerdings zeigt der Vergleich untereinander, dass die Ergebnisse für das Grenzdruckverhältnis nach Traupel 1 und Traupel 2 nicht gleich sind (s. Tab. 6.8). Dies widerspricht jedoch der Aussage Gretlers, laut derer die beiden Bedingungen - dem Maximum der Verlustzahl  $\zeta$  ist das Grenzdruckverhältnis zugeordnet - und - beim Grenzdruckverhältnis ist die axiale Abströmgeschwindigkeit gleich der örtlichen Schallgeschwindigkeit - miteinander im Einklang stehen [3].

So sagt Gretler, dass die von Traupel ausgesprochene Vermutung, dass bei voller Beaufschlagung

des Gitters oder bei seitlicher Begrenzung eine Druckabsenkung nur bis zu jenem Druck möglich sei, der dem von Traupel berechneten Maximum des Verlustbeiwertes entspricht, auch im Rahmen der eindimensionalen Theorie eindeutig bewiesen werden könne. Weiters sagt Gretler, dem Maximum der Verlustzahl sei offenbar das Entropiemaximum zugeordnet. Und das Entropiemaximum tritt, wie Gretler beweisen konnte, bei dem bereits berechneten Grenzdruckverhältnis auf, welches mit der Bedingung bestimmt wurde, dass bei diesem die axiale Abströmgeschwindigkeit gleich der örtlichen Schallgeschwindigkeit ist [3] (s. Abb. 8.6 im Anhang). Demnach müsse das Druckverhältnis, dem das Maximum der Verlustzahl zugeordnet ist, dasselbe Druckverhältnis sein, bei welchem die axiale Abströmgeschwindigkeit gleich der Schallgeschwindigkeit ist. Die Ergebnisse widersprechen diesem jedoch.

Die Abbildungen 5.9 bis 5.11 zeigen die Ergebnisse nach Traupel für  $\Delta \alpha_2$ ,  $\zeta$  und  $(c_2/c_a)$ . Dort sind die Kurven bis zum Grenzdruckverhältnis nach Traupel 1 durchgezogen dargestellt sowie bis zum Grenzdruckverhältnis nach Traupel 2 gestrichelt. Betrachtet man im speziellen den Verlauf von  $\zeta$  (s. Abb. 5.10), so käme es laut diesem nach Erreichen des Grenzdruckverhältnisses nach Traupel 1 wieder zu einer Abnahme von  $\zeta$ , also einer Abnahme der Verluste infolge Strahlablenkung, trotz zunehmender Strahlablenkung. Laut Gretler ist dem Maximum der Verlustzahl das Entropiemaximum zugeordnet. Eine Abnahme der Entropie widerspricht dem zweiten Hauptsatz der Thermodynamik.

Betrachtet man die Ergebnisse nach Cordes für das Grenzdruckverhältnis  $(p_{1}^{\prime }/p_{a})$  (s. Tab. 6.6 und 6.7), so zeigt sich, dass diese gut mit denen von Gretler und Traupel 2 übereinstimmen. Bemerkenswert ist dabei, dass obwohl für die Berechnung laut Tab. 6.6, die Werte für  $\zeta$  und  $c_1'$ verwendet wurden, die dem Grenzdruckverhältnis nach Traupel 1 zugeordnet sind, sich bei der Berechnung die gleichen Werte für das Grenzdruckverhältnis ergeben wie nach Traupel 2 und Gretler.

Vergleicht man schlieÿlich noch die Ergebnisse der Berechnung nach Linnecken mit den übrigen, so zeigt sich, dass sich nach dieser geringere Werte für das Grenzdruckverhältnis ergeben. Ermittelt man weiters das Grenzdruckverhältnis nach Traupel 2, indem man in der Gl. 6.43  $M'_{2gr}$  durch den Wert von  $M'_{2}(\zeta=0)$  ersetzt (s. Tab. 5.1; 1. Iteration), so ergeben sich hiernach die gleichen Ergebnisse wie nach Linnecken (vgl. Abb. 8.9 im Anhang). Der Vergleich der Ergebnisse dieser Arbeit mit denen von Linnecken selbst zeigt schließlich noch, dass auch diese miteinander übereinstimmen.

Da aber - zumindest in der isentropen Näherung - bereits oberhalb des Grenzdruckverhältnisses jener Punkt erreicht wird, an dem bei Steigerung des an die Turbine angelegten isentropen Gefälles die Wellenleistung wieder abzunehmen beginnt [4], ist diese Unstimmigkeit bei der Berechnung des Grenzdruckverhältnisses für die praktische Anwendung weniger bedeutsam.

# Kapitel 7 Zusammenfassung und Ausblick

### Zusammenfassung

Ziel dieser Arbeit war es, verschiedene eindimensionale Verfahren zur Berechnung der Strahlablenkung zusammenzutragen und diese hinsichtlich ihrer physikalischen Annahmen und Voraussetzungen zu diskutieren. Anschlieÿend sollten einige dieser Verfahren, ausgewählt an Hand ihrer praktischen Relevanz, auf die Düsen einer typischen Dampfturbinenregelstufe angewendet werden. Schließlich sollten die Ergebnisse dieser Verfahren, d.h. im Wesentlichen die Strahlablenkungswinkel in Abhängigkeit des Druckverhältnisses, noch für verschiedene Düsenneigungswinkel verglichen und diskutiert werden.

Die wesentlichen Ergebnisse lassen sich wie folgt zusammenfassen:

- ∙ Die Verfahren von Gretler und Traupel führen zu den gleichen Ergebnissen für den Strahlablenkungswinkel.
- ∙ Das Verfahren von Baer, welches verlustlose Strömung voraussetzt, ergibt kleinere Werte für den Strahlablenkungswinkel.
- ∙ Die Berechnung der Strahlablenkung nach Traupel führt bei Annahme von verlustloser Strömung  $(\zeta = 0)$  zu den gleichen Ergebnissen wie jene nach Baer.
- ∙ Die Berechnung des Grenzdruckverhältnisses nach Gretler und Traupel anhand der Bedingung, dass die axiale Abströmgeschwindigkeit die Schallgeschwindigkeit nicht überschreiten kann, führt zu gleichen Ergebnissen.
- ∙ Die Berechnung des Grenzdruckverhältnisses nach Cordes, aufbauend auf der Theorie von Prandtl und Meyer, führt zu den gleichen Ergebnissen wie jene nach Gretler.
- ∙ Die Berechnung des Grenzdruckverhältnisses nach Traupel anhand der Bedingung, dass dem Maximum der Verlustzahl das Grenzdruckverhältnis zugeordnet ist, führt zu anderen Ergebnissen. Hiernach ergeben sich gröÿere Werte für das Grenzdruckverhältnis.
- ∙ Die Berechnung des Grenzdruckverhältnisses nach Linnecken, der verlustlose Strömung voraussetzt, ergibt geringere Werte.

∙ Die Berechnung des Grenzdruckverhältnisses nach Traupel führt bei Annahme von verlustloser Strömung ( $\zeta = 0$ ) anhand der Bedingung, dass die axiale Abströmgeschwindigkeit die Schallgeschwindigkeit nicht überschreiten kann, zu den gleichen Ergebnissen wie die nach Linnecken.

### Ausblick

Ansatzpunkte für weiterführende Untersuchungen ergeben sich aus den folgenden Erkenntnissen der vorliegenden Arbeit:

- ∙ Laut Gretler wirken sich Verluste im Sinne einer Verkleinerung des Strahlablenkungswinkels aus. Nach dem Verfahren von Baer, dem die Voraussetzung verlustloser Strömung zugrunde liegt, sowie nach dem Verfahren von Traupel bei Annahme von verlustloser Strömung  $(\zeta = 0)$  ergeben sich jedoch kleinere Werte für den Strahlablenkungswinkel. Wobei die Ergebnisse von Baer und Traupel (für  $\zeta = 0$ ) einander entsprechen.
- ∙ Laut Gretler ist dem Maximum der Verlustzahl das Entropiemaximum zugeordnet. Dieses tritt aber, wie bewiesen werden konnte, bei jenem Grenzdruckverhältnis auf, welches aus der Bedingung erhalten wurde, dass die axiale Abströmgeschwindigkeit die örtliche Schallgeschwindigkeit nicht überschreiten kann. Das Druckverhältnis, welches dem Maximum der Verlustzahl zugeordnet ist, entspricht jedoch nicht jenem Grenzdruckverhältnis.
- ∙ Nach Erreichen jenes Grenzdruckverhältnisses, welches aus der Bedingung erhalten wurde, dass dem Maximum der Verlustzahl das Grenzdruckverhälnis zugeordnet ist, nimmt  $\zeta$ , die Verlustzahl infolge Strahlablenkung, trotz zunehmender Strahlablenkung wieder ab.

Ansatzpunkte für weiterführende Untersuchungen sind ebenfalls:

- ∙ die Strahlaufweitung in radialer Richtung.
- ∙ die Strahlablenkung im Kreisgitter (radiales Gleichgewicht).
- ∙ die Berücksichtigung einer endlichen Schaufelhinterkantendicke (Hinterkantenunterdruck) in den Verfahren mit Impulssatz.
- ∙ eine CFD-Berechnung der Strahlablenkung.

## Kapitel 8 Anhang

#### Ergebnisse von Traupel:

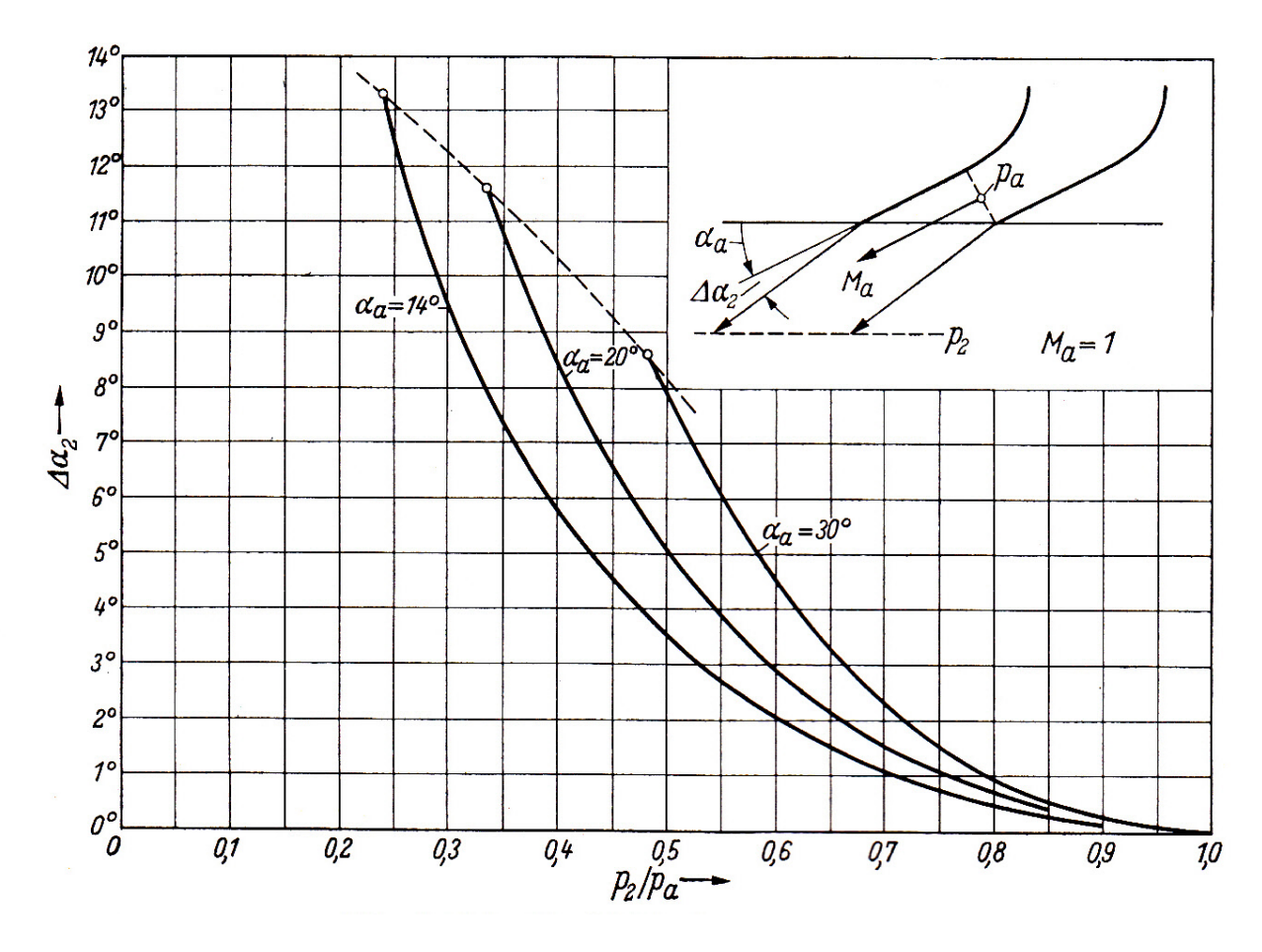

Abbildung 8.1: Strahlablenkungswinkel $\Delta\alpha_2$ [9]

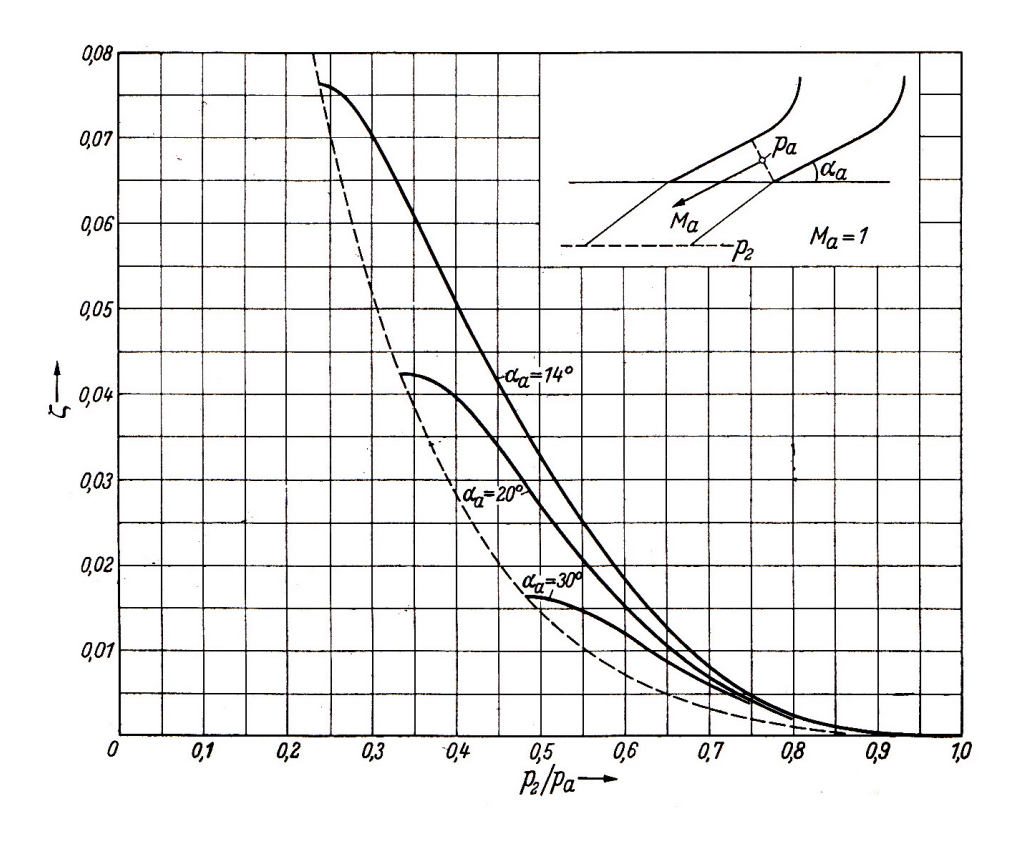

Abbildung 8.2: Verlustzahl $\zeta$  infolge Strahlablenkung [9]

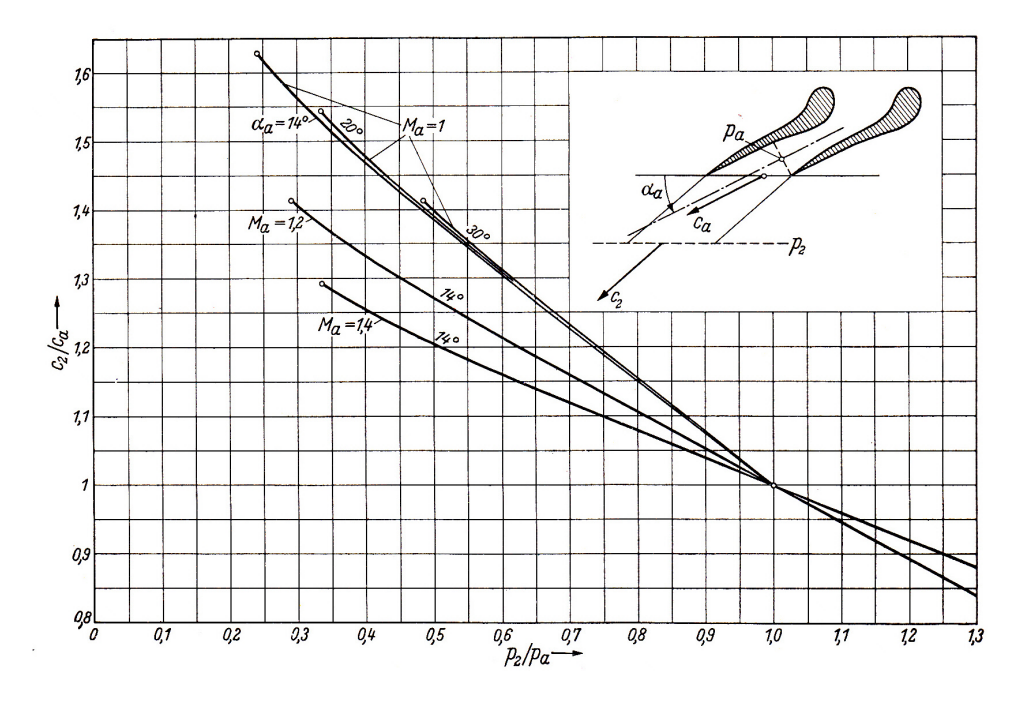

Abbildung 8.3: Verhältnis der Geschwindigkeit weit hinter dem Gitter zu derjenigen im Austrittsquerschnitt [9]

Ergebnisse von Gretler:

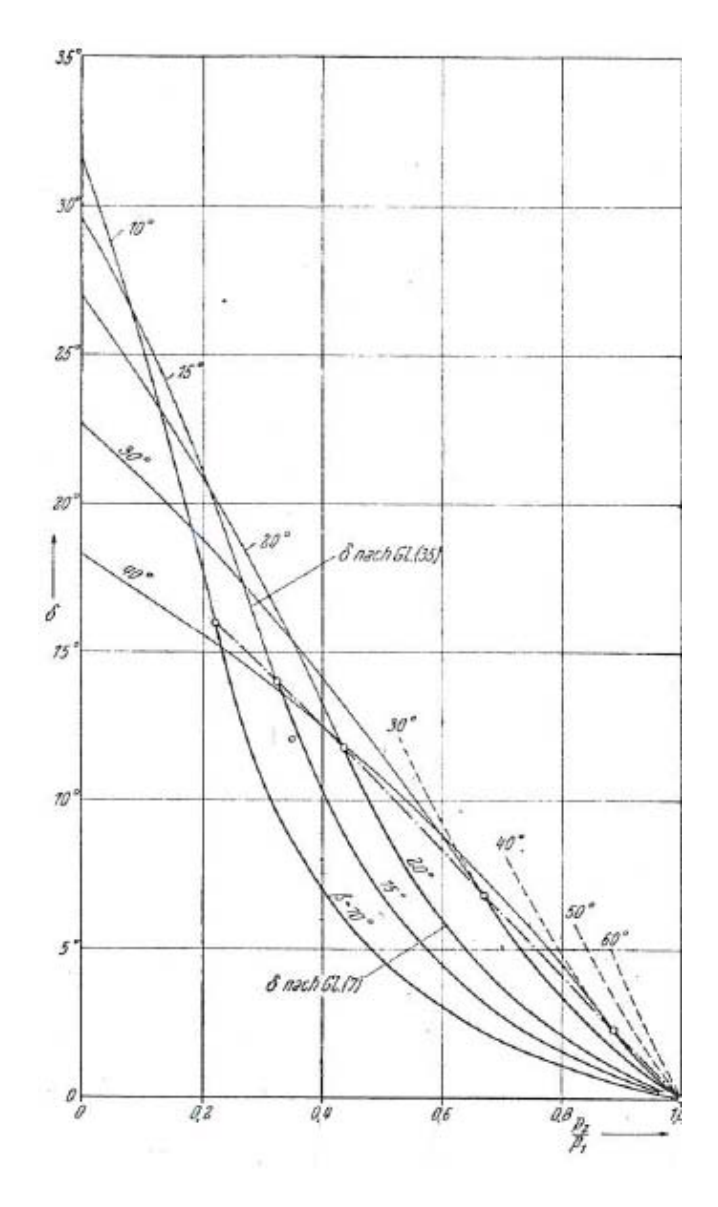

Abbildung 8.4: Strahlablenkungswinkel $\delta$ über dem Druckverhältnis $\left(p_2/p_1\right)$  für verschiedene Düsenwinkel  $\beta$ ; Machzahl  $M_1 = 1,4, [3]$ 

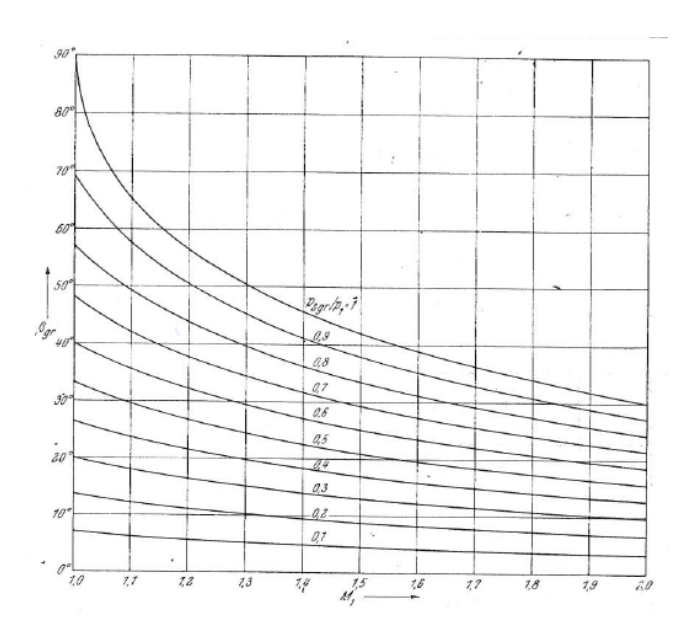

Abbildung 8.5: Düsengrenzwinkel  $\beta_{gr}$  abhängig von Zuströmmachzahl  $M_1$  und vom Grenzdruckverhältnis  $(p2/p1)_{gr}$  im Schrägabschnitt [3]

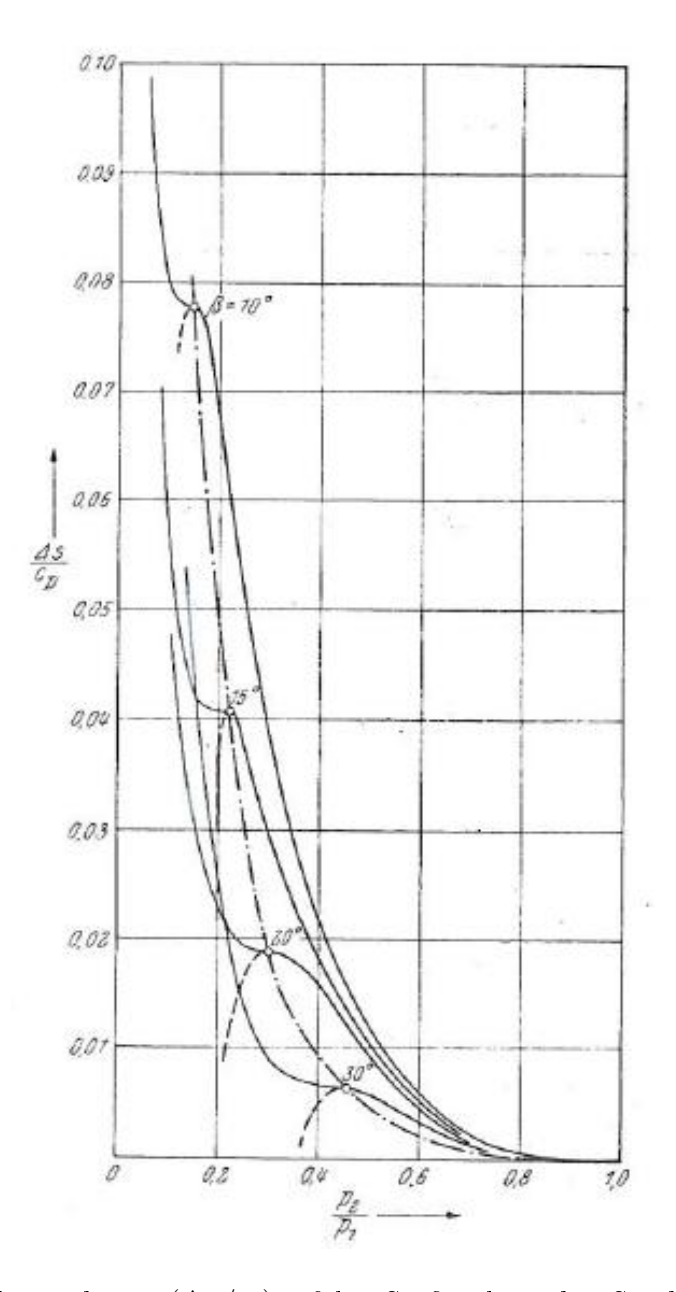

Abbildung 8.6: Entropiezunahmne  $(\Delta s/c_p)$  infolge Stoßverluste bei Strahlablenkung, abhängig vom Düsenwinkel  $\beta$  und dem Druckverhältnis  $(p_2/p_1);\,M_1=1\ [3]$ 

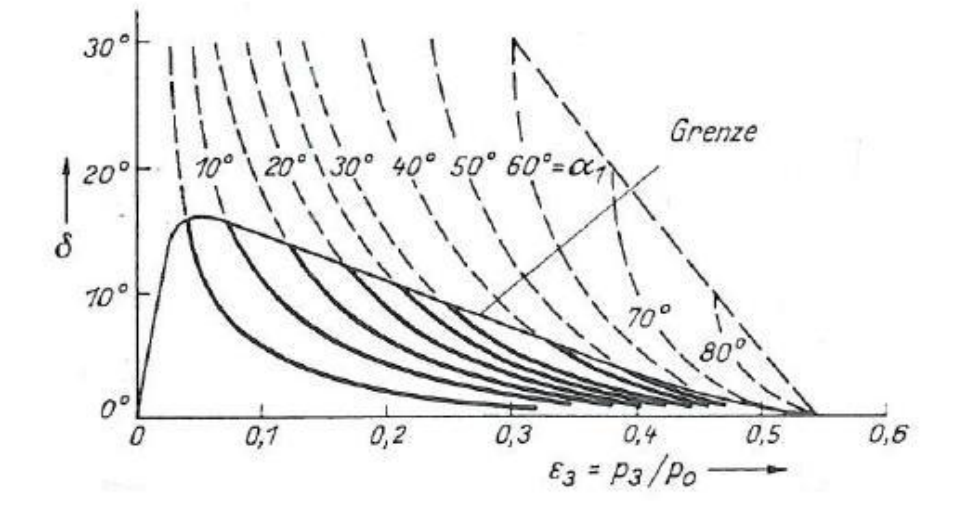

Ergebnisse von Linnecken für das Verfahren von Baer:

Abbildung 8.7: Strahlablenkung einer nicht divergenten Düse mit Schrägabschnitt (gültig für Heißdampf,  $\kappa=1,3$  [5]

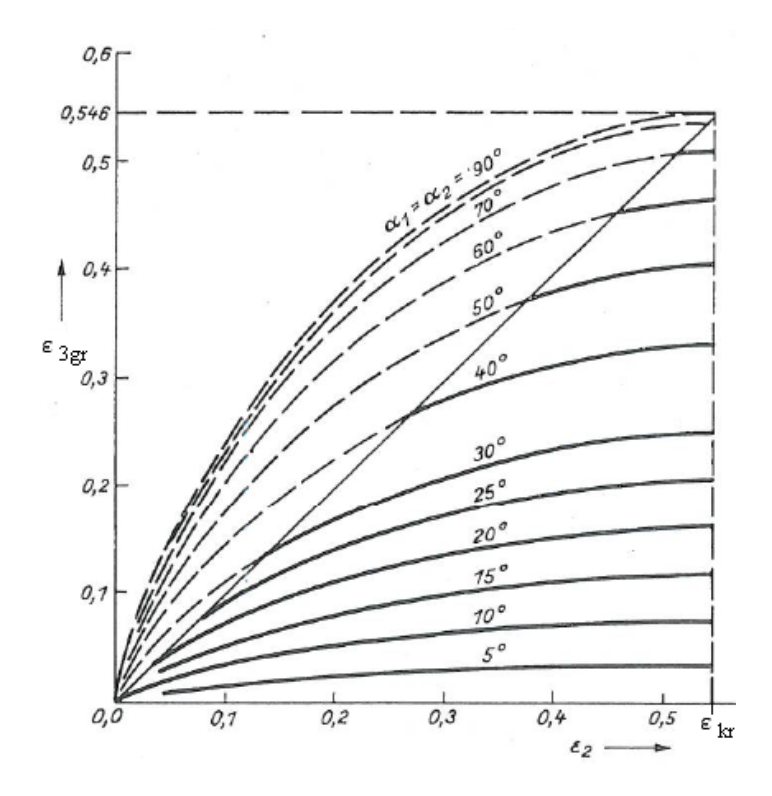

Abbildung 8.8: Grenzdruckverhältnis $\epsilon_{3gr}$ in Abhängigkeit vom Erweiterungsverhältnis $\epsilon_2$ und dem Düsenwinkel  $\alpha_1 = \alpha_2$  [5]

Anmerkung: Das Grenzdruckverhältnis  $\epsilon_{3gr}$  für eine konvergente Düse ergibt sich für das Erweiterungsverhätlnis  $\epsilon_2 = \epsilon_{kr}$ .

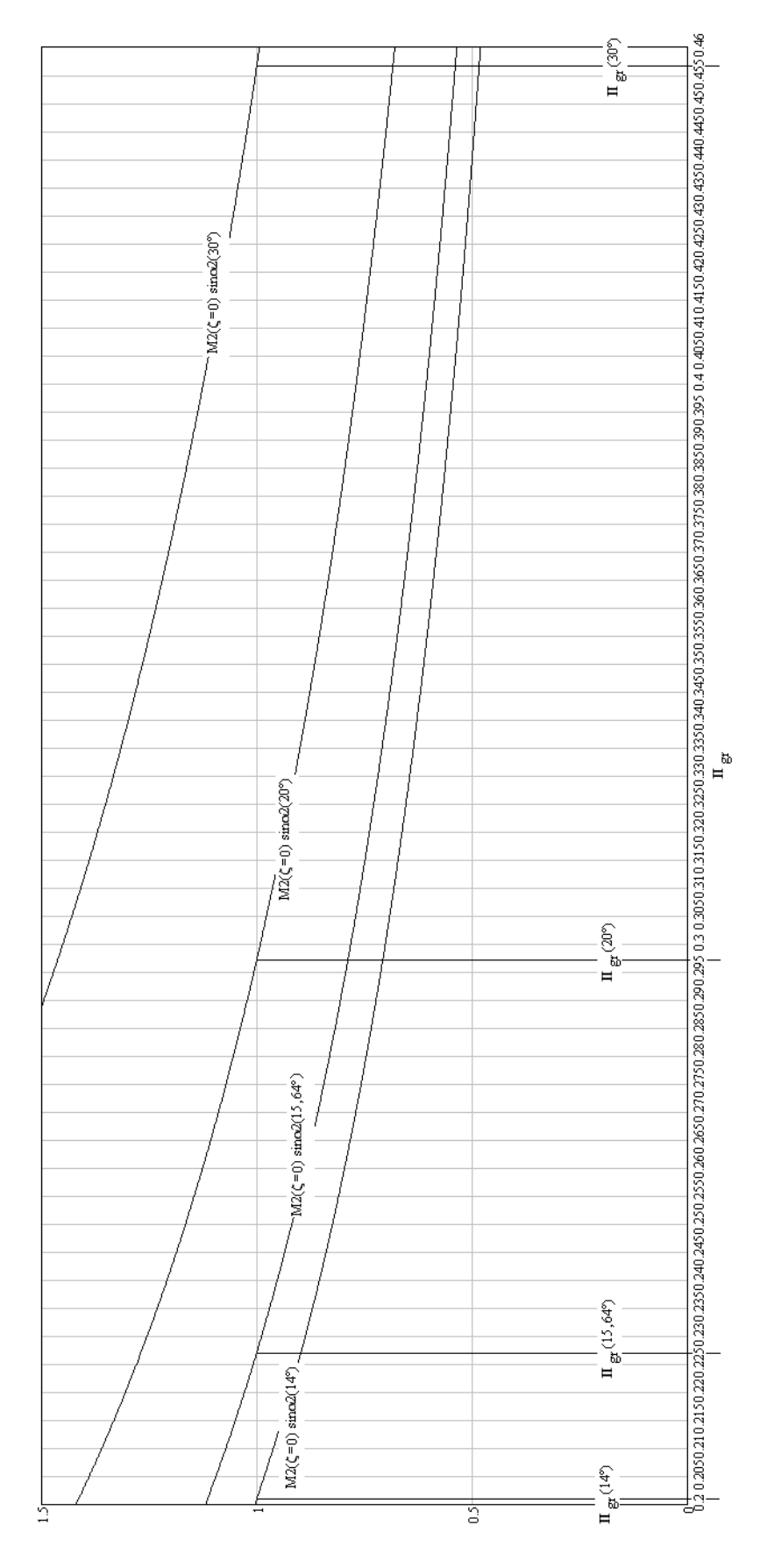

Abbildung 8.9: Grenzdruckverhältnis für die Düsenwinkel 14<sup>∘</sup> , 15,64<sup>∘</sup> , 20<sup>∘</sup> und 30<sup>∘</sup> nach Traupel für  $\zeta = 0$  aus Bedingung: axiale Abströmgeschwindigkeit gleich Schallgeschwindigkeit

## Literaturverzeichnis

- [1] Cordes, G., Zum Verständnis der Nachexpansion in und hinter den Schrägabschnitten eines Turbinenschaufelgitters. Fachheft Dampfturbinen. Zeitschrift für Energietechnik und Energiewirtschaft. BWK Bd.13 Nr.1, 5. Januar 1961, S. 1-48
- [2] Dejc, M. E., Trojanovskij, B. M., Untersuchung und Berechnung axialer Turbinenstufen. VEB Verlag Technik, 1973
- [3] Gretler, W, Die Strahlablenkung bei Düsen- und Leitschaufelkränzen in Dampf- und Gasturbinen. Österreichische Ingenieur-Zeitschrift 3.Jahrgang Heft 8, August 1960, S. 253-263
- [4] Hausenblas, H., Überschallströmung am Austritt von Turbinenschaufel-Kränzen. Ing. Archiv 26 (1958) Nr. 6, 1958, S. 411-415
- [5] Linnecken, H., Die Strahlablenkung bei Leiträdern von Turbinen für überkritisches Gefälle. AEG-Mitteilungen 47, 1/2, 1957, S. 44-48
- [6] Loschge, A., Die Verwendung der Zoelly-Leiträder von Dampfturbinen für überkritische Dampfgeschwindigkeiten. Z. VDI 60 Nr. 38, 1916, S. 770-775
- [7] Meyer, H., Die Strahlablenkung bei Überschallgeschwindigkeit in den letzten Niederdruckstufen bei Dampfturbinen. VDI-Z. 97 Nr. 10, 1955, S. 294-296
- [8] Pikbougoum, M., Diplomarbeit Berechnung der Radkammerströmung in einer Industrie-Dampfturbine. Institut für Thermische Turbomaschinen und Energieanlagen der Technischen Universität Wien, 2003
- [9] Traupel, W., Thermische Turbomaschinen Erster Band. Springer-Verlag, 1977